**Janine Connes**

# **De l'IBM 360/75 au superordinateur Jean Zay**

## *Cinquante ans d'informatique au centre de calcul du CNRS d'Orsay*

**Avec la participation de Françoise Perriquet**

## **ANNEXES**

## **Table des matières**

- **[ANNEXE 1 -](#page-3-0) Définitions**
- **ANNEXE 2 - [Chronologie de Morn](#page-5-0)**
- **ANNEXE 3 - [Un mauvais trimestre 1974](#page-13-0)**
- **ANNEXE 4 - [Lettre de Gaulle à Pouchès](#page-16-0)**
- **ANNEXE 5 - [Cahier des charges pour le remplacement du 360/75](#page-17-0)**
- **ANNEXE 6 - [Calendrier pour l'obtention d'un statut du](#page-26-0) personnel 1970**
- **ANNEXE 7 - [Lettre du personnel à P.](#page-40-0) Creyssel**
- **ANNEXE 8 - [Programmes des concours internes pour informaticiens](#page-41-0)**
- **ANNEXE 9 - [Schéma directeur informatique du SEU en 1976](#page-46-0)**
- **ANNEXE 10 - [Témoignage de Mme Le Guen \(avec autorisation\)](#page-48-0)**
- **ANNEXE 11 - [Calendrier des notes pour l'informatique 1977-1980](#page-50-0)**
- **ANNEXE 12 - [Les difficultés de janvier 1976 à novembre 1979](#page-55-0)**
- **ANNEXE 13 - [Lettre de Denisse du 17 septembre 1979 sur](#page-59-0) la compétence de [la Commission à l'informatique](#page-59-0)**
- **ANNEXE 14 - [CIRCÉ Interface](#page-61-0)**
- **ANNEXE 15 - [Lettre de démission](#page-62-0) 1980**
- **ANNEXE 16 - [Budget location et maintenance 1979-1980](#page-64-0)**
- **ANNEXE 17 - [Comparaison des installations à l'X et au CIRCÉ](#page-65-0)**
- **ANNEXE 18 - [Laboratoires utilisateurs de l'X](#page-67-0)**
- **ANNEXE 19 - [Calendrier des interventions de 1982](#page-69-0)**
- **ANNEXE 20 - [Lettre des utilisateurs en 1983](#page-70-0)**
- **ANNEXE 21 - [Bref historique de l'évolution de l'informatique](#page-71-0)**
- **ANNEXE 22 - [Puissances installées de 1969 à 2020](#page-75-0)**
- **ANNEXE 23 - [Lettre de mission de P. Papon 1982](#page-77-0)**
- **ANNEXE 24 - [Historique du remplacement du 370/168](#page-79-0)**
- **ANNEXE 25 - [Politique tarifaire -](#page-80-0) Ticket modérateur**
- **ANNEXE 26 - [Demande de matériels](#page-86-0)**
- **ANNEXE 27 - [Configuration des ordinateurs au 2](#page-87-0)<sup>e</sup> trimestre 1985**

**ANNEXE 28 - [Lettre modèle du ministère de demande de matériel de janvier](#page-88-0)  [1979](#page-88-0)**

**ANNEXE 29 - [Accord officiel pour la création du réseau des](#page-91-0) universités et de [la recherche](#page-91-0)**

- **ANNEXE 30 - [Rapport de synthèse de l'audit de septembre 1989](#page-94-0)**
- **ANNEXE 31 - [Incendie du CIRCÉ de 1988](#page-101-0)**
- **[ANNEXE 32 -](#page-109-0) L'année 1988**
- **ANNEXE 33 - [Mémoire de masse 4400 Storagetech](#page-113-0)**
- **ANNEXE 34 - [Plans réseaux 1989](#page-115-0)**

**[34.1 Plan du réseau en 1989](#page-115-1)**

- **[34.2 Topologie du réseau fin décembre 1989](#page-116-0)**
- **ANNEXE 35 - [Topologie des différents réseaux constituants](#page-117-0)**
	- **[35.1 Le réseau SPAN 1988](#page-117-1)**
	- **[35.2 Le réseau SPAN France](#page-118-0)**
	- **[35.3 Le réseau X25](#page-119-0)**
	- **[35.4 Le réseau TCP/IP en 1989](#page-120-0)**
	- **[35.5 Le Réseau DECNET France](#page-121-0)**
	- **[35.6 Service DEC](#page-121-1)**
	- **[35.7 Réseau S.N.I. décembre 1989](#page-122-0)**
	- **[35.8 Réseau EARN](#page-122-1)**
- **ANNEXE 36 - [Le personnel 1989](#page-123-0)**
- **ANNEXE 37 - [Extrait de CEA HPC historique](#page-124-0)**
- **ANNEXE 38 - [50 ans de calcul intensif au CEA 2009](#page-127-0)**
- **ANNEXE 39 - [Formation IDRIS](#page-128-0)**
- **ANNEXE 40 - [Colloque Towards the 21](#page-129-0)st Century 1998**
- **ANNEXE 41 - [Discours de Catherine Rivière](#page-130-0)**
- **ANNEXE 42 - [Laboratoires travaillant à la lutte](#page-138-0) contre la Covid**

## **ANNEXE 1 - Définitions**

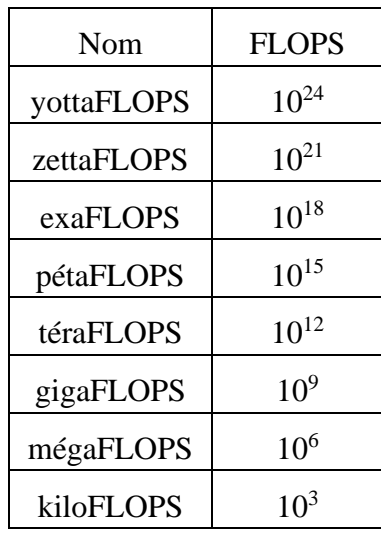

#### <span id="page-3-0"></span>**MIPS et FLOPS**

Il faut bien préciser ce que nous mettons derrière ces notions pour expliquer les chiffres qui sont mis sur les courbes de puissance étudiées. Une abondante littérature discute des mérites respectifs des unités de mesure MIPS et FLOPS et de Mainframe et supercalculateur. Il n'est pas question ici d'en faire l'historique mais seulement de tirer de tous ces articles et livres ce qui sert à des utilisateurs scientifiques d'un centre de calcul intensif considéré comme un grand instrument.

Dans les débuts de l'informatique, la vitesse d'horloge était primordiale ainsi que le nombre de cœurs du processeur. Pour augmenter la puissance d'un ordinateur il fallait agir sur ces deux facteurs, et les benchmarks comparaient des performances en MIPS ; mais la complexité des ordinateurs augmentant cette notion n'était plus suffisante car la fréquence d'horloge mesurée en MHz ou GHz ne mesure plus vraiment la performance. On lui a adjoint la notion de FLOPS. Un *Floating Point* un nombre décimal avec un nombre flottant de points après la virgule. C'est un standard utilisé dans une grande variété de programmes et de processus usuels surtout dans le calcul scientifique et le calcul en temps réel. Cette présentation simplifiée est tirée de la 11<sup>e</sup> leçon d'un cours<sup>1</sup> sur Internet qui vient en soutien aux professeurs de collèges et universités.

Pas plus que les MIPS, les FLOPS ne mesurent la vraie performance de l'ordinateur. Les benchmarks utilisent LINPACK, bibliothèque de fonctions en Fortran pour l'algèbre linéaire, qui mesure la vitesse du PPU (partie spécialisée de l'ordinateur destinée à effectuer des opérations en virgule flottante). Le FLOPS est couramment utilisé dans le domaine du calcul scientifique, notamment dans le TOP500 des superordinateurs.

Un article de Wikipédia<sup>2</sup> donne bien une idée de la difficulté de ces définitions puisqu'il a été modifié 150 fois depuis sa parution jusqu'au 1<sup>er</sup> juillet 2019. Pour son auteur, Mark R. Fernandez aujourd'hui, d'autres en FLOPS depuis l'apparition de la virgule flottante, le FLOPS est une unité de mesure de la performance d'un système informatique. Et il donne la formule permettant de la calculer, moyennant une variable qui est une moyenne estimée.

<sup>&</sup>lt;sup>1</sup> <https://study.com/academy/lesson/using-mips-flops-as-computer-performance-parameters.htm>

D<sup>r</sup> Mark R. Fernandez, *[Nodes, Sockets, Cores and FLOPS, Oh, My](http://en.community.dell.com/techcenter/high-performance-computing/w/wiki/2329.aspx) [\[archive\]](http://archive.wikiwix.com/cache/?url=http%3A%2F%2Fen.community.dell.com%2Ftechcenter%2Fhigh-performance-computing%2Fw%2Fwiki%2F2329.aspx)* sur *dell.com*, 10 novembre 2011.

<sup>2</sup> <https://fr.wikipedia.org/wiki/FLOPS>

*Exemple de calcul d'une puissance en FLOPS :*

*Il y a plusieurs FLOP dans une instruction. La puissance en FLOPS (qui est une contraction de FLOT/S) d'un ordinateur est calculée par la formule : FLOPS = cœurs × fréquence × FLOP/cycle.*

Il est donc nécessaire de savoir combien on réalise de FLOP par cycle. C'est évidemment un nombre qui varie avec le type d'opération, et pour un ordinateur donné on prend une moyenne. En moyenne, un microprocesseur fait 4 FLOP par cycle. Donc un microprocesseur unicœur qui a une fréquence de 2,5 GHz est qualifié de puissance calculée de 2,5×4 = 10 GFLOPS.

#### MAINFRAME et SUPERORDINATEUR

Au début le nom de Mainframe était très lié au constructeur IBM et attaché à ses séries 700, 360, 370, 390 et aux applications de gestion qui se concentrent sur le traitement des transactions, par exemple l'échange commercial de biens, de services, d'argent, d'assurances. C'étaient des ordinateurs généraux adaptés à tous types de travaux. L'appellation *ordinateur central<sup>3</sup>* apparaît dans un article dont il est cité ici un extrait :

*« Un ordinateur central ou un macroordinateur (mainframe computer), est un ordinateur de grande puissance de traitement et qui sert d'unité centrale à un réseau de terminaux. Bon nombre des plus grandes entités mondiales les considèrent aujourd'hui comme étant la colonne vertébrale d'une immense quantité de transactions. L'ordinateur central peut être représenté comme une bibliothèque de données consultable en continu, et ce, par un nombre d'utilisateurs prodigieux. »*

Dans le même article un paragraphe intitulé *Différences par rapport aux supercalculateurs* donne la définition suivante :

*« Un superordinateur est un ordinateur à la pointe de la capacité de traitement des données, particulièrement en ce qui concerne la vitesse de calcul. Les superordinateurs sont utilisés pour les problèmes scientifiques et d'ingénierie, dans le Calcul de Haute Performance (HPC). »*

<sup>3</sup> [https://fr.wikipedia.org/wiki/Ordinateur\\_central](https://fr.wikipedia.org/wiki/Ordinateur_central)

## **ANNEXE 2 - Chronologie de Morn**

<span id="page-5-0"></span>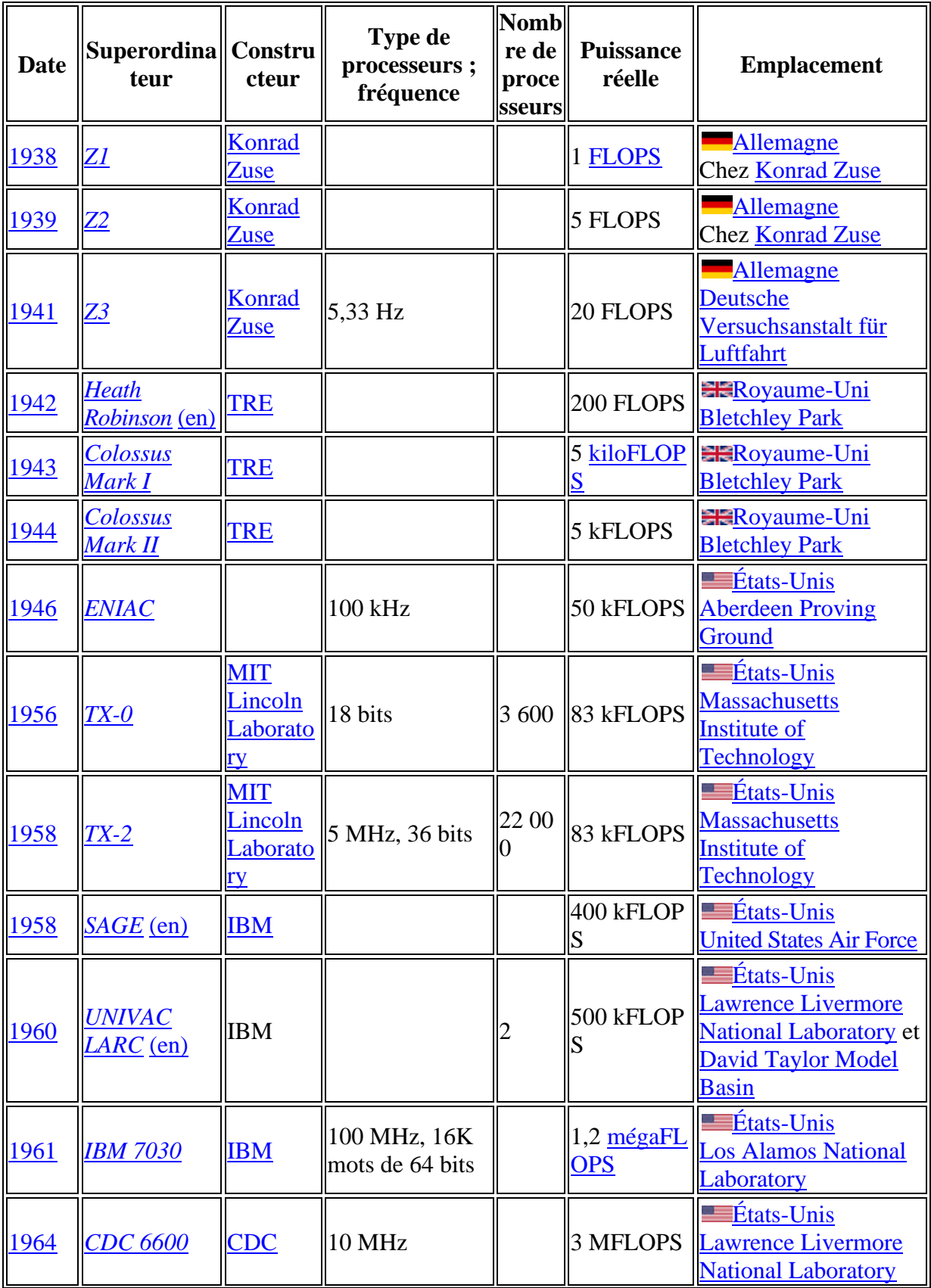

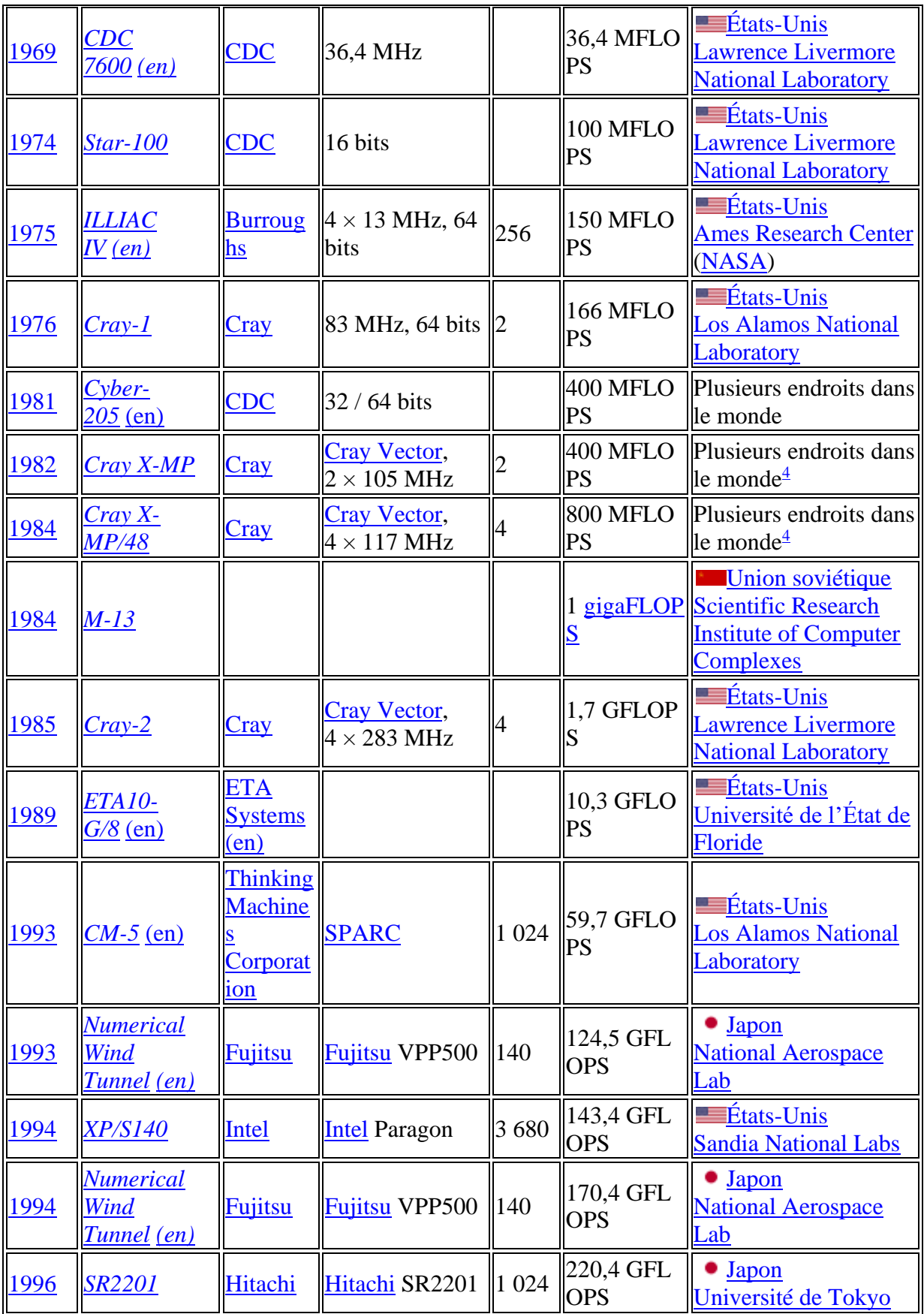

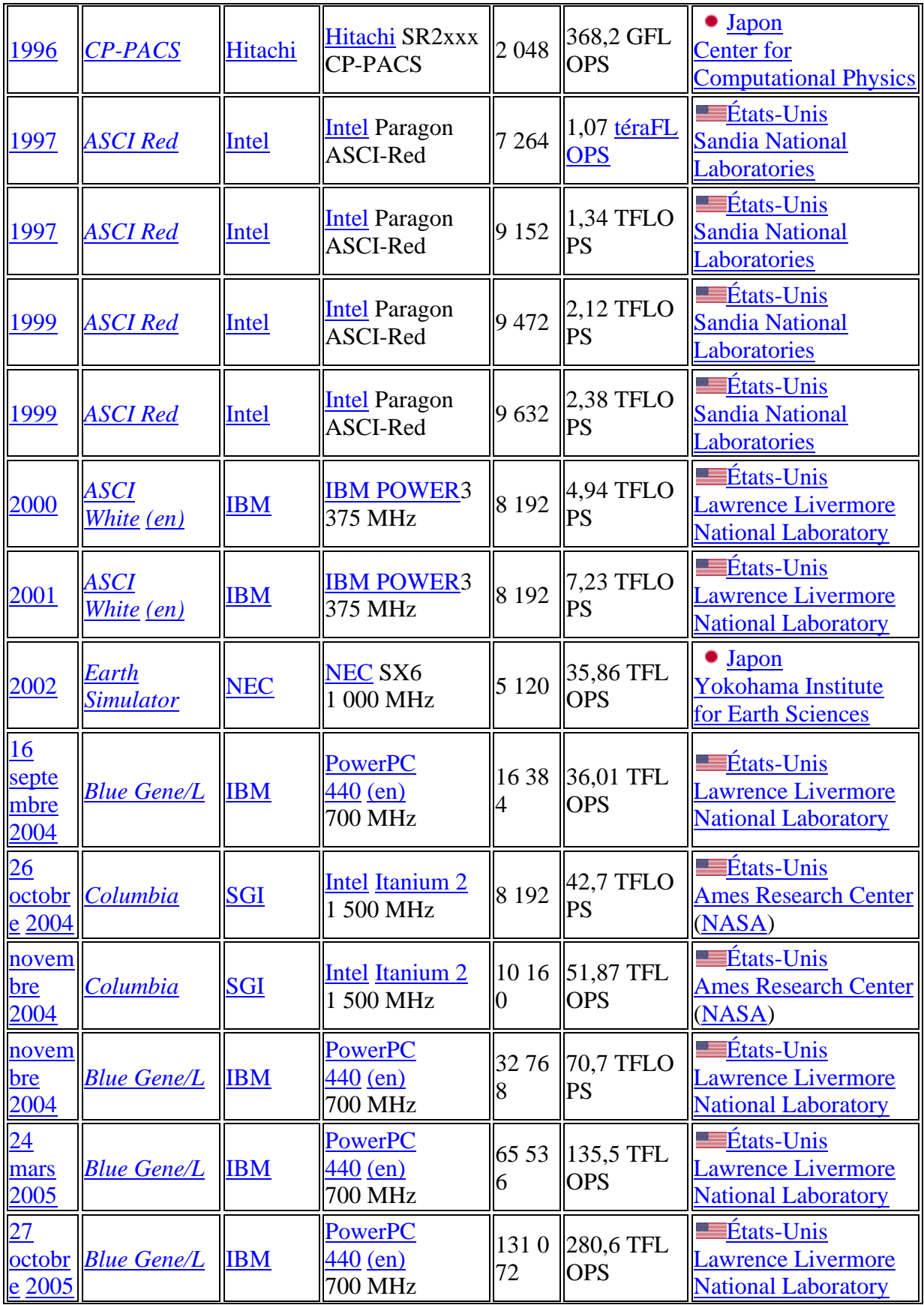

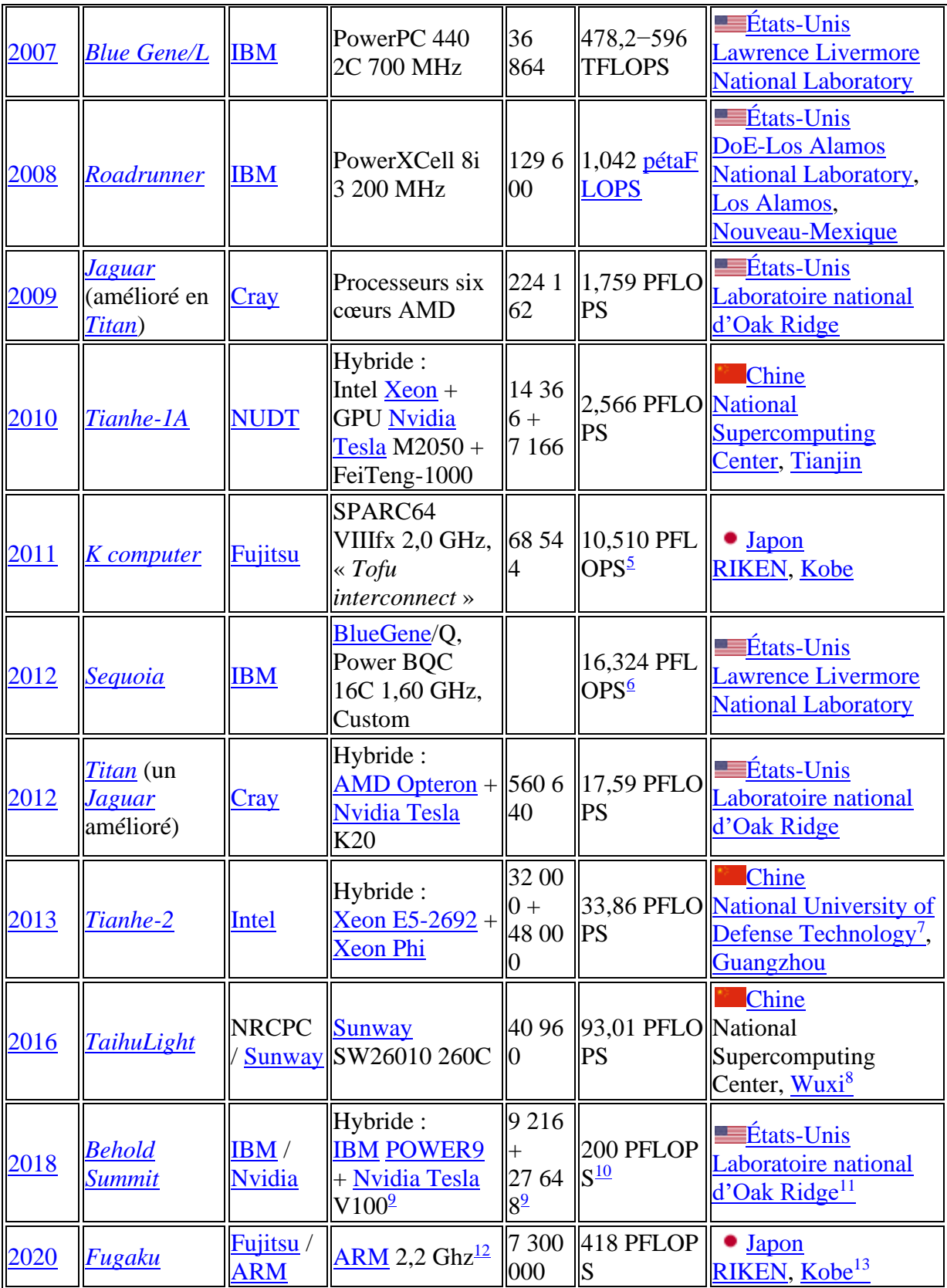

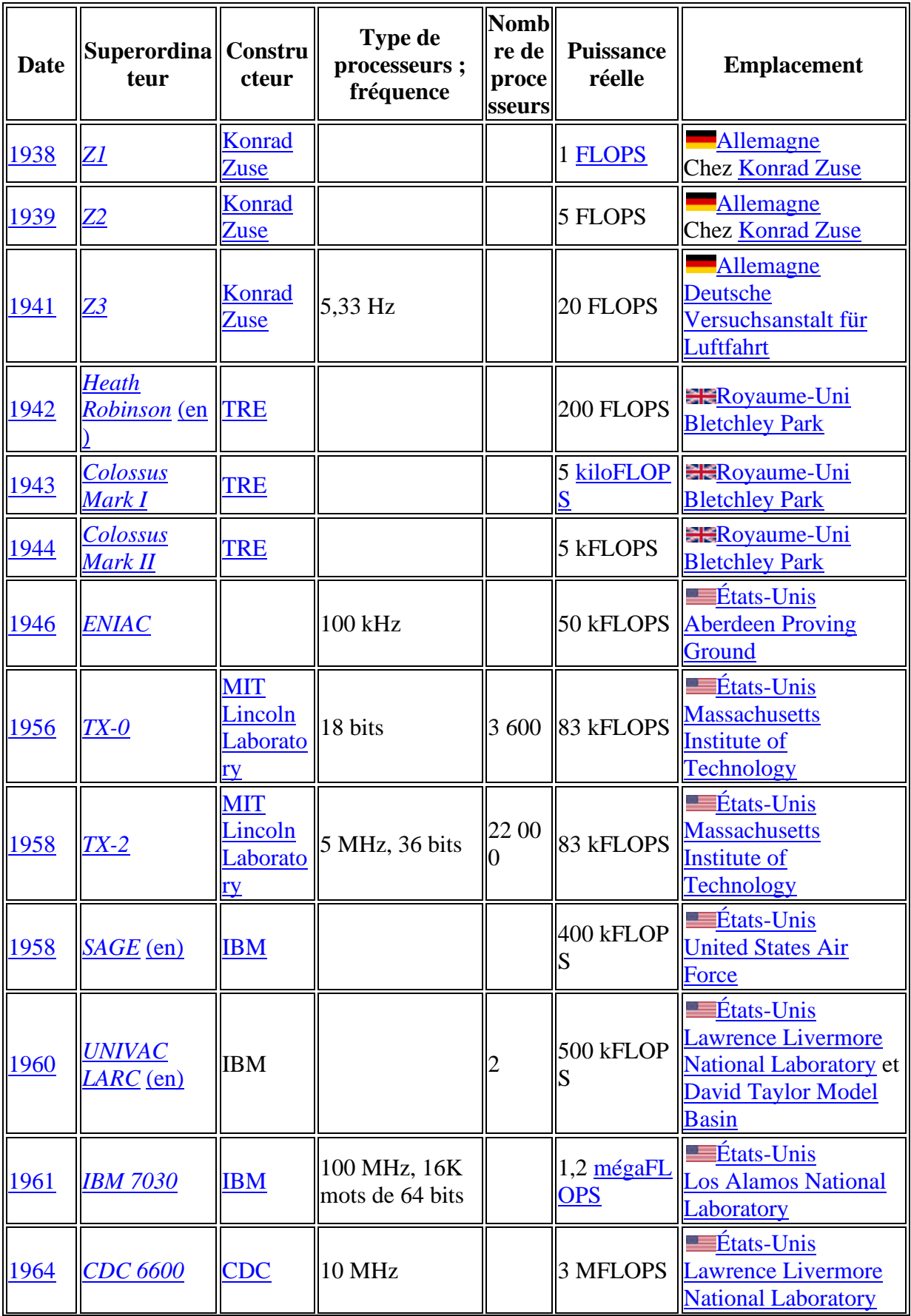

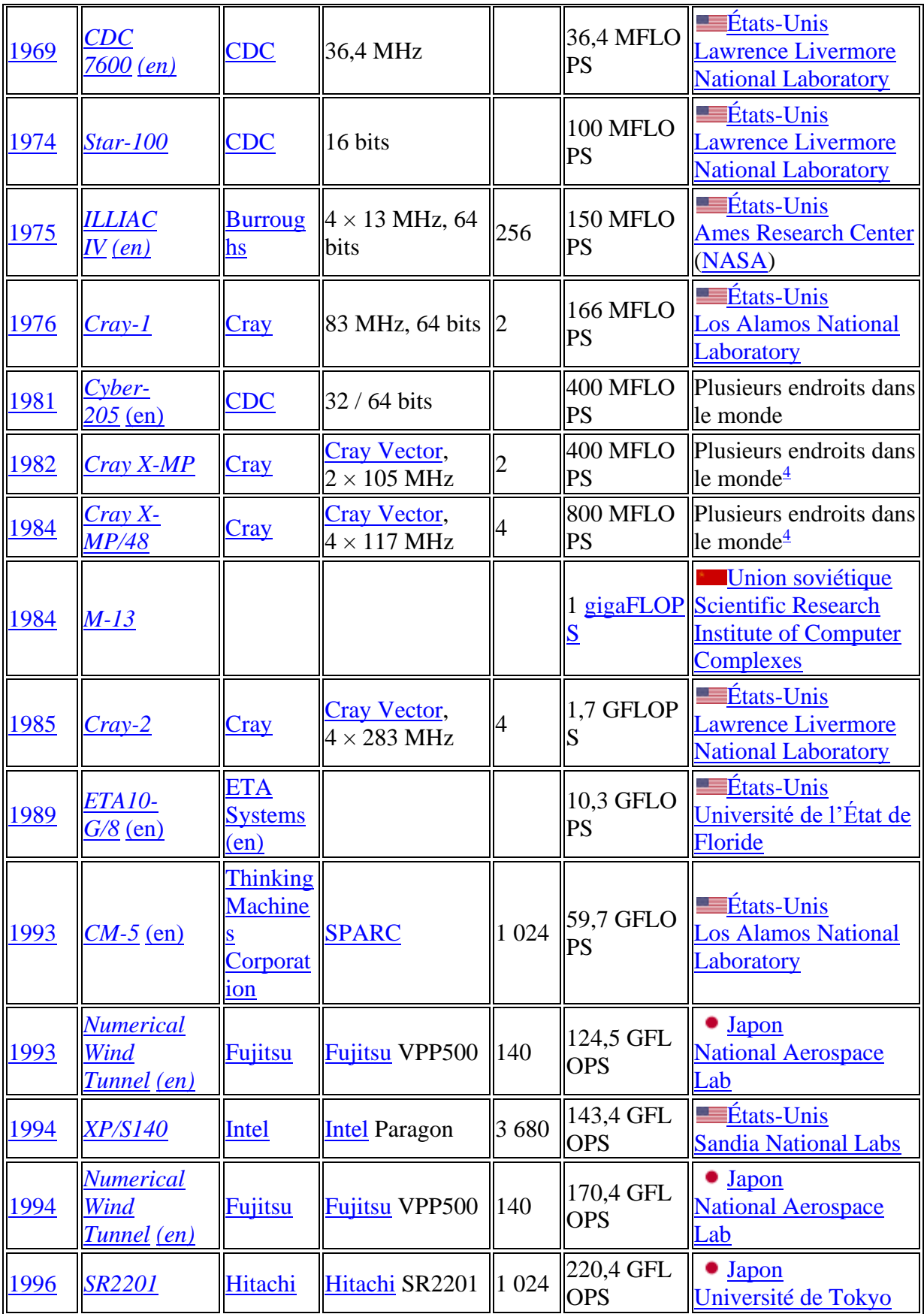

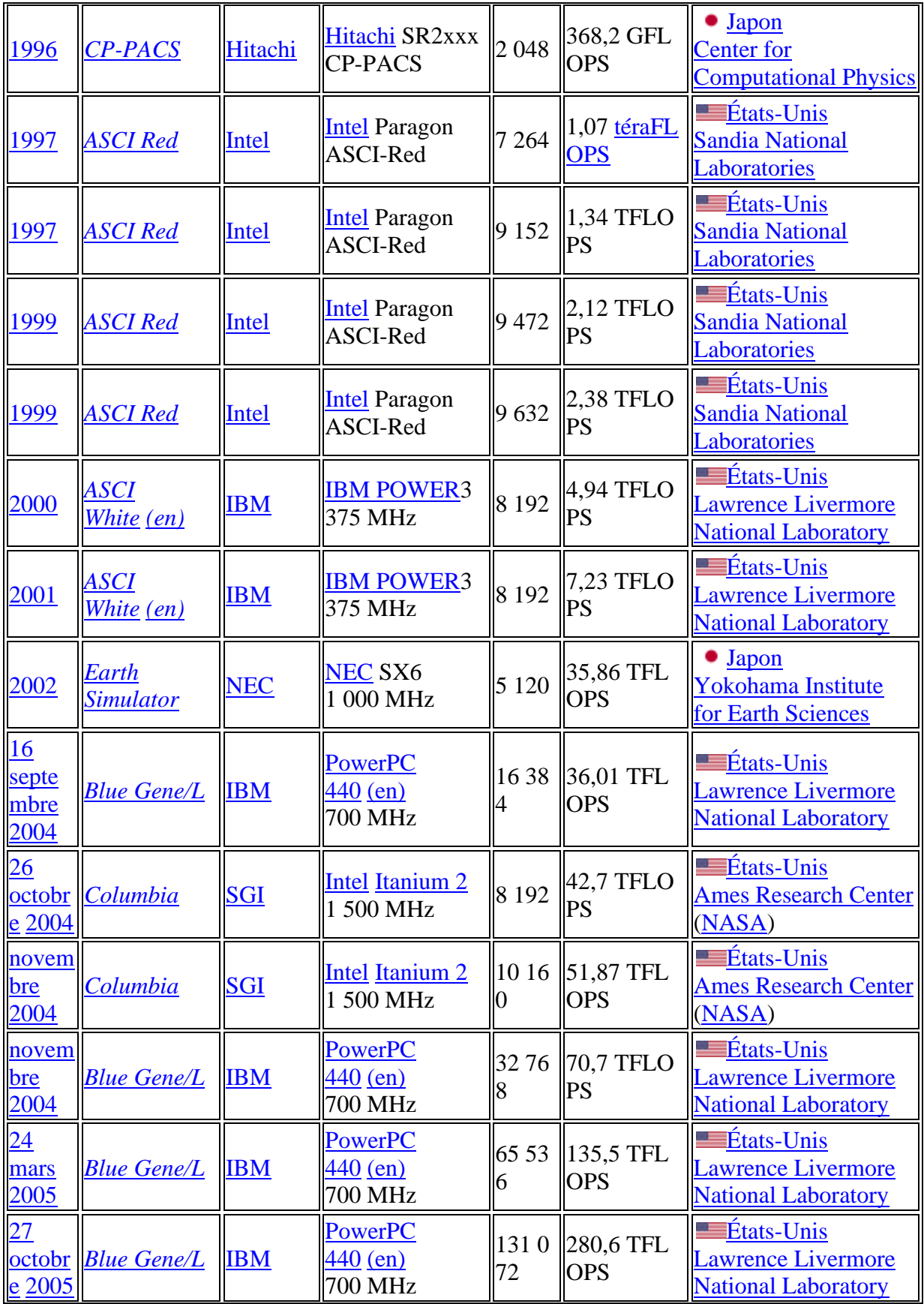

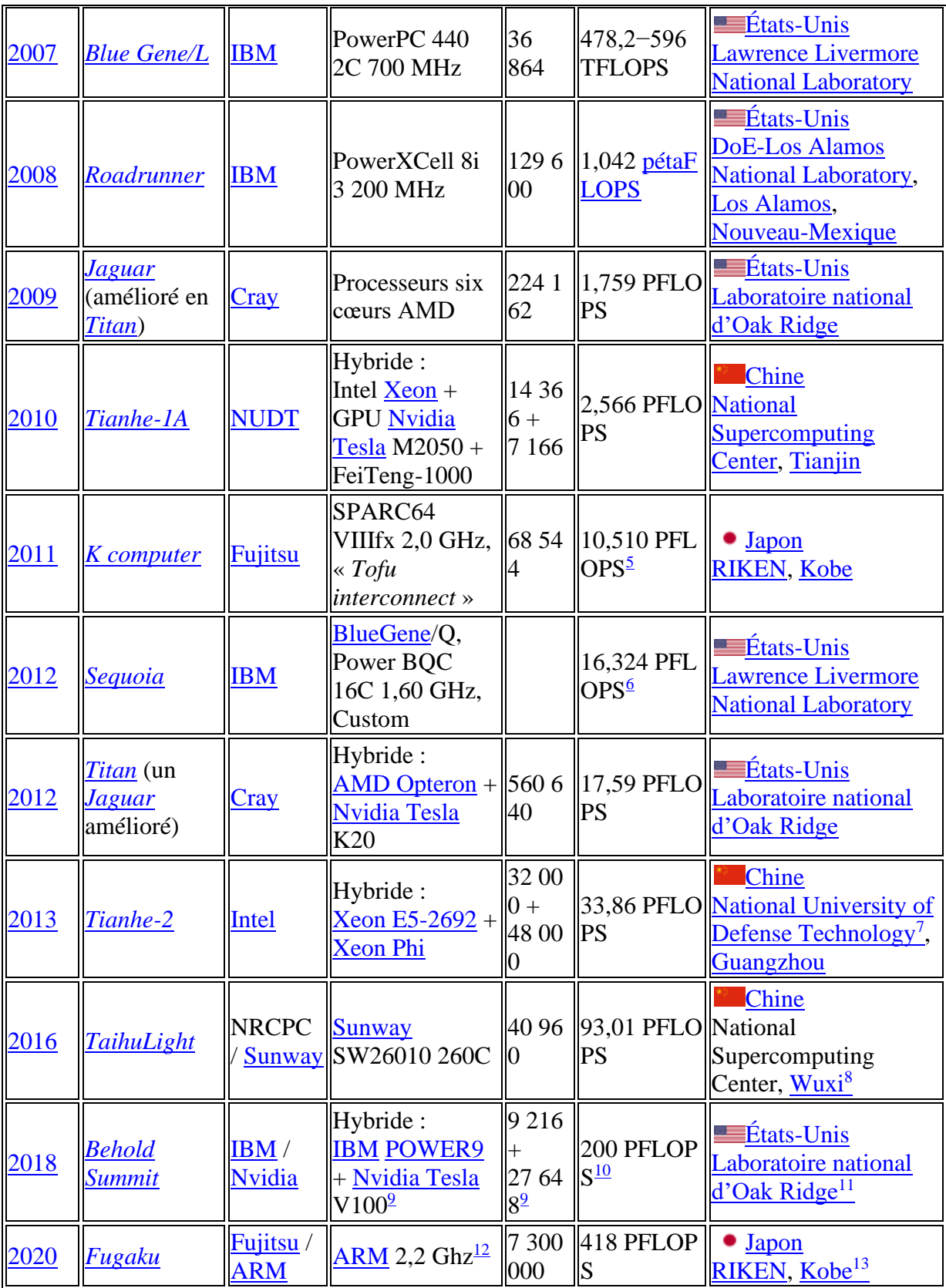

### **ANNEXE 3 - Un mauvais trimestre 1974**

<span id="page-13-0"></span>Article paru dans le journal *Interface* n°14 du 30 avril 1974 (pages 203 à 205).2 - UN MAUVAIS TRIMESTRE Trois opérations importantes ont été réalisées au cours du ler trimestre 1974 : la mise en service du 370/168, le passage à la version 3 de ASP, et la mise en oeuvre d'un nouveau relai hertzien pour le télétraitement. Aucune ne s'est bien déroulée et, selon les corollaires des lois n° 9 et 10 de Golub<sup>\*</sup>, les ennuis rencontrés ont eu un effet cumulatif remarquable, chaque problème prenant le relai lorsque le précédent était réglé. LOI Nº 10 : Quand les choses vont bien, quelque chose ira mal.<br>Corollaire Nº 1 : Quind les choses<br>ne peuvent réellement pas x devenir pires, elles le devien-LOI Nº 9 : S'il y a un risque que dront. quelque chose marche mal, ça Corollaire Nº 2 : Quand les choses marchera mal. Corollaire: S'il est impossible que semblent aller mieux, c'est que quelque chose marche mal, ça vous avez oublié quelque chose. marchera mal quand méme.

Sur 1540.5 heures de production il y a eu 210 heures d'indisponibilité accidentelle - dûe au matériel ou au système -, soit 13,6 %. Voyons les principaux problèmes :

#### 1. MISE EN SERVICE DU 370/168 :

En janvier, une panne sur le canal 3 (accès aux disques) a fait perdre plus de 14 heures entre le 7 et le 10 janvier. La mémoire a été en panne 9 heures en trois fois, les 4, 15 et 22 janvier. Un tambour a créé<br>plusieurs fois des perturbations de 10 à 40 minutes.

En février, au total 9 heures 40 de pannes diverses. Mais nous verrons que le système a pris le relai pour les incidents !

En mars, essentiellement deux séries de problèmes : l'une avec un tambour 2305 et son canal, l'autre avec la mémoire. Après 15 heures de paune<br>les 3 premiers jours de mars, le fonctionnement a été correct jusqu'au 15.<br>A partir du 16, en moyenne plusieurs heures d'arrêt chaque jour. Le sy d'alimentation électrique protégeant le 168 des perturbations du réseau EDF a eu également des pannes (cause ou conséquence de disjonctions de l'ordinateur ?), ce qui n'a rien arrangé.

Au total, 88,75 heures de panne, soit 5,76 % du temps de production des 3 mois. En valeur relative cela pourrait être à la rigueur acceptable pour un ordinateur neuf. Mais la multiplicité des interruptions de production pendant la journée - très peu de pannes ont eu lieu la nuit - a entraîné une dégradation considérable du service.

#### 2. PASSAGE A LA VERSION 3 DE ASP

Sur 3 mois 121 heures 30, soit 7,87 % du temps de production, ont été perdues par suite d'avaries du système.

Tous ces problèmes sauf 2 sont imputables à ASP. Des deux restants, l'un était en relation avec la librairie Fortran (problème rencontré par les utilisateurs), l'autre avec la sauvegarde sur bande du contenu des volumes système (problème rencontré par le service d'exploitation).

La plupart des problèmes graves causés par ASP étaient dûs à des erreurs ou des insuffisances des modules de gestion des terminaux, entrainant

- une importante instabilité du système pendant les 3 premières semaines de février, épisodique ensuite ;
- un service quasi-nul des terminaux "lourds" pendant une semaine, mauvaise les 2 semaines suivantes, médiocre jusqu'au 10 mars.

Plusieurs dizaines de problèmes dont 2 dûs à des modifications "circéennes" ont ainsi apparu en quelques semaines, dont aucun n'avait été rencontré pendant les tests préliminaires (nous en avions alors rencontré et corrigé bien d'autres). L'équipe IBM, renforcée de spécialistes étrangers appelés en renfort, en a corrigé une partie, nous avons corrigé le reste.

Après 44 heures 20 de panne en février, le système est passé à 18 heures en mars. Les incidents matériels ont alors pris le relai, comme nous l'avons déjà vu.

#### 3. MISE EN OEUVRE D'UN NOUVEAU RELAI HERTZIEN

Les PTT ont mis en service un nouveau central téléphonique à Saclay Un câble spécial relie ce central au CIRCE, que toutes nos liaisons de terminaux doivent emprunter.

Au delà de Saclay, pour les terminaux "lourds", la transmission ' se fait par ondes hertziennes entre Saclay et Meudon, d'où elle repart sur des câbles téléphoniques. C'est la mise en service du faisceau hertzien qui a été douloureuse. Annoncée pour fin 1973, elle a été différée par les PTT jusqu'au début mars. Après quelques tâtonnements, les premières liaisons ont bien marché. Mais dès qu'il y en a eu plusieurs, elles se sont perturbées mutuellement. Les choses ne sont pas facilitées par l'intervention nécessaire de plusieurs services PTT qui s'ignorent ou s'opposent.

Les utilisateurs des terminaux ASP ont ainsi traversé une période où ils ne savaient plus quoi du 168, de ASP, des modems ou de la ligne ne marchait pas, le résultat étant toujours le même : pas de service.

Ainsi, pendant trois mois, le service fourni par le CIRCE a été considérablement perturbé. Cela a été ressenti d'autant plus vivement que le 168 a remplacé un 165 dont le matériel et le système fonctionnaient bi 24 heures sur 24, 7 jours sur 7. Etant à peine plus puissant que le 165 (unité centrale 15 à 25 % plus rapide, unités périphériques identiques), le 168 a tourné à pleine charge dès les premiers jours : 1540, 5 heures de<br>production effective sur un trimestre, soit 514,5 heures par mois, c'est près de 2 fois plus que de nombreux ordinateurs installés depuis plusieurs années. Dans ces conditions, on rencontre plus rapidement des cas d'utilisation très particuliers qui mettent en évidence une panne du matériel ou du système Et les retards dus aux pannes s'accumulent sans pouvoir être vite comblés, comme c'est le cas lorsqu'on dispose d'une réserve de puissance à l'installation d'un nouveau matériel.

#### La situation fin avril

Le propre d'une indisponibilité accidentelle est de n'être pas prévisible. Nous pouvons cependant nous baser sur la situation actuelle et l'expérience pour indiquer une "tendance".

Les problèmes matériels sont progressivement tombés à un niveau normal. L'unité centrale semble saine, les unités périphériques fonctionnent bien. Bien que les canaux nous paraîssent encore le point faible, l'ense le de la configuration devrait donc maintenant atteindre un régime de croisière correct.

### **ANNEXE 4 - Lettre de Gaulle à Pouchès**

<span id="page-16-0"></span>*CIRCÉ Interface*, le bulletin satirique des anciens du CIRCÉ

« Mon cher Jean-Pierre

L'heure de la retraite a sonné tu vas bientôt tout oublier de ces presque quarante années passées ensemble au CENTRE. Ravivons donc un peu la mémoire. C'était l'époque des CRS-SS. des cartes perforées et de l'octal. des soucis de famille aussi. Les dérouleurs de bandes chantaient la Marseillaise. Le CENTRE embauchait des calculateurs pour que l'ordinateur calcule. Avec seulement 64K octets il validait déjà des ponts. Toi, Jean-Pierre, tu décryptais le source  $ASP:$ une boque par-ci, un «  $DROP$  » par-là. Les journées faisaient souvent plus de 24 heures, car la nuit était réservée aux essais. quand il n'y avait pas Opéra. Le technico-commercial nous aidait... bien endormi à côté du radiateur. Orsay se construisait.  $\langle E \rangle$  LE  $\rangle$  centre de calcul fonctionnait. Il y avait foule au dispatching où l'on attendait les résultats. Les utilisateurs venaient de loin: ils réservaient des nuits. Pour les vacances, JPP allait au « club », partis à trois ils revinrent à cinq. Avec le plan calcul, les terminaux sont devenus des mini-ordinateurs. Jean-Pierre fumait le cigare. On connectait la France entière.

### <span id="page-17-0"></span>**ANNEXE 5 - Cahier des charges pour le remplacement du 360/75**

MINISTÈRE DE L'ÉDUCATION NATIONALE

TRE NATIONAL DE LA RECHERCHE SCIENTIFIQUE

#### **ENTRE INTER-DISCIPLINE RÉGIONAL** DE CALCUL ÉLECTRONIQUE

Râtiment, 506 91 - CAMPUS D'ORSAY

> CONDITIONS DE FONCTIONNEMENT T.

Les conditions principales de fonctionnement de l'ensemble machinerie-système seront les suivantes :

#### 1. ENVIRONNEMENT.

\* Fonctionnement en"portes ouvertes" pour des chercheurs, ingénieurs, techniciens appartenant à toutes les disciplines.

Les disciplines couvertes impliquent une grande diversité des ressources hardware et software nécessaires.

A titre indicatif, sur la configuration actuelle :

- chaque jour sont exécutés plusieurs centaines de travaux ne durant que 0 à 60 secondes (temps CPU) et quelques travaux de 1 à 6 h. CPU. De nombreux travaux sont interrompus avec checkpoint au bout de quelques heures pour repriseultérieure;
- chaque jour sont utilisés plusieurs centaines de fichiers sur mémoire à accès séquentiel ou aléatoire, comprenant quelques centaines à quelques dizaines de millions de caractères.
- \* Très grande variété des unités périphériques et des fonctions les gérant.

A titre indicatif, sur la configuration actuelle :

- des machines à écrire et des tubes cathodiques sont utilisés à l'extérieur du local machines en console d'information sur l'état d'avancement des travaux ;
- des machines à écrire sont utilisées en mode conversationnel pour la modification de fichiers et la mise au point de programmes ;
- une unité graphique est utilisée en mode interactif pour l'affichage de courbes et de caractères ;
- de nombreux terminaux fonctionnent en "remote batch" ;
- plus de 6.000 bandes magnétiques, plusieurs dizaines de disk packs (type IBM 2316), des feuillets magnétiques contiennent les fichiers personnels des utilisateurs;
- deux types de mémoire directement adressable sont utilisés sur le 360/75.

Ces conditions de fonctionnement seront reprises et développées sur le système étudié.

```
Plusieurs milliers de travaux seront effectués chaque jour :
Types :
- Compilation - mise au point - exécution brève = 40 % du temps CPU
- Exploitation = 30 %
- Servitudes (gestion de terminaux conversationnels ou batch,
  entrées-sorties, ...) = 30\%.
Langages :
- Assembleur, langage machine = 4 % des programmes
- Langages élaborés généraux (Algol, Fortran, Cobol, ...) = 95 %
- Langages élaborés spécialisés (LISP, Formac, ...) = 1 %.
Organisation des données. A titre indicatif, les organisations de l'OS IBM
                         sont utilisées comme suit :
- séquentielle = 60 % des fichiers
- partitionnée = 30 %
- séquentielle indexée = 5%- accès direct = 5\%.
```
MACHINERIE II.

- 1. ORGANES ARITHMETIQUES ET LOGIQUES MEMOIRE PRINCIPALE
- Une ou plusieurs unités connectées.

Dans le cas de plusieurs unités identiques, la mémoire doit être partagée, au moins partiellement, par ces unités.

- Aucune performance particulière n'est exigée, la puissance globale étant le critère retenu. Cependant, certaines caractéristiques sont indispensables :
	- cycle mémoire inférieur à 650 ns.
	- instructions câblées permettant le traitement du caractère, du demi-mot, du double mot. Virgule flottante et fixe. Arithmétique binaire et décimale.
	- protection mémoire et lecture et écriture par blocs de longueur fixe ou par barrière haute et basse.
	- traitement en parallèle d'au moins un double mot.
	- capacité de mémoire : au moins 3  $K^2$  caractères.
	- organes de calcul permettant au moins le décodage et l'exécution en parallèle d'instructions de types différents (virgule fixe, virgule flottante, par exemple).

#### 2. MEMOIRES AUXILIAIRES A ACCES DIRECT

Outre les unités nécessaires au support du système d'exploitation et à ses zones usuelles de travail (files d'attente des travaux aux différents stades du traitement, fichiers temporaires pour compilateurs, ...), le système devra comprendre :

- au moins 1,5 K<sup>3</sup> caractères en ligne sur mémoire à accès direct, dont au moins 0,5 K<sup>3</sup> amovibles, avec un temps d'accès inférieur à 70 ms.
- une mémoire de masse à grande capacité (éventuellement).

Ces unités devront être desservies par au moins 16 groupes indépendants de têtes de lecture/écriture (et mécanisme correspondant, le cas échéant), au moins 3 unités de contrôle, au moins 4 voies (canaux).

#### 3. BANDES MAGNETIQUES.

- 2 à 4 unités pouvant fonctionner à 800 bpi et au moins 120  $Kc/s$ .
- 10 à 14 unités à 1.600 ou 3.200 bpi et au moins 160 Kc/s.
- dispositif de chargement automatique.
- bandes magnétiques utilisées : standard IBM 2400 pieds,  $largeur 12, 5 mm.$
- rebobinage à grande vitesse jusqu'au sticker de début de bar
- ces dérouleurs devront être desservis par au moins 2 unités contrôle et 2 voies (canaux).

#### 4. UNITES D'ENTREE-SORTIE.

#### a. Edition -

- environ 7.000 lignes/minute, dont 4.000 par au moins 2 unité en salle machine, 3.000 par au moins 3 unités distantes de  $1'$ ordinateur de 25 à 150 m.
- ligne de 120 caractères ou plus.
- typographie utilisant au moins 64 symboles.
- possibilité pour au moins une unité, de changer rapidement le jeu de caractères utilisé.
- possibilité de folding.

b. Lecture - perforation de cartes -

- lecture d'environ 4.500 cartes/minutes, dont 2.500 par au mo 3 unités en salle machine, 2.000 par au moins 3 unités dista de l'ordinateur de 25 à 150 m.
- dispositif de lecture binaire-colonne.
- possibilité de sélection de case de réception par programme.
- perforation d'environ 1.500 cartes/minute, par au moins 3 un dont 1 distante de l'ordinateur de 25 à 150 m.

#### 5. TELETRAITEMENT

- Le système sera très orienté vers le télétraitement. A ce titre, il devra permettre la connexion de terminaux très diversifiés (types, débits, éloignement, ...)
	- 25 à 40 terminaux "lents" (moins de 200 bauds) sur réseau commuté.
	- 30 à 50 terminaux "rapides" (2.000, 2.400, 4.800, 10.000, 40.800 hauds) sur 4 voies.
- Les conditions de fonctionnement du télétraitement sont décrites en III.
- Le constructeur précisera pour les différents débits envisagés, les modems - agréés par les P. et T. - qu'il préconise.
- Le grand nombre de liaisons déjà réalisées sur le 360 du C.I.R.C.E. imposera, quel que soit le type du matériel central, que des terminaux IBM tels que 1050, 2740, 2741, 2780, 2770, 1130, 360/20 et au-dessus soient connectables. Le constructeur précisera dans quelles conditions.

#### 6. UNITES DIVERSES

- Organes de contrôle et de commande des opérations du système : machines à écrire spécialisées, unités de visualisation.
- Unité(s) de visualisation de courbes et/ou de caractères, avec possibilité de copie sur support papier ou film.
- Définition d'un interface standard permettant la connexion d'unités diverses non fournies par le constructeur (traceurs de courbes, enregistreurs de micro-films, ...)

7. MAINTENANCE PREVENTIVE ET CURATIVE DU MATERIEL

- a) La maintenance préventive ne pourra en aucun cas avoir lieu :
	- pendant les heures de fonctionnement normal quand le système fonctionnera avec 1 ou 2 équipes d'opérateurs ;
	- entre 8 h. et 20 h. quand le système fonctionnera avec 3 équipes d'opérateurs.
- b) Les modifications techniques du matériel qui ne correspondraient pas à une modification de configuration demandée par le client devront être effectuées dans les mêmes conditions.
- c) La maintenance curative immobilisant l'ensemble du système et qui pourra être différée sera effectuée dans les mêmes conditions.

#### 8. DELAIS DE LIVRAISON - MISE EN SERVICE

- Le ou les organes de calcul devront être mis en place

dans le courant du 1er trimestre 1972.

- La mise en place de l'ordinateur proposé devra pouvoir s'effectuer ainsi :

- \* les ordinateurs existants seront déplacés de facon à dégager le plus possible la salle machine :
- x le ou les organes de calcul seront assemblés si possible à leur emplacement définitif - et entièrement testés avec les unités d'entrée-sortie nécessaires au fonctionnement du système ;
- \* le système ainsi installé fonctionnera (en parallèle avec le 360/50-75 actuel) le temps nécessaire à la génération et la mise au point des systèmes de programmation ;
- \* le 360/50-75 sera mis hors service, démonté, déménagé ;
- x après ce déménagement, il ne devra pas s'écouler plus de 8 jours pour l'installation définitive et le test de la machinerie.

III. SYSTEMES DE PROGRAMMATION

#### 1. SYSTEME D'EXPLOITATION.

- Multiprogrammation avec un nombre variable de travaux portant sur toute la mémoire ferrite. Time-slicing sur les travaux utilisant l'organe de calcul. Evolution dynamique de la priorité des travaux en cours d'exécution en fonction de leurs opérations de calcul et d'entrée-sortie.
- Comptabilisation automatique par travail de : temps écoulé, temps de calcul, nombre d'opérations sur chaque fichier, mémoire ferrite utilisée, temps système pour le travail, processors (compilateurs, loader, ...) utilisés.
- Langage de contrôle simple permettant d'effectuer un passage standard en ne fournissant que quelques paramètres élémentaires. Possibilité de macro-instructions appelant des séquences d'instructions du langage de contrôle.
- Ré-entrance des modules du système le plus fréquemment employés. Choix possible des modules à rendre résidents en mémoire.
- Interfaces bien définis permettant des adjonctions ou modifications aux niveaux suivants : fonction de spooling en entrée, analyse<br>du langage de contrôle, algorithme d'établissement et d'évolution des priorités des diverses files d'attente, séléction des travaux pour exécution, évolution de la priorité en cours d'exécution, interruption en cas de dépassement de temps/édition/..., fonction de spooling en édition, analyse des commandes des opérateurs, analyse des messages aux opérateurs et de leur destination, détection d'erreur sur unité d'entrée-sortie, mémoire à accès aléatoire, unité de télétraitement.
- En cours d'exploitation normale : possibilité de sauvegarder n'importe quel fichier, y compris le système lui-même, et toutes les files d'attente des travaux, quel que soit leur état. Etablissement automatique et périodique de points de contrôle sur les files d'attente des travaux et les tables du système, de façon à pouvoir reprendre, avec une perte minimale, en cas de panne.
- Tous les messages émis par le système à destination des opérateurs doivent être stockés dans un fichier spécialisé. De même pour les commandes tapées par les opérateurs. Tous les messages et commandes portant sur un travail donné doivent être introduits dans le listing de ce travail.
- Plusieurs consoles pour opérateurs doivent permettre une spécialisation de fonction (supervision du télétraitement, des entréessorties, des exécutions proprement dites ....).
- Toutes les malfonctions hardware doivent être automatiquement enregistrées dans un fichier spécialisé.

#### 2. PROCESSORS.

- Compilateurs FORTRAN, ALGOL, COBOL indispensables. PL/1 souhaité. Au moins pour Fortran, on doit pouvoir compiler avec optimisation du code résultant. Au moins pour Fortran, on doit pouvoir compiler des séries de travaux (type "étudiants") à grande vitesse, en limitant les phases de chargement ...
- Tous les messages émis par le système à destination des opérateurs doivent être stockés dans un fichier spécialisé. De même pour les commandes tapées par les opérateurs. Tous les messages et commandes portant sur un travail donné doivent être introduits dans le listing de ce travail.
- Plusieurs consoles pour opérateurs doivent permettre une spécialisation de fonction (supervision du télétraitement, des entréessorties, des exécutions proprement dites ....).
- Toutes les malfonctions hardware doivent être automatiquement enregistrées dans un fichier spécialisé.

#### 2. PROCESSORS.

- Compilateurs FORTRAN, ALGOL, COBOL indispensables. PL/1 souhaité. Au moins pour Fortran, on doit pouvoir compiler avec optimisation du code résultant. Au moins pour Fortran, on doit pouvoir compiler des séries de travaux (type "étudiants") à grande vitesse, en limitant les phases de chargement ...
- Série de programmes utilitaires permettant : changement de support de fichier, d'organisation, extraction, mise à jour de fichiers librairie, tri/fusion sur mémoire à accès direct et/ou séquentiel.
- Méthodes d'accès permettant en particulier l'emploi en accès aléatoire de mémoires à accès direct au moyen d'instructions en langage élaboré (FORTRAN, COBOL, PL/1, ...).
- Bibliothèque de programmes scientifiques comprenant en particulier : sous-programmes mathématiques usuels (opérations matricielles, intégration, lissage, ...), programmation linéaire ...

#### 3. TELETRAITEMENT.

- Gestion en full duplex réel ou simulé de terminaux lourds du type imprimante/lecteur de cartes/perforateur de cartes, avec ou sans console-opérateur (machine à écrire par exemple).

Ces terminaux doivent pouvoir fonctionner simultanément en émission et réception, en transmission de travaux "batch" et de commandes et/ou messages entre ordinateur central et console du terminal.

Les caractères répétés doivent être compactés, au moins pour les blancs, en émission comme en réception.

- Gestion de terminaux lents (machine à écrire, tube cathodique alphanumérique ...) en modé interactif, permettant :
	- \* la consultation, mise à jour de fichiers en lignes, dont l'organisation doit être compatible avec celle des fichiers utilisés en "batch" ;
	- \* l'analyse syntaxique instruction par instruction de programmes écrits en: FORTRAN (imposé), ASSEMBLEUR, PL/1, BASIC ... (souhaité) ;
	- \* la soumission pour exécution immédiate (souhaité) ou différée (imposé) conversationnelle (souhaité) ou non ;
	- \* l'édition de résultats de travaux exécutés dans les conditions précédentes.

Les supports de programmation proposés doivent accepter comme terminaux les unités IBM citées en II.5. Les modifications éventuellement nécessaires dans le support standard devront être précisées, et seront entièrement à la charge du constructeur.

#### IV. RENSEIGNEMENTS A FOURNIR

#### 1. RENSEIGNEMENTS GENERAUX.

Pour chaque matériel du programme susceptible de répondre aux caractéristiques imposées, nous vous serions reconnaissants de bien vouloir nous indiquer:

- a) Les caractéristiques principales du matériel (technologie, performances, composants principaux, ...) ;
- b) Les prix de vente, location, entretien, TTC

CREDITS : Le coût total de la machinerie devra être inférieur à 75 millions de francs, cette somme comprenant :

- le prix d'achat du matériel,
- les frais de douane et transport, taxes, ..., éventuels.
- c) Les temps de maintenance préventive, le taux de panne moyen pour les matériels de ce type déjà installés, le taux de panne au-delà duquel une pénalité contractuelle pourrait être prévue.
- d) Les conditions de fourniture (date de disponibilité, prix, restrictions d'emploi et de diffusion, ...), de maintenance, d'évolution (modalités et coût de la participation du constructeur, délais d'intervention, organisation des services correspondants) de chaque programme proposé.
- e) Si des reconversions de programmes d'application, des cours au personnel et aux utilisateurs du C.I.R.C.E. sont nécessaires, quelle assistance sera fournie et suivant quelles modalités.
- f) La documentation qui sera fournie (sur la machinerie et les systèmes de programmation) et suivant quelles modalités.
- g) S'il existe des associations d'utilisateurs de ce matériel et ces systèmes de programmation, quelles sont les conditions d'adhésion et de fonctionnement de ces associations.

h) Combien d'heures de test gratuites seront fournies en cas de commande, sur un matériel et avec des systèmes de programmation analogues à ceux proposés. Où se trouve ce matériel, quelles seront les conditions d'accès et d'emploi (horaires, durée des passages, disponibilité totale de la machinerie,  $\ldots$ ) ?

#### 2. ALIMENTATION ELECTRIQUE - CLIMATISATION - LOCAUX

Le constructeur devra indiquer par écrit :

- 1) Les conditions d'installation (aménagement des locaux, charge au  $m^2$  ...) d'alimentation électrique (puissance, conditions de régulation et d'alarme, ...) et de climatisation (débits d'air, hygrométrie, température, condition de régulation et d'alarme, ...) du matériel.
	- 2) Après étude de l'infrastructure actuellement existante au C.I.R.C.E. (pour laquelle il lui appartiendra de demander au Centre tous les renseignements nécessaires, ou d'effectuer toutes les mesures qu'il voudra), les modifications nécessaires pour l'installation du matériel proposé.

#### 3. DEMONSTRATION DES MATERIELS

Pour chaque configuration (machinerie + système) proposée, le constructeur devra effectuer une série de démonstrations.

Les spécifications de ces démonstrations, établies au C.I.R.C.E., seront fournies aux constructeurs dès qu'ils auront remis leurs propositions.

Une date limite sera fixée par la Direction du C.I.R.C.E. Les démonstrations qui n'auront pas été effectuées à cette date seront considérées comme irréalisables sur les matériels et/ou avec les systèmes proposés.

Orsay,  $\&$  5 août 1970

## <span id="page-26-0"></span>**ANNEXE 6 - Calendrier pour l'obtention d'un statut du personnel 1970**

#### **Historique de la promotion des programmeurs et opérateurs**

- 11 mars 1970 Lettre à M. Curien sur la classification des programmeurs au CIRCÉ. Il est rappelé que les diplômes d'informatique ne sont pas reconnus, que le changement de catégorie se fait uniquement par dérogation et qu'il faudrait réserver, en début d'année, suffisamment de dérogations pour qu'elles puissent être utilisées le moment venu. Est-il possible d'obtenir des primes d'ingénieurs pour les plus défavorisés des programmeurs ?
- 9 juin Visite à M. Curien au cours de laquelle le problème du personnel en informatique est évoqué. Il est décidé de constituer un dossier montrant la disparité entre les traitements des ingénieurs en informatique au CNRS et dans différentes compagnies.
- 25 juin Envoi d'un dossier à M. Curien dans lequel on trouve en comparaison les chiffres permettant de mettre en évidence la différence entre les traitements au CNRS et ceux de la C.D.C. (traitements moyens pour le privé). Suivant les personnes, les traitements au CNRS sont inférieurs de 1400 à 4500 francs par mois. Il est rappelé qu'il y a un problème double de catégorie d'embauche et d'évolution de carrière.
- 4 août Lettre à M. Creyssel à propos de l'engagement de M. Fayolle dans laquelle j'attire à nouveau son attention sur l'absurdité du système de recrutement pour les ingénieurs système et lui rappelle les disparités de traitement entre le CNRS et le privé. Je lui demande également quand est-ce que j'aurai l'occasion de discuter de ce problème avec lui-même et M. Curien.
- 9 septembre Visite à M. Creyssel : Rappel de la situation du personnel informatique au CNRS Il est entendu que les opérateurs sont recrutés en 2B, les chefs opérateurs en 1B, mais le passage de l'un à l'autre ne peut se faire que par dérogation et rien n'est prévu pour le chef d'exploitation. Pour le personnel programmeur et ingénieur, aucun diplôme n'est reconnu en dehors de la maîtrise d'informatique qui, comme toute maîtrise, donne droit à la catégorie 3A.

M. Creyssel soumet le projet qu'il a l'intention de présenter à la commission des titres du CNRS qui doit se réunir en janvier. Il est demandé la catégorie lB pour les programmeurs d'application, la catégorie 3A pour les programmeurs d'études, la catégorie 2A pour les experts 2<sup>e</sup> année, ces diplômes étant décernés par l'Institut de Programmation de Paris. Le projet ne prévoyait que la cat. 3A pour les experts de Grenoble.

M. Creyssel est d'accord pour qu'on organise des examens permettant une promotion à l'intérieur du CNRS, à condition que ces examens ne soient pas purement internes, mais aient la caution d'une grande école, de l'Institut de Programmation de Paris (ce qui paraît peu probable) ou d'une université. On se met d'accord pour essayer de mettre sur pied ces examens en collaboration avec la faculté d'Orsay.

- 17 septembre Lettre à M. Creyssel, dans laquelle je demande qu'à la commission de reclassement des titres le diplôme d'expert en traitement de l'informatique de Grenoble soit classé en catégorie 2A comme celui de Paris et non en 3A. Je me suis assurée auparavant, en en discutant avec MM. Gaulle et Fayolle, que l'enseignement donne au niveau d'expert en un an à Grenoble vaut au moins celui qui est donné en 2 ans à Paris.
- 18 septembre Visite à M. Poitou, Doyen de la faculté d'Orsay. Il est favorable à la création, au sein de la faculté d'Orsay, de diplômes de promotion sociale qui seraient délivrés, après des examens qui restent à définir, aux programmeurs-système et aux opérateurs. Il voudrait d'ailleurs, ultérieurement, faire entrer ces diplômes dans un cadre assez vaste de promotion sociale qu'il est en train d'élaborer avec le ministère. Il me demande de voir M. Verlet à ce sujet et d'établir un projet qui soit valable pour le CIRCÉ et le centre de l'UNIVAC.
- 22 septembre Lettre à M. Creyssel lui faisant un compte-rendu de la visite à M. Poitou, et communication téléphonique à M. Verlet pour lui exposer le problème et lui demander d'y réfléchir et de faire des propositions.
- 26 octobre Assemblée générale du personnel au cours de laquelle j'expose les grandes lignes du projet, la définition des catégories d'embauche et des modes d'avancement accéléré après passage des examens dont on commence de discuter le contenu et les modalités. Des dates sont fixées pour des réunions avec les programmeurs et les opérateurs.
- 27 octobre Visite à MM. Verlet et Johanin qui n'ont pas eu le temps d'étudier euxmêmes le problème. Je fais un exposé du point auquel je suis arrivée. En principe, ils seront d'accord pour faire partie de jurys éventuels, mais n'ont pas de temps à consacrer à l'étude du projet. Il semble que les catégories de personnel que nous avons au CIRCÉ ne correspondent pas exactement à celles de l'UNIVAC, les opérateurs de ce centre étant tous un peu programmeur et les programmeurs ayant peu de grosses tâches système, la mise en œuvre de l'UNIVAC 1108 étant particulièrement simple.
- 3 novembre Réunion des programmeurs. Compte rendu de la visite à M. Verlet. On se met d'accord sur les catégories à demander pour des ingénieurs 1<sup>er</sup>, 2<sup>e</sup> et 3<sup>e</sup> niveaux et pour fixer, dans les grandes lignes, les matières sur lesquelles porteront les différents examens.
- 4 novembre Première réunion avec les opérateurs. Compte rendu de la visite à M. Verlet. Examen des renseignements que j'ai pu recueillir sur les traitements dans le privé, chez IBM, DAVUM et PERNOD.
- X novembre Deuxième réunion avec les opérateurs au cours de laquelle on continue les comparaisons avec les traitements dans le privé (SIA, CEA de Saclay, PERNOD). Comme il y avait contestation par M. Andreolli des renseignements qui avaient été obtenus chez PERNOD, j'ai redemandé les chiffres au chef du personnel qui les a transmis au cours de la réunion.

On se met d'accord sur les catégories qui sont demandées pour le personnel d'exploitation.

- 10 novembre Lettre à MM. Verlet et Johanin leur donnant un exemplaire des propositions qui seront faites pour les programmeurs et ingénieurs et leur annonçant le même papier pour le personnel d'exploitation.
- 19 novembre Visite à MM. Verlet et Johanin qui n'ont finalement pas eu le temps de lire le papier ayant trait aux programmeurs, mais restent d'accord en principe avec, cependant, une restriction importante : le personnel programmeur à l'UNIVAC ne travaille pas sur des projets de longue haleine, mais plutôt sur une- série de petites mises au point qui les préparent mal à passer les examens d'avancement tels qu'ils ont été définis par le CIRCÉ.
- 20 novembre Visite à M. Poitou. Remise des propositions. M. le Doyen dit qu'il lui paraît difficile de prendre une décision de cette importance sans rencontrer M. Mercouroff. Rendez-vous est pris pour le 3 décembre avec MM. Mercouroff, Verlet et lui-même.
- 3 décembre Réunion de MM. Mercouroff, Poitou, Verlet et moi-même. Exposé du problème à M. Mercouroff /M. Verlet, tout en étant d'accords sur le principe, émet des restrictions graves sur la proposition. Il insiste sur le fait que l'UNIVAC est un matériel simple qui ne nécessite pas un groupe de programmeurs équivalents à ceux du CIRCÉ.

À l'UNIVAC, les ingénieurs système sont plutôt dévolus à l'aide aux utilisateurs et il craint que les ingénieurs système au CIRCÉ se plongent à nouveau dans des recherches théoriques et que le CIRCÉ devienne un nouveau Blaise Pascal dont le souci soit plus de « tourner sur lui-même » que de donner un service aux utilisateurs. MM. Poitou et Mercouroff sont d'accord avec le principe du projet qui est maintenant moins ambitieux pour qu'il puisse se réaliser rapidement.

M. Mercouroff fait remarquer que ce projet va tout à fait dans le sens du statut en cours d'élaboration pour la fonction publique qui vise à favoriser par des primes, les éléments capables de remplir certaines fonctions.

M. Poitou pense qu'il faudrait que le CNRS fasse à la faculté d'Orsay une demande d'autorisation d'examen et de constitution de jurys pour des examens de promotion interne au CNRS M. Poitou voudrait pouvoir faire la réponse avant son départ à la fin du mois de décembre,

- 10 décembre Visite à M. Gabriel dans la matinée et à M. Creyssel dans l'après-midi pour leur faire le point de la situation. M. Creyssel fait avec moi un projet de lettre qu'il me dit transmettre aussitôt à M. le Doyen. Je n'ai pas eu copie de cette lettre (d'après la réponse faite par le Doyen, la lettre de M. Creyssel est datée du 24 décembre). Pendant cette visite, M. Creyssel propose de demander la reconnaissance des nouveaux titres à la commission qu'il réunirait à cet effet courant février. Il lui paraît peu diplomatique de soumettre les propositions à la commission qui doit se réunir courant janvier et qui a déjà beaucoup de problèmes à traiter.
- 14 décembre Lettre à M. Creyssel indiquant les catégories correspondant aux nouveaux diplômes qui seront demandés à la commission de février.
- 24 décembre Je téléphone au secrétariat de M. Poitou. La lettre de M. Creyssel n'est pas encore arrivée. M. Poitou me promet d'y répondre avant la fin de l'année, dès qu'elle lui parviendra. Renseignements pris au secrétariat de M. Creyssel, la lettre est partie.
- 30 décembre M. Salzedo téléphone à M. Poitou pour lui demander s'il a eu le temps de faire la réponse. Il lui dit avoir reçu la lettre de M. Creyssel et être prêt à faire une réponse de principe, tout en spécifiant que lui-même quitte son poste de doyen dans quelques jours.
- 7 janvier J'assiste, en tant que membre du jury du personnel de l'informatique de l'INRA, à une première réunion groupant les membres du jury, deux délégués du personnel et le chef du personnel. Il nous est demandé de préparer des examens pour permettre au personnel de l'INRA d'être classé suivant la grille CNRS J'attire l'attention des personnes présentes sur le fait que c'est une grille théorique que nous n'avons jamais pu appliquer au CNRS, sauf pour les opérateurs et chefs opérateurs, le passage de l'un à l'autre se faisant sur dérogation et avec retard de la nomination sur la prise en charge des fonctions. Des dates sont prises pour la réunion du jury et les examens à l'INRA.
- 8 janvier Communication, par le CNRS, de la réponse de M. Poitou à M. Creyssel. Lettre à M. Creyssel lui expliquant qu'à la suite de la réunion à laquelle j'ai assisté à l'INRA, je demandais un rendez-vous à M. Magnol qui est contrôleur financier à la fois à l'INRA et au CNRS.

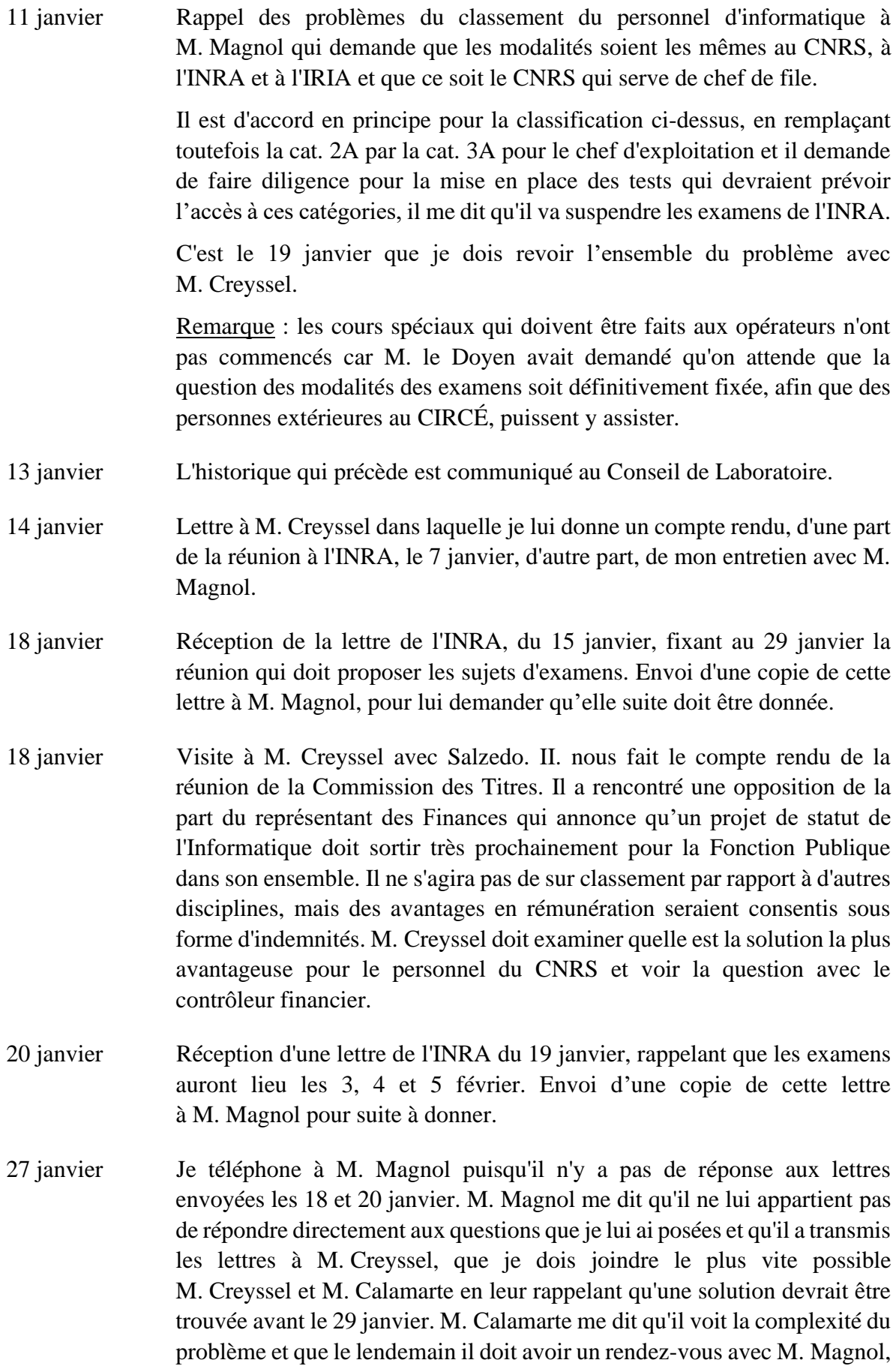

M. Creyssel et M. Mercouroff (je n'ai pas compris très clairement si le rendez-vous était ferme ou seulement possible). M. Creyssel m'a dit qu'il devait revoir le contrôleur financier pour lui expliquer que les solutions au problème ne pouvaient pas être trouvées en une journée. Quand je lui ai expliqué que dans ces conditions il fallait absolument que j'appelle l'INRA pour enfin leur dire que je ne voulais pas participer, dans ces conditions, au Jury d'examen du 29, il m'a conseillé d'attendre jusqu'au lendemain, me disant qu'il me rappellerait. J'ai néanmoins prévenu M. Bœuf de l'INRA de la forte probabilité qu'il y aurait pour que je ne participe pas aux examens.

28 janvier N'ayant pas reçu de coup de téléphone de M. Calamarte, ni de M. Creyssel à midi, j'ai rappelé le contrôleur financier qui m'a redit de prendre des instructions auprès de M. Creyssel, que lui-même, la veille, avait demandé à M. le Directeur Adjoint de l'INRA de se mettre en rapport directement avec M. Creyssel. Il m'a affirmé à nouveau que la grille de salaire avait été approuvée par lui il y a au moins 10 ans.

> J'ai immédiatement appelé Mlle Maignet qui m'a dit retourner elle-même immédiatement voir le contrôleur financier, car elle ne peut appliquer la grille que lorsqu'elle a des dérogations. Or, c'est possible pour les opérateurs, parce qu'elle met de côté au début de l'année des dérogations pour la catégorie B, ce qui est relativement facile, mais elle ne peut pas en avoir en réserve pour la catégorie A. Elle dit avoir demandé avec M. Delaroche au contrôleur financier la possibilité de mettre en réserve, en début d'année, des dérogations pour l'Informatique (?) (seulement pour les catégories à puisqu'elle prétend le faire déjà pour la catégorie B). Mais il aurait refusé. Elle prétend « ne plus savoir à quel saint se vouer. »

> L'après-midi, je préviens par téléphone, à l'INRA, M. Bœuf, M. Lejeune, Chef du Service du Personnel et le Directeur, que je ne pourrai pas faire partie des jurys des examens. Le Directeur m'a exprimé son regret d'avoir demandé ma participation prétendant que sans cela il n'aurait eu aucune difficulté du côté du contrôleur financier, et qu'il allait faire part de son mécontentement à M. Curien. M. Lejeune m'avait précédemment expliqué que par analogie avec ce qu'il croyait faire au CNRS, M. Magnol avait permis d'embaucher l'année dernière, dans les catégories supérieures à l'INRA, un programmeur système n'ayant aucun diplôme.

> M. Calamarte a appelé à 16h50, mais j'étais absente. Il doit rappeler le 29.

29 janvier M. Calamarte a téléphoné pour dire qu'il n'y avait rien de nouveau, qu'il n'avait pas pu voir M. Creyssel. Le Chargé de Mission auprès de M. Creyssel (M. Anne) a téléphoné pour dire que M. Creyssel demandait que j'aille aux jurys d'examens, au moins pour savoir comment cela se passait.

Entre-temps, la résolution du problème du paiement des opérateurs le dimanche, en heures supplémentaires, a continué à être étudiée avec M. Calamarte.

- Lundi 1<sup>er</sup> février J'ai appelé M. Calamarte au sujet du paiement des heures du dimanche parce qu'il m'avait dit qu'il devait voir le contrôleur financier le vendredi. Il m'a répondu que le principe était admis et qu'il suffisait de les payer par la prime de sujétion normale. Je lui ai réexpliqué que cette prime était déjà totalement absorbée par le travail de nuit.
- 3 février J'ai envoyé à M. Calamarte une proposition d'avenant n°3 pour payer les heures supplémentaires du dimanche avec le reliquat des primes 1B que le CNRS perçoit pour les opérateurs.
- 4 février M. Calamarte a rappelé en me demandant de trouver des exemples, dans le privé, de rémunération de travail du dimanche en heures supplémentaires et me disant son espoir de voir la rémunération du dimanche s'additionner aux primes de sujétion déjà instaurées.

Nous avons essayé de téléphoner pour obtenir des renseignements auprès de plusieurs personnes : M. Hilaire, Colgate, CEA, mais les renseignements ne sont jamais très nets, parce que la situation n'est jamais exactement la même que la nôtre et, dans le meilleur cas, les horaires du dimanche en heures supplémentaires au CEA comportaient une augmentation de 75 % par rapport au traitement normal.

5 février Je reçois une lettre du Directeur de l'INRA disant « je regrette que l'accord ainsi donné ait été remis en cause in extremis et à votre seule initiative, le Directeur général et le contrôleur financier du CNRS m'ayant l'un et l'autre assuré qu'aucun véritable obstacle ne s'opposait à ce que, comme prévu, vous m'apportiez votre concours pour procéder à la vérification du niveau des connaissances des agents de l'INRA remplissant des fonctions d'Informaticien.

> Il est en effet clair qu'une telle vérification est sans incidence sur les problèmes que peuvent poser le classement et la rémunération des emplois d'informaticien, problème dont au demeurant l'INRA s'est constamment attache à rechercher une solution s'harmonisant avec celle apportée par le CNRS aux mêmes questions.

> J'ai immédiatement répondu en envoyant une copie de la lettre à messieurs Curien, Creyssel, Magnol, Calamarte et Mlle Maignet.

8 février J'ai envoyé à M. Calamarte une nouvelle proposition d'avenant n°3 qui remplacerait celle envoyée le 3 février et dans laquelle je demandais que l'augmentation du taux horaire soit fixée à 50 % du salaire moyen horaire pendant la semaine et à 125 % les dimanches et jours fériés. Ces nouvelles

propositions tenaient compte des suggestions faites au téléphone par M. Calamarte le 4 février.

- 17 février J'ai téléphoné à M. Creyssel pour lui demander les résultats de la Commission des Titres qui s'est réunie le 8. Il me répond que les diplômes d'informatique ont été reconnus, mais pour des catégories moins élevées que celles que nous avions demandées et qu'un système de primes est prévu. Comme il ne peut me dire à quelle date il espère ce régime mis en place, je lui ai demandé un rendez-vous qu'il m'a accordé pour le lundi 22 février, à 17 heures.
- 18 février J'ai téléphoné à M. Calamarte qui m'a dit s'occuper sérieusement de la question des heures supplémentaires et en avoir discuté à plusieurs reprises avec M. Magnol et M. Delaroche. M. Magnol n'accepte pas le dernier compte que j'ai fait, ni les taux d'augmentation horaire, son prétexte étant que la sujétion pour le dimanche (mais non celle d'heures supplémentaires) est déjà incluse dans les primes exceptionnelles qui sont versées. En conséquence, il n'accepterait que le pourcentage calculé sur le traitement brut. J'ai réexposé encore une fois toute la question à M. Calamarte qui devait revoir le contrôleur financier le soir même ou le lendemain matin et qui était, plein d'espoir que toute la question soit réglée lundi prochain.

Mais, à mon avis, la solution n'est encore pas trouvée. La seule chose nette est que la question ne semble pas être où prendre l'argent.

22 février Je remets à M. Creyssel une lettre reprenant toute révolution de la question des promotions en lui demandant de trouver une solution avant deux mois. Il me promet de réétudier la question et de me rappeler avant la fin de la semaine. La Commission des Titres a classé, les titres d'informatique à un cran en-dessous de ce qui était demandé. Pas d'autres précisions. J'ai insisté sur le fait que ce n'était pas dramatique, qu'il était beaucoup plus important de se battre pour révolution de la carrière possible sur examen et hors dérogation. M. Creyssel espère l'obtenir des Finances.

> Malgré nos appels téléphoniques quotidiens, impossibilité de joindre M. Calamarte entre le 24 février et le  $1<sup>er</sup>$  mars.

- 2 mars Conversation téléphonique avec M. Calamarte. Le contrôleur financier admet que l'heure du dimanche doit comporter un supplément de 125% quand c'est une heure supplémentaire. Ce supplément est calculé sur le taux horaire moyen de la catégorie 2B à l'exclusion des primes. Il convient donc de présenter au contrôleur financier un nouveau calcul dans lequel on ajoute des primes à ce taux horaire moyen brut.
- 3 mars J'écris à M. Calamarte en lui envoyant un nouveau décompte du calcul du taux horaire d'heure supplémentaire du dimanche dans lequel apparaît d'une façon distincte le calcul des primes.

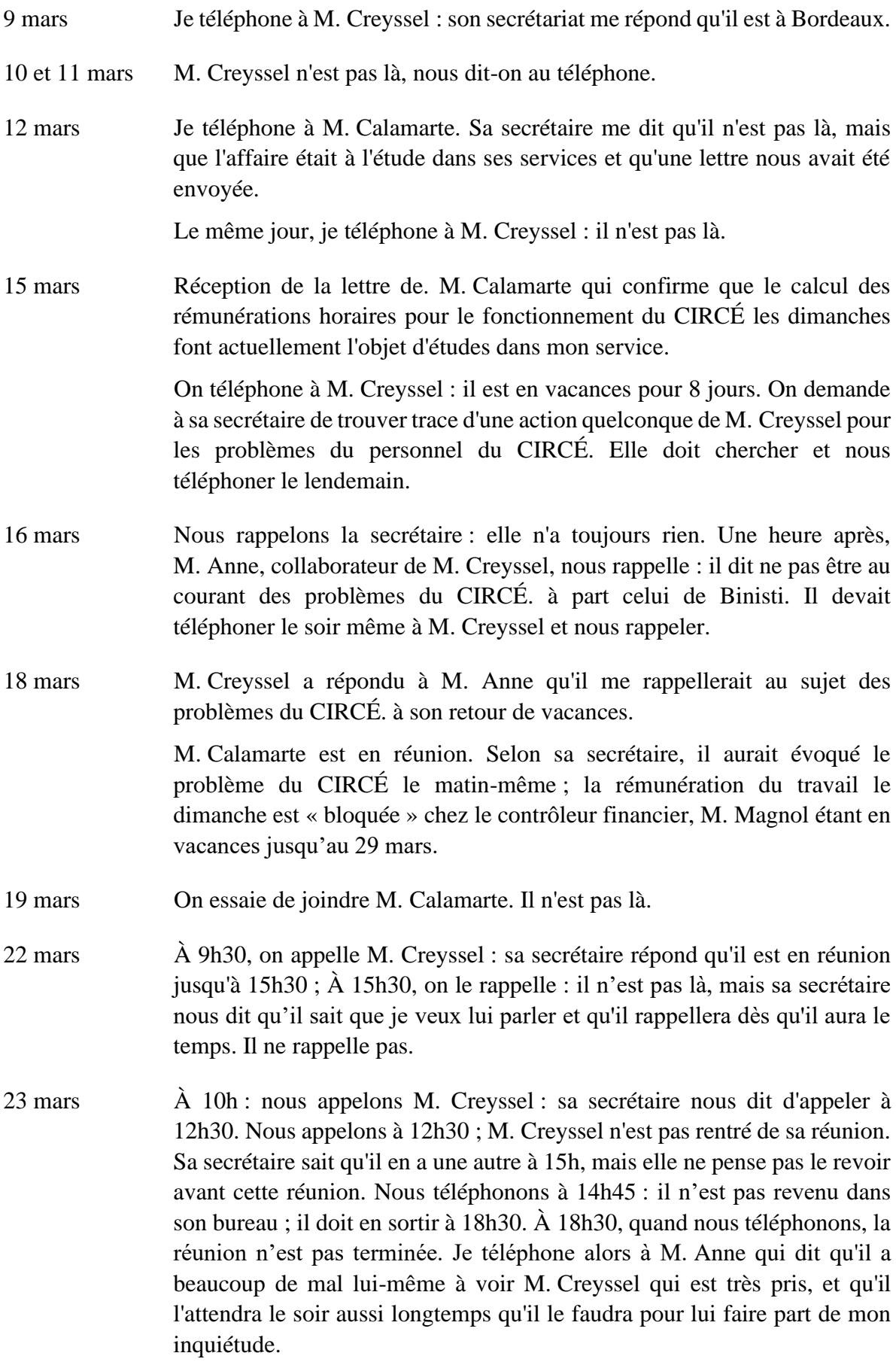

- 24 mars. À 12h, M. Anne n'a pas vu voir M. Creyssel. Il sait qu'il a des réunions toute la journée, mais lui parlera du CIRCÉ dès qu'il le verra.
- 25 mars M. Creyssel et M. Anne ne sont pas là, lorsqu'on téléphone à 10h. On ne pourra les joindre que vers 17h30-18h. Je leur fais savoir par leur secrétaire que j'attendrai leur appel téléphonique ce soir aussi, longtemps qu'il le faudra.
- 26 mars À 10h30, je rappelle M. Anne ; M. Creyssel lui a dit qu'il me rappellerait dès qu'il aurait quelque chose à me dire. Il doit voir le problème avec le contrôleur financier qui est rentré ce matin. Mais il a énormément de problèmes à discuter avec lui et il voudrait pouvoir discuter de ce problème en particulier.

Je n'appellerai plus pendant une semaine et au plus tard vendredi prochain, le matin, M. Anne rappellera lui-même.

Je téléphone à Mlle Maignet pour lui demander où en sont les décisions de la Commission des titres réunie le 8 février puisque, le 15 mars, M. Anne m'avait conseillé de le lui demander. Elle est en vacances. Mlle Valentin me dit que ladite commission a fait des propositions mais que M. Creyssel n'avait pas encore pris de décision et que c'était secret. Elle doit vérifier que M. Anne veut bien qu'on m'en fasse part et, éventuellement, me rappeler. Je n'ai eu aucune nouvelle depuis.

29 mars 15h30 : M. Calamarte a vu le contrôleur financier ce matin, il lui dit n'avoir jamais accepté le mode de calcul des primes que nous avons adopté avec 1/800<sup>e</sup> pour prime d'équipe, prime de nuit. Il avait sans doute proposé un système différent aux Finances aboutissant au même montant, mais dont il ne nous a jamais donné le détail.

> **Si le système de calcul des primes avec les 1/800<sup>e</sup> n'a pas été retenu par le contrôleur financier, il lui a été rigoureusement impossible d'aligner d'une façon correcte les autres de centres de calcul du CNRS sur le CIRCÉ puisque les contraintes dans tous les autres centres sont moindres qu'au CIRCÉ.**

> **Donc, il ne s'agit pas d'alignement sur le CIRCÉ, mais de solutions au coup par coup.**

M. Magnol avait redemandé à M. Calamarte un calcul d'heures du dimanche dans lequel ces différentes primes n'interviennent plus. M. Calamarte le lui a donné ce matin et doit avoir une réponse mercredi après-midi. Il nous appellera dans la journée de jeudi.

M. Calamarte m'a demandé où en était la question des statuts en me rappelant que le 19 février, au moment des examens de l'INRA, M. Creyssel l'avait dessaisi de la question en lui disant qu'il s'en occupait
personnellement avec M. Mercouroff et Mme Plin. Depuis, M. Calamarte n'en a plus aucune nouvelle.

 $1<sup>er</sup>$  avril J'ai appelé M. Calamarte qui m'a dit avoir passé lh30 le matin avec le contrôleur financier. Celui-ci n'accepte toujours pas d'inclure les primes dans le traitement de base avant d'appliquer les augmentations du dimanche. Il donne comme prétexte que le personnel du CIRCÉ est mieux traité que ne le sera le personnel informaticien dans le futur statut de la fonction publique. Il répète qu'il n'a jamais été d'accord sur les calculs avec les 1/800<sup>e</sup> et M. Calamarte me dit que dans le statut des informaticiens de Strasbourg le travail du dimanche est augmenté de 100 % par rapport au traitement brut. M. Calamarte a immédiatement fait un rapport à M. Delaroche et doit donner tout le dossier à M. Creyssel, M. Magnol ayant émis l'intention d'en discuter avec lui.

> En raison des vacances au CNRS, il semble que le problème ne pourra pas avancer avant la fin du mois d'avril. M. Calamarte me demande de ne pas entreprendre d'action d'éclat avant cette date.

> M. Mercouroff n'a pas discuté des problèmes de personnel avec M. Creyssel en dehors de la réunion de la Commission des Titres du 8 février.

2 avril M. Anne m'a téléphoné en disait que M. Creyssel avait eu une semaine extrêmement chargée, qu'il me faisait dire qu'il n'avait pas eu le temps de s'occuper du CIRCÉ, qu'il ne s'était occupé que de questions de budget, qu'il réservait la semaine prochaine à des questions du CNRS qui étaient pendantes depuis 3 ou 4 mois, qu'il devait voir le contrôleur financier lundi matin.

> J'ai expliqué à M. Anne que M. Creyssel devait, avant lundi, soit en me téléphonant, soit en voyant M. Calamarte, se mettre au courant du problème, des heures supplémentaires des opérateurs, le dimanche, puisque M. Magnol veut en discuter avec lui.

> M. Anne me rappellera dès qu'il saura quelque chose ; de toute façon, il rappellera vendredi de la semaine prochaine.

- 9 avril Je rappelle M. Anne. M. Creyssel est chez le contrôleur financier ; il doit en sortir tard ce soir. M. Anne rappellera mardi matin.
- 13 avril J'appelle M. Anne. Il a entrevu M. Creyssel qui lui a dit avoir obtenu un rendez-vous aux Finances avec le contrôleur financier pour la semaine de la rentrée.

Je n'ai pas nettement compris si la date du rendez-vous était fixée ou à fixer.

M. Curien m'a appelé pendant mon absence. Je dois le rappeler le 19 avril.

Lundi 19 11h : j'appelle M. Calamarte ; il a fait passer avant son départ en vacances à M. Creyssel une petite note sur les heures supplémentaires. Celui-ci a dû discuter avec le contrôleur financier de la modalité : relèvement du plafond ou calcul du taux de l'heure supplémentaire comme dans le privé. M. Calamarte doit revoir le contrôleur financier demain.

> 16h : j'ai enfin M. Anne. Il ne sait pas le jour exact du rendez-vous de M. Creyssel et des Finances. Il rappellera dès qu'il le connaîtra.

- Mardi 20 M. Calamarte me dit qu'il m'envoie, le statut des opérateurs de Strasbourg, et qu'il doit voir le contrôleur financier le soir même.
- Mercredi 21 On nous dit que M. Calamarte n'est pas là mais qu'il a vu le contrôleur financier et qu'il doit le revoir. Nous recevons le statut des opérateurs de Strasbourg qui, en effet, ne permet pas de rémunérer les opérateurs suivant ce qui a été demandé par le CIRCÉ. Pour le moment, il n'y a pas de problème à Strasbourg puisque leurs contraintes sont très inférieures à celles demandées au CIRCÉ.

J'appelle M. Anne qui me dit que M. Creyssel est à Karlsruhe et qu'il ne doit rentrer que le jeudi. Il doit me rappeler aussitôt qu'il l'aura vu.

- Jeudi 22 J'ai téléphoné à M. Calamarte. On ne peut rien obtenir du contrôleur financier qui attend le nouveau statut des opérateurs. M. Calamarte va faire avec M. Delaroche une lettre donnant un maximum que je pourrai distribuer aux opérateurs qui travaillent le dimanche, sachant bien que je n'appliquerai pas le taux en vigueur à Strasbourg d'après la note reçue, le 21 avril.
- Vendredi 23 À 12h. M. Anne n'a toujours pas rappelé. Il n'a pas vu M. Creyssel.
- Lundi 26 Je rappelle M. Anne : il a aperçu M. Creyssel qui lui a dit qu'il avait eu la visite de M. Teillac, que le problème devenait plus général et qu'il désirait revoir M. Teillac et le contrôleur financier avant d'avoir un rendez-vous aux Finances. Je demande alors à M. Anne d'insister auprès de M. Creyssel pour que j'aie un rendez-vous cette semaine, sinon le personnel du CIRCÉ envisage d'entreprendre une action à partir du 9 mai.
- Mercredi 28 J'ai fait annoncer à M. Creyssel, par l'intermédiaire de M. Anne, que le personnel d'exploitation en informatique du CIRCÉ se réunissait en assemblée générale le jour même et prévoyait une action à partir du 9 mai pour attirer l'attention de la direction du CNRS sur leurs conditions de travail. J'ai demandé un rendez-vous d'urgence qui m'a été accordé, d'abord pour le jeudi 6 mai, puis le mercredi 5 puis le lundi 3 mai à 16h30.
- Lundi 3 mai Entretien avec M. Creyssel.

Pour ce qui est des catégories d'embauche, M. Creyssel me rappelle que la Commission Titres a émis un avis différent des propositions qu'il avait formulées et sur lesquelles nous étions d'accord. Il est surpris que je n'aie pas eu encore un papier résumant l'avis de ces commissions quant à l'informatique et, devant moi, téléphone à Mlle Maignet pour lui dire de me l'envoyer le plus tôt possible en lui expliquant bien que, au stade où en sont les négociations, il n'y a plus lieu de tenir secrets les résultats de la Commission.

Quant à l'aménagement de carrière, par avancement, suivant examen, M. Creyssel n'a, pour le moment, rien obtenu des Finances. La solution qu'il a envisagée pour permettre l'avancement sur la grille normale acceptée par le contrôleur financier, mais qui ne prendra effet que si des dérogations sont disponibles, n'a encore trouvé aucune possibilité d'application, le nombre dérogations dans chaque discipline étant strictement limité par les Commissions.

M. Creyssel m'affirme son intention de poursuivre toutes les démarches possibles pour faire aboutir les revendications du personnel avant 2 mois et que l'action envisagée soit reportée de 2 mois. En effet, puisqu'il est solidaire du personnel quant aux revendications, toutes les entreprises pendant qu'il poursuit les négociations ne feraient que le gêner dans son action, indiquant un manque de confiance du personnel envers lui, et le gêneraient considérablement au moment où il mène, sur tous les fronts, des négociations difficiles pour que les 60 millions inscrits au Plan en faveur du CIRCÉ puissent être budgétisés et où il explique que les conditions de travail des personnels du CIRCÉ sont différentes de celles autres centres et où ce personnel pour pallier aux impératifs de l'exploitation.

En conclusion, M. Creyssel ne désespère pas d'avoir trouvé la solution aux problèmes du CIRCÉ avant 2 mois. C'est une de ses préoccupations majeures dont il s'occupe activement et il demande, pour augmenter ses chances de réussite dans ses négociations, que l'action envisagée pour le 9 mai soit reportée de 2 mois.

Nous avons refait une liste des problèmes pour les personnels d'exploitation et les programmeurs du CIRCÉ pour être certains que M. Creyssel n'oubliait aucun des problèmes dans ses négociations. La partie la plus difficile est d'obtenir par des procédés nouveaux, puisque les procédés envisagés jusqu'à présent n'ont donné que des résultats négatifs, le déblocage des postes à mesure de la qualification du personnel. Je dois remettre le plus tôt possible à M. Creyssel un tableau nominatif de tout le personnel du CIRCÉ affecté par les revendications ; je le porterai personnellement au CNRS demain 6 mai.

Jeudi 6 M. Calamarte me présente un projet de rémunération des heures du dimanche fixant un maximum attribue au CIRCÉ pour chaque semaine. Les

taux ont été établis suivant ce qui est en vigueur à Strasbourg, mais avec 3 équipes de 3 opérateurs par dimanche.

- Lundi 10 Sur notre demande, M. Calamarte nous fait dire par sa secrétaire que le papier sur le travail du dimanche serait (sous toutes réserves) signé par le contrôleur financier pour le 15 mai et aussitôt applicable.
- Lundi 17 On téléphone à la secrétaire de M. Calamarte qui ne sait pas si ce document a été signé. Au cours de l'entretien que j'ai avec M. Gabriel, il me demande qu'on lui envoie la liste des personnes susceptibles de changer de catégorie après l'avis favorable émis par les Commissions. Il me promet de s'en occuper. Je joins à ma lettre une photocopie du dossier « Carrières de l'Informatique ».
- Mardi 18 M. Calamarte me dit ne pas savoir si le contrôleur financier a signé.
- Mercredi19 M. Calamarte étant occupé, sa secrétaire nous transmet que le contrôleur financier n'a pas encore donné sa signature et que M. Calamarte allait le relancer. À 19h, M. Calamarte me rappelle ; M. Magnol aurait signé le document en question et M. Calamarte l'attend au courrier de ce soir.
- Vendredi 21 Je rappelle M. Calamarte : contrairement à ce qu'il m'avait dit mercredi, M. Magnol n'a pas donné sa signature.
- Lundi 24 Je rappelle la secrétaire de M. Calamarte : M. Calamarte pourra difficilement s'occuper de ce problème aujourd'hui. Sa secrétaire nous rappellera dès qu'elle aura des nouvelles.
- Mardi 25 J'appelle M. Calamarte ; M. Magnol a signé le document pour le travail du dimanche, mais veut le soumettre à un contrôleur financier de l'Éducation nationale.
- Vendredi 28 Je rappelle M. Calamarte, il très occupé et sa secrétaire n'a aucune information à ce sujet.
- Mardi 1<sup>er</sup> juin 10h : Je rappelle M. Calamarte : il n'est pas dans son bureau et doit être en réunion à 10h15. Sa secrétaire qui nous avait promis de nous rappeler, ne l'a pas fait. Nous devons le rappeler cet après-midi. L'après-midi, je n'ai pas pu joindre M. Calamarte qui était occupé.
- Lundi 7 juin M. Calamarte me dit ne plus rien pouvoir faire auprès de M. Magnol. Il me conseille d'intervenir directement auprès du contrôleur financier et de lui apporter le relevé des travaux qui n'ont pu être exécutés pendant le weekend. M. Magnol me dit que rien ne peut être fait avant la réunion qui doit avoir lieu aux Finances le mardi 15 juin, à 17h, avec M. Creyssel.

### **ANNEXE 7 - Lettre du personnel à P. Creyssel**

MINISTÈRE DE L'ÉDUCATION NATIONALE

CENTRE NATIONAL DE LA RECHERCHE SCIENTIFIQUE

CENTRE INTER-DISCIPLINE RÉGIONAL DE CALCUL ÉLECTRONIQUE

Båtimont 506<br>91 - CAMPUS D'ORSAY

Orsay, 1c 12 Mai 1971

Le Personnel Informatique du C.I.R.C.E.

 $\overline{a}$ 

Monsieur CREYSSEL Directeur Administratif er Financier du CENTRE NATIONAL DE LA RECHERCHE SCIENTIFIQUE 15, Quai Anatole France

 $75 - PARS - 7$ ème

 $n/r$ éf. PI.JF.236

Monsieur le Directeur,

Nous avons l'honneur de vous informer que Madame CONNES nous a rendu compte de l'entretien que vous lui avez accordé le 3 Mai Dernier, concernant la situation du personnel informatique du C.I.R.C.E.

Nous constatons l'échec des tentatives que vous avez faites jusqu'alors pour résoudre les différents problèmes alors que, à la fin de Décembre 1970, nous avions cru le projet d'évolution des carrières tel qu'il avait été défini, très près d'aboutir.

Nous sommes persuadés que vous avez compris la situation catastrophique dans laquelle nous a mis l'absence de toute grille des salaires appropriée à notre embauche et notre avancement. Aussi, pour ne pas gêner votre action, nous avons décidé de surseoir provisoirement à l'action que nous avions envisagée qui n'était même pas une grève du zèle, mais seulement notre décision de travailler normalement dans les horaires normaux.

Etant donnés l'acuité du problème et le fait que nous attendons une solution depuis deux ans, nous vous serions reconnaissants de nous tenir très régulièrement au courant de vos interventions et des réponses qui leur sont faites.

Si vous n'avez pas obtenu de résultat, nous nous réservons la possibilité d'entreprendre dans un mois (à savoir le 12 Juin), une action plus décisive que celle envisagée jusqu'ici pour vous soutenir dans les revendications que vous faites pour nous.

Veuillez croire, Monsieur le Directeur, à l'assurance de notre respectueux dévouement.

(signataires : voir feuille ci-jointe)

### **ANNEXE 8 - Programmes des concours internes pour** *informaticiens*

ATTESTATION de PUPITREUR sur ordinateur de la 3ème génération

#### Modalités de l'examen :

Il a lieu 2 fois par an, en janvier et en juin.

Il est permis de s'y présenter 2 fois de suite ; après 2 échecs successifs, il n'est possible d'être candidat que un an au moins après la dernière tentative.

Avant de poser sa candidature, il faut avoir effectué un stage d'au moins 6 mois d'opérateur sur ordinateur de la 3ème génération.

#### Programme :

1/ semestriel, repris tous les semestres si nécessaire -

- opération de chargement et de démarrage,
- paramètres d'utilisation du système,
- langage de contrôle,
- emploi des différentes commandes,
- préparation de passage des programmes utilitaires,
- différents systèmes de numération.

Horaire des cours : 4 heures toutes les 4 semaines, le lundi et le mercredi, de 7 h. à 9 h.

Le même cours est fait chacune des 4 semaines par un chef opérateur différent.

2/ annuel ; seule la partie traitée dans le semestre précédant l'examen pourra donner lieu à des questions -

- organisation - architecture d'un système d'exploitation techniques de multiprogrammation - assignation de ressources algorithmes de sélection - modification de configuration fonctionnement du teleprocessing - analyse des commandes techniques de spooling - allocation des fichiers.

Horaire des cours : 2 heures toutes les quinzaines, le vendredi de 13 h. à 15 h.

#### par M. SALZEDO

Composition de l'examen :

- épreuve écrite de 2 heures, portant sur le programme ci-dessus ;
- séance de travaux pratiques de 3 heures avec l'ordinateur sur lequel le stage a été effectué ;
- note sur le stage pratique de 6 mois.

Jury :

Il se compose de 3 personnes prises parmi les professeurs de la faculté et les directeurs et responsables-système des deux centres de calcul de la Faculté.

### CONCOURS DE CHEF OPERATEUR

Modalités de l'examen :

Il a lieu chaque fois qu'un poste de chef opérateur est vacant dans un centre de calcul.

Pour s'y présenter, il faut être depuis au moins un an opérateur ou pupitreur.

Il comprend :

- un examen écrit de 2 heures,

- un stage pratique d'une semaine,

- un examen oral de 3 heures avec travaux pratiques.

### Programme

- organisation - architecture d'un système d'exploitation techniques de multiprogrammation - assignation de ressources algorithmes de sélection - modification de configuration fonctionnement du teleprocessing - analyse des commandes techniques de spooling - allocation des fichiers.

Horaire des cours :

- 2 heures toutes les quinzaines, le vendredi de 13 h. à 15 h. par M. SALZEDO,
- une des sessions du cours élémentaire de Fortran : 5 jours,
- un cours de langage de contrôle :  $1/2$  journée.

### Jury :

Il se compose de 3 personnes prises parmi les professeurs de la faculté et les directeurs et responsables-système des deux centres de calcul de la faculté.

### CONCOURS DE CHEF D'EXPLOITATION

### Modalités de l'examen :

Il a lieu quand un poste de chef d'exploitation est vacant.

Pour s'y présenter, il faut avoir exercé au moins pendant 2 ans les fonctions de chef opérateur.

- Il comprend :
	- 2 épreuves écrites de chacune 2 heures, l'une sur un problème d'organisation, l'autre sur des problèmes techniques ;
	- un stage pratique de 8 jours,
	- une épreuve orale avec travaux pratiques.

### Programme :

- Organisation du planning, contrôle de production - suivie du fonctionnement des ordinateurs - décision à prendre dans les localisations des anomalies de fonctionnement hardware et software.

### CREATION D'ATTESTATIONS D'INGENIEUR-INFORMATICIEN

ler niveau, 2ème niveau, 3ème niveau

La préparation de ces attestations est ouverte à tout informaticien ayant une expérience professionnelle variable avec le niveau considéré, mais aucun diplôme universitaire n'est exigé.

### Nature de l'épreuve :

Elle consiste en la réalisation d'un travail personnel, sa rédaction et sa présentation devant un jury composé d'au moins 3 membres choisis parmi les professeurs ou maîtres de conférences de facultés et les directeurs et responsables de centres de calcul. Il comportera obligatoirement un directeur ou un responsable de centre de calcul.

Le travail présenté peut être une tâche unique ou une série de tâches du même niveau, mais de réalisation plus rapide.

#### Modalités de l'épreuve :

Il est nécessaire pour se présenter d'avoir une expérience professionnelle d'au moins :

> 6 mois pour le ler niveau. 18 mois pour le 2ème niveau, 3 ans pour le 3ème niveau.

Il doit s'écouler au moins un an entre la présentation de 2 niveaux différents et 6 mois entre les 2 premières tentatives à un même niveau et 1 an entre les tentatives suivantes.

### Programme de l'épreuve :

ler niveau - analyse, création ou modification d'un module et son intégration.

Exemple : - écriture d'un support graphique élémentaire,

- écriture d'utilitaires : gestion de librairies, réalisation d'une fonction de spooling intégrée à un système,
- écriture d'un programme optimisé sur un sujet d'analyse numérique.

2ème niveau - réalisation de composants.

Exemple : - éditeur de texte conversationnel,

- étude des performances d'un système : optimisation des composants,
- réalisation d'un programme général de conversion de fichiers,
- analyseur syntaxique,
- mise en oeuvre d'une chaîne complète de traitement de l'information.
- 3ème niveau Mise en oeuvre d'un système.
	- Participation à la conception et à la réalisation d'un système nouveau.
	- Conception et réalisation d'une chaîne complète de traitement de l'information depuis la saisie des données jusqu'à la présentation du résultat final élaboré et résolution originale des problèmes d'analyse numérique rencontrés.

### **ANNEXE 9 - Schéma directeur informatique du SEU en 1976**

**SECRETARIAT D'ETAT AUX UNIVERSITES** 

PARIS, le 27 janvier 1976

MISSION DE COORDINATION DE LA RECHERCHE

 $MCR/DJ/CP/n^{\circ}$  14

NOTE sur les moyens de calcul des établissements relevant du Secrétariat d'Etat aux Universités

#### A - MOYENS DE CALCUL GENERAUX

1 - Les centres de calcul inter-universitaires (CCIU)

Situation actuelle :

La politique d'équipements des CCIU au cours du VIème Plan a été conduite en tenant compte d'un regroupement des moyens avec un élargissement au CNRS dans tous les cas possibles (Strasbourg, Nancy, Marseille, Orléans), et d'une adaptation progressive des matériels aux besoins, dans le cadre d'une politique d'achat, par transfert d'unités centrales, éventuellement de périphériques, d'un site à un autre :

exemples : Lyon \_\_\_\_\_\_\_\_\_> Nice (Iris 50), Toulouse \_\_\_\_\_\_\_\_\_> Lille (CII 10070 IRIA -> Besancon (Iris 50), Nancy - Orléans (CII 10070

La valeur des équipements informatiques des établissements d'enseignement supérieur peut être estimée au ler janvier 1976 à 300 MF :

- 250 MF pour les gros systèmes équipant les CCIU

- 50 MF pour les terminaux banalisés permettant l'accès aux CCIU.

### Objectifs pour le VIIème Plan :

- Au niveau des centres de calcul : il apparait souhaitable d'amener quatre centres de calcul (Grenoble, Paris, Rennes et Toulouse) au niveau Iris 80 bi-processeur, en grosse configuration. Parmi ces quatres centres, celui de Grenoble serait doté notamment d'un matériel puissant (par exemple, le haut de gamme futur CII-HB) dans le but de l'intégrer à une structure de réseau triangulaire (paragraphe n°3).

- un second centre, de dimension un peu inférieure, sera implanté en province. Ce centre (CIRCE bis) sera équipé de matériel français. La réalisation de ce centre, la location du matériel et le fonctionnement sur 4 ans correspondent à une enveloppe prévisionnelle de 73 MF. 25 postes d'ITA sont nécessaires.

La connexion de ces deux centres avec le centre inter-universitaire de Grenoble permettra d'étudier, sur ces trois premiers pôles, la mise en oeuvre d'un réseau maillé. Pour ces études, 5 MF et 5 postes d'ITA sont nécessaires pour le CNRS.

Par ailleurs, pour le développement du LISH, il est opportun de doter un certain nombre de laboratoires de Sciences Humaines de terminaux raccordés au centre du Pharo (0,5 MF pour le Plan).

Enfin, pour l'informatique de gestion, l'objectif est de relier au calculateur central l'ensemble des ordinateurs implantés au sein des administrations déléguées, de manière à pouvoir généraliser un nouveau système de gestion combinant les avantages de la déconcentration au niveau de l'exécution et la centralisation au niveau de l'information.

Ceci implique un accroissement de la puissance et de la fiabilité de l'ordinateur central (doublement de la machine et renforcement de ses périphériques) et l'implantation de machines locales dotées de terminaux dans toutes les administrations déléguées.

Le coût total de cette opération est évalué à 17 MF. Les postes nécessaires seront, pour 175, prélevés sur les postes actuellement affectés à l'administration : 75 postes supplémentaires devront être attribués.

### 3 - Le réseau maillé du Secrétariat d'Etat aux Universités.

La mise en oeuvre d'un réseau maillé au niveau national apparait comme la solution la plus prospective. Pour préparer les centres de calcul inter-universitaires et du CNRS à une intégration convenable dans ce réseau, il convient de prévoir au cours du VIIème Plan l'étude préalable d'un système triangulaire constitué par l'interconnexion de trois centres, par exemple CIRCE 1, le CCIU de Grenoble et un CIRCE bis qui serait localisé en province.

Cette première opération nécessitera la location de lignes et d'équipements et l'achat de matériels. Les crédits nécessaires à cette mise au point sont évalués à 10 MF sur la durée du VIIème Plan, répartis entre la DESUR (5 MF) et le CNRS (5 MF).

## **ANNEXE 10 - Témoignage de Mme Le Guen (avec autorisation)**

ORSAY le 19 février 2020

Chère Mme Connes,

Tout d'abord comme je vous l'ai dit, lors de l'incendie du CIRCÉ, étant privée de moyens de calculs, j'ai bénéficié de ce temps libre pour écrire un article sur mes traitements de données en cours au CIRCÉ. Cet article est paru en 1989 donc écrit en 1988 juste après l'incendie.

1989 M. LE GUEN & C. JAFFEUX, « LA CONJONCTION ANALYSE DE DONNÉES ET STATISTIQUE INFÉRENTIELLE POUR CONDUIRE À UNE MEILLEURE PERCEPTION VISUELLE *», REVUE DE STATISTIQUES APPLIQUÉES R.S.A* VOL. XXXVII N°3 1989.

Vous pouvez retrouver cet article sur Internet. http://www.numdam.org/article/RSA\_1989\_\_37\_3\_75\_0.pdf

À la dernière page vous pourrez lire… les remerciements d'une utilisatrice en SHS. Merci le CIRCÉ !!

« *Les traitements informatiques et statistiques ainsi que le présent document ont été réalisés au CIRCÉ. Nous avons utilisé le progiciel SAS et les programmes de la bibliothèque ADDAD* via *la procédure ADDADSAS, le système de PAO d'IBM*.

**Remerciements** : *Nous tenons à remercier tout le personnel du CIRCE auprès duquel nous avons toujours trouvé les meilleurs services*. »

### **2** – **Incendie au CIRC**É

Ainsi me souvenant que l'incendie avait eu lieu en février et qu'il faisait très froid, et que par déduction l'article avait été écrit en 1988 !!!

J'ai tapé sur un moteur de recherche : « *incendie CIRCÉ ORSAY février 1988* », et j'ai trouvé la date exacte, le 26 février 1988 dans cet article du *Monde* :

https://www.lemonde.fr/archives/article/1988/02/28/incendie-a-l-universite-dorsay\_ 4071474\_1819218.html

Incendie à l'université d'Orsay. Publié le 28 février 1988 à 00h00 - Article réservé aux abonnés du *Monde*

Un incendie s'est déclaré, vendredi 26 février vers 14 heures, dans un bâtiment du centre universitaire d'Orsay (Essonne). Il n'a pas fait de victimes, mais soixante-dix personnes ont dû être évacuées et plusieurs ont subi un contrôle médical après avoir inhalé des fumées toxiques. Les pompiers ont mis quatre heures à maitriser l'incendie et les dégâts sont importants. Le feu a pris dans les sous-sols d'un bâtiment où étaient entreposés des matériels informatiques et électroniques. Avant d'être maitrisé, l'incendie s'est propagé vers le centre de calcul du CNRS, dont l'activité sera perturbée pendant plusieurs jours.

### Etc… article réservé

Si vous connaissez quelqu'un qui est abonné au Monde sur Internet, comme par exemple un centre de documentation en sciences politiques, vous pourriez avoir connaissance de tout l'article.

**3** – **Travaux sur la RURALITÉ, les dotations et les attractions communales** avec le professeur André Piatier, Dr du CETEM (Centre d'Études des Techniques Économiques Modernes).

Comme vous me l'avez demandé, je vais écrire prochainement 2 pages sur ce thème de recherche en SHS :

Traitements d'une importante enquête portant sur 37 000 communes de France et développement d'une cartographie automatique réalisés au CIRCÉ entre 1973 et 1979.

**4** – **Contact avec Marie-Odile Lebeaux IRESCO (SHS labo de sociologie) qui habite Caen** Si vous en voyez l'utilité pour votre ouvrage, je peux essayer de contacter Marie-Odile Lebeaux (statisticienne sociologue) qui, si elle le peut pourrait écrire quelques lignes sur l'important travail qu'elle a réalisé avec FÉNELON et FLAVIGNY sur la liaison ADDAD et SAS au CIRCÉ.

Cette Procédure ADDASAS était utilisée par de nombreux chercheurs et ingénieurs en SHS pour traiter leurs données.

ADDAD : logiciel de l'Association pour le développement de l'analyse des données dans la mouvance du professeur J.-P. BENZECRI.

### **5 – Quelques repères biographiques**

Je résume les informations que nous avons échangées hier :

Jacqueline est arrivée au CIRCÉ à sa création en 1969, en venant de Blaise Pascal où elle avait commencé à travailler en 1946. Elle est partie en retraite en tant qu'ingénieur en 1990. Soit après 44 ans de CNRS !!

De mon côté, j'ai été utilisatrice quotidienne du CIRCÉ de 1972 à 1993, date à laquelle les Sciences humaines et Sociales ont dû quitter le CIRCÉ et se reconvertir à la micro-informatique.

Compte tenu des compétences acquises au CIRCÉ, j'ai eu alors l'opportunité d'être mise à disposition de l'INSEE pour 4 ans. À cette époque, l'INSEE avait le même environnement gros systèmes IBM. J'ai pu ainsi comparer le grand professionnalisme et les compétences des ingénieurs du CIRCÉ.

Je vous souhaite bonne continuation dans votre projet d'ouvrage.

Au plaisir de converser par mail.

Très amicalement

Monique Le Guen

# ANNEXE 11 **- Calendrier des notes pour l'informatique 1977-1980 Notes du 22 avril 1977 au 8 décembre 1978**

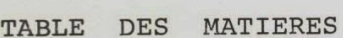

Pages

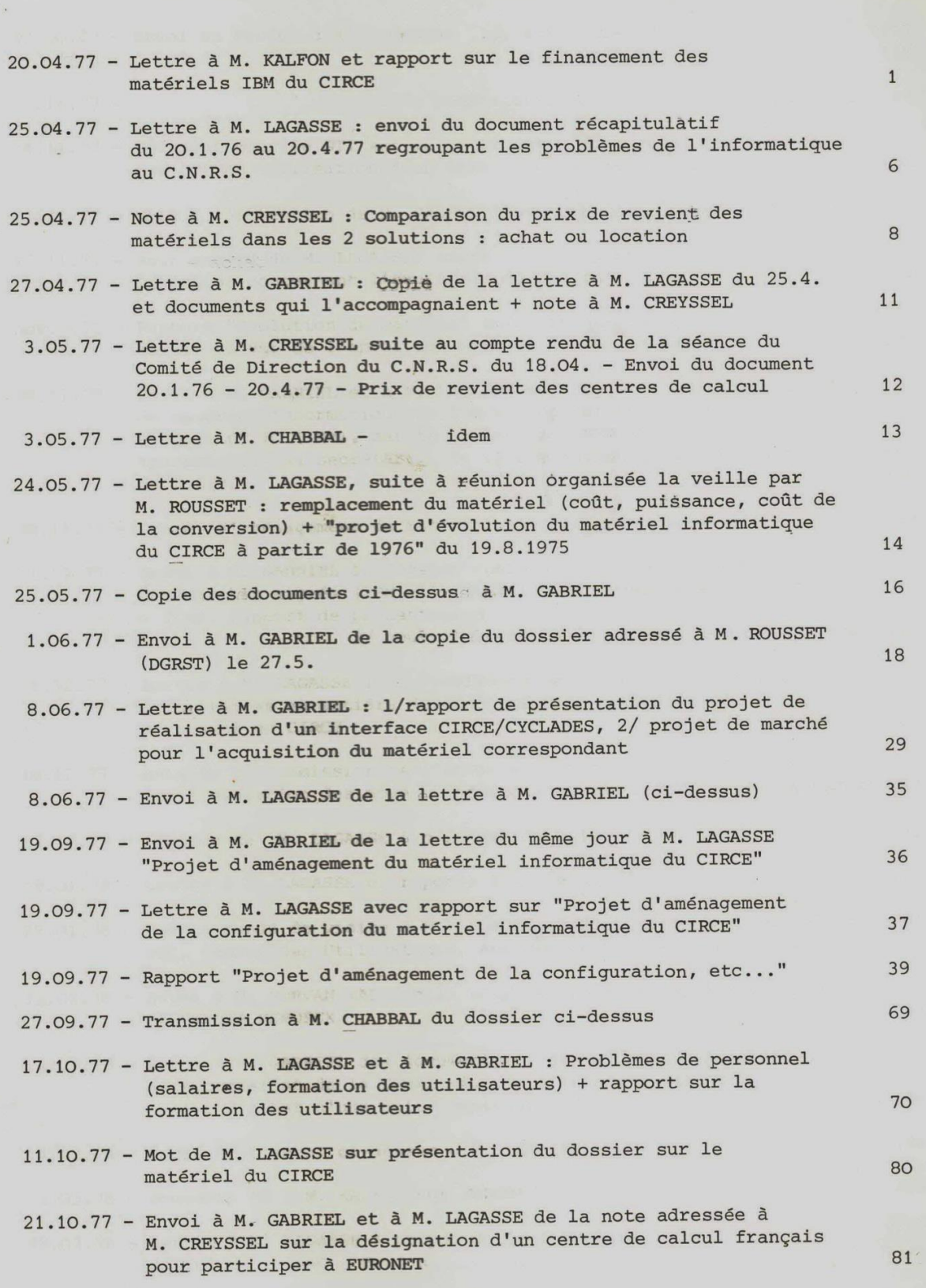

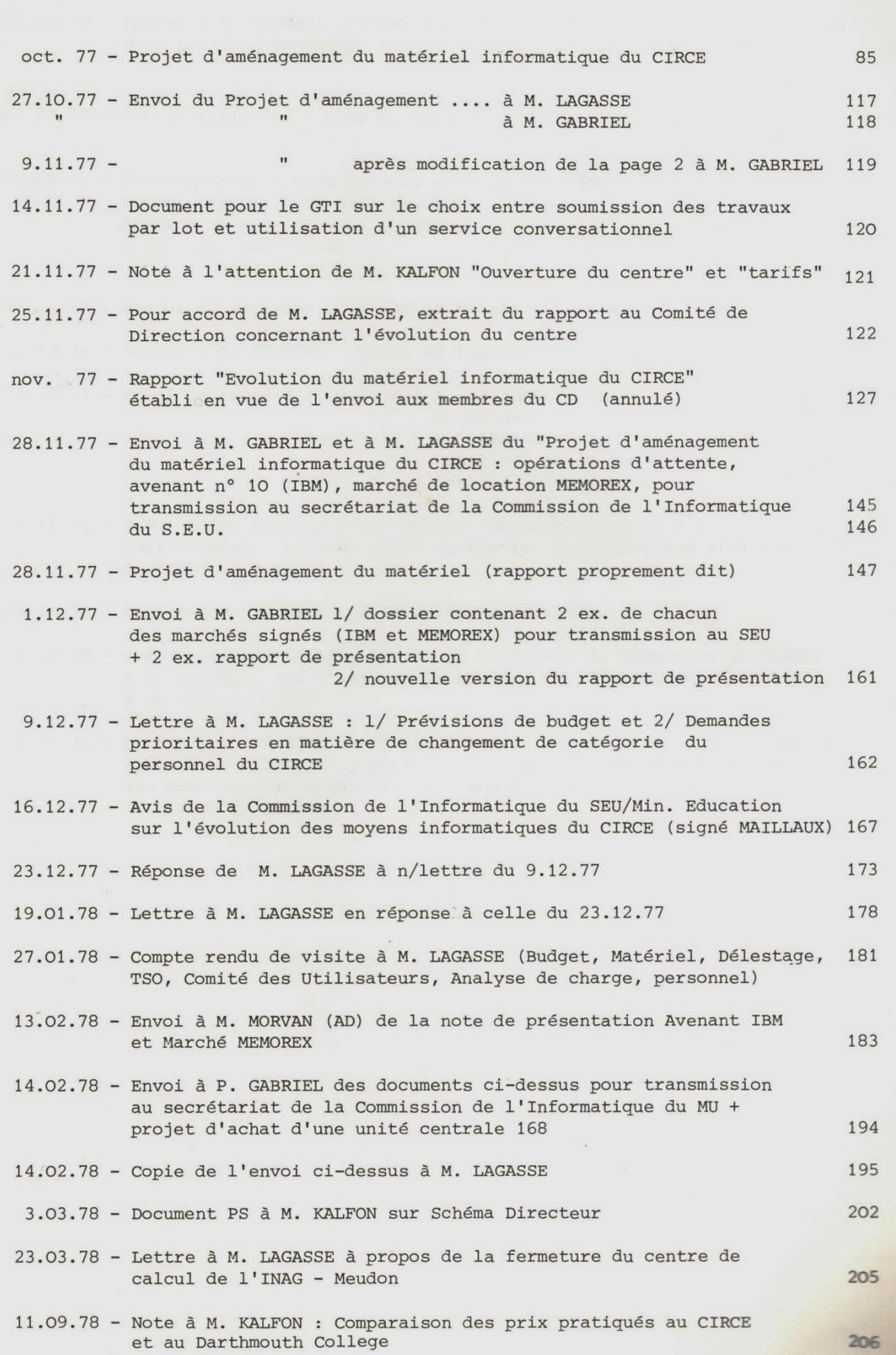

 $-2-$ 

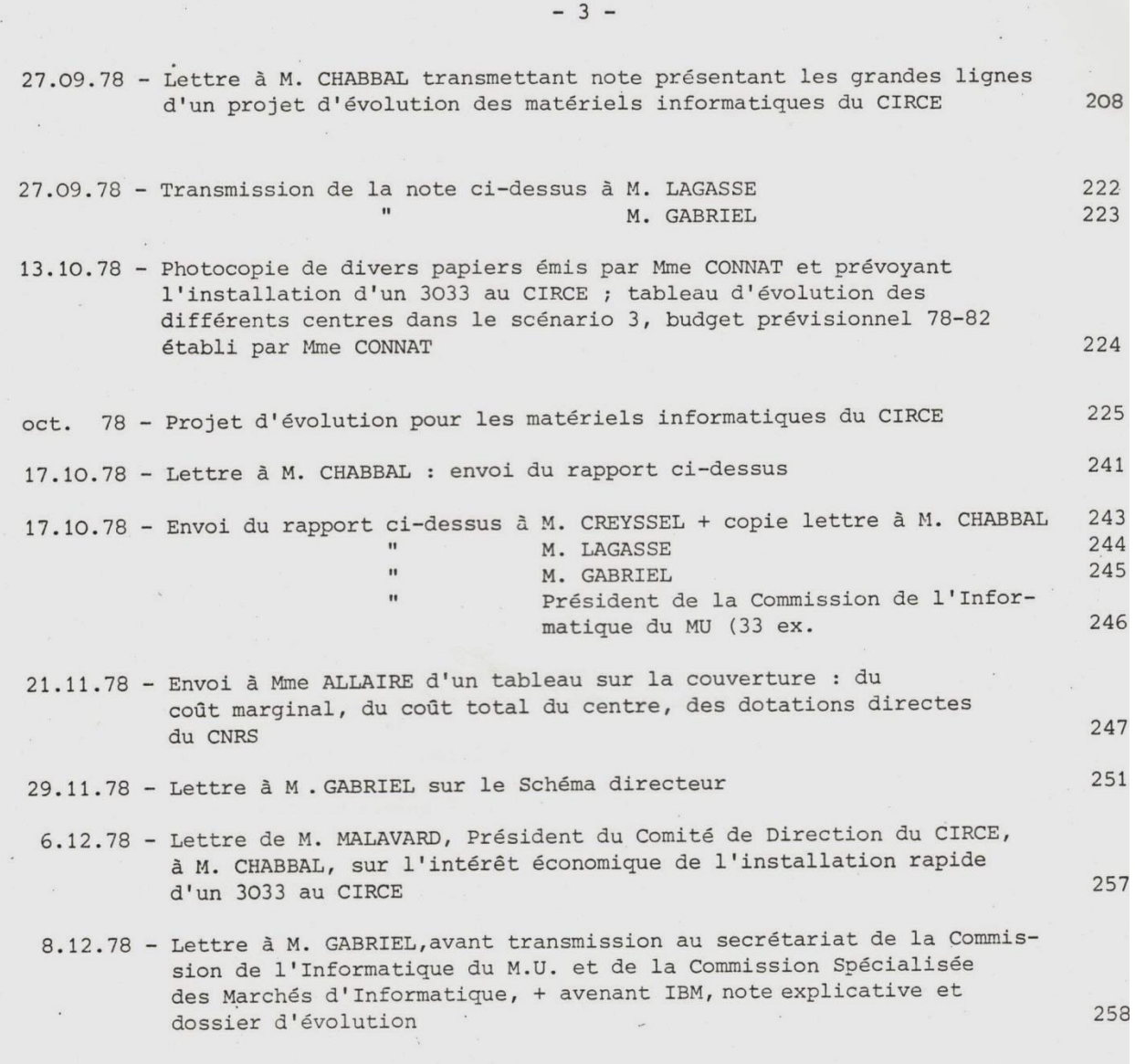

### **Notes du 6 décembre 1978 au 15 janvier 1980**

TABLE **DES** MATIERES Lettre adressée par M. MALAVARD (Président du Comité de Direction du CIRCE) à M. CHABBAL (D.G.) (copie à M. LAGASSE) 6.12.1978  $\mathbf{1}$ Lettre (PS) à M. GABRIEL : transmission de l'avenant n° 11 au marché de location I.B.M. (dossier d'évolution suspendu) 8.12.1978  $\overline{3}$ Note de présentation du 8 décembre 1978  $\overline{4}$ Liste des laboratoires "extérieurs" utilisateurs du CIRCE en 1977 adressée sur sa demande à Mme ALLAIRE  $6\overline{6}$ 11.12.1978 Lettre à M. LAGASSE et Note sur le déroulement de l'expérience de  $\overline{9}$ connexion des ordinateurs du CIRCE à CYCLADES en 1978 14.12.1978 Bordereau à M. GABRIEL : copie de la note rédigée par le M.U. concernant la prolongation du contrat de location du 570/168 du CIRCE  $1<sup>3</sup>$  $4.01.79$ Lettre (PS) à Mme ALLAIRE : montant du financement à prévoir pour 1980 16 31.01.79 Lettre (JC) à M. GABRIEL et note sur : Appartenance du deuxième centre de calcul national et ses relations avec le CIRCE 27.02.1979  $17$ Bordereau à Mme LEMANICHER : nouvelle proposition d'ADERSA-GERBIOS 16.03.1979  $26$ pour la fourniture du logiciel PROPAL Lettre (PS) à M. GABRIEL et rapport sur la "Présentation d'un Projet d'acquisition de matériels informatiques actuellement loués pour le d CIRCE" (matériels IBM et MEMOREX) (copie au S.P.I.) 7.03.1979  $28$ Lettre (JC) à Mme CONNAT (MU) avec copie à M. GABRIEL et SPI : configuration exacte du 3033 à prévoir pour le CIRCE 3.04.1979  $42$ Lettre et note sur la reprise provisoire éventuelle au CIRCE de certaines 43 applications traitées sur le 360/67 du CICG 10.04.1979  $\sim 100$ (à M. CHABBAL, copie à M. GABRIEL et au S.P.I.) ' Lettre (JC) à M. GABRIEL avec note de présentation personnelle à M. GABRIEL et version prélimina\_re du Projet d'évolution des matériels informatiques du CIRCE à partir de 1980 (partie financière) 30.08.1979 54 Bordereau à M. GABRIEL : rapport sur le "Projet de remplacement d'une unité centrale 370/168 actuellement louée pour le CIRCE 11.09.1979 77 (version préliminaire à la version 1.0) Bordereau à M. GABRIEL : Présentation d'un projet de "Remplacement d'une unité centrale 370/168 IBM actuellement louée au CIRCE" 154 version 1.1 du 14.09.79 pour transmission au M.U. 14.09.1979 Bordereau à M. DENISSE (Mission de la Recherche) pour transmission du rapport (ci-dessus) 10.10.1979 231 Lettre personnelle de Mme CONNES à M. GABRIEL 10, 10, 1979 232 Note sur l'appartenance du 2ème centre de calcul National et ses relations avec le CIRCE 10.10.1979 235

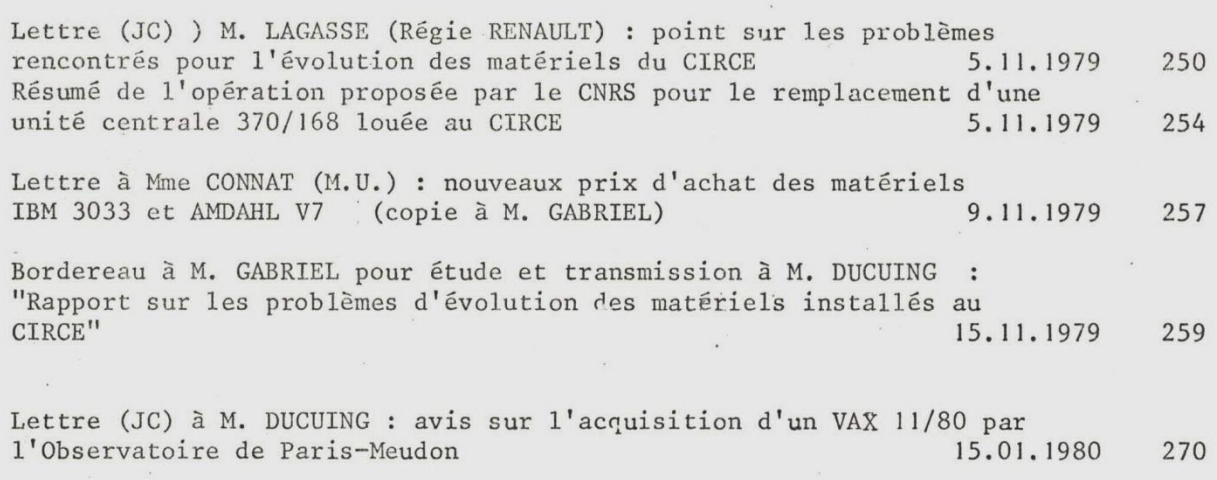

### **ANNEXE 12 - Les difficultés de janvier 1976 à novembre 1979**

 $-3-$ 

DETAIL DE LA PERIODE JANVIER 1976 ā NOVEMBRE 1979

En janvier 1976, le C.I.R.C.E. était équipé de 2 ordinateurs I.B.M. type 168, loués. En novembre 1979, il est toujours équipé des mêmes 2 x 168, l'un acheté, l'autre loué. Diverses opérations d'achat ou de location d'unités périphériques I.B.M. ou compatibles ont pu être menées à bien. Par contre, le projet de remplacement d'une unité centrale 168 par une unité type 3033 plus puissante et beaucoup moins chère, soumis au Ministère par 3 fois depuis 2 ans, a été repoussé en octobre 1977 et en octobre 1978. Pour celui soumis en septembre 1979, aucun calendrier n'est fourni pour les prises de décision. Une analyse des principales objections soulevées depuis 3 ans permettra de mieux comprendre la situation actuelle :

1. Depuis 1976, les difficultés sont venues successivement :

### 1.1. d'une opposition du Ministère de l'Industrie

qui, pour pouvoir placer du matériel français dans les Universités, a déclaré en décembre 1975, lors du passage en Commission pour le remplacement au C.I.R.C.E. d'un 158 par un 168, qu'il mettrait désormais son veto à toute demande d'accroissement de puissance des matériels du C.I.R.C.E.

### 1.2. d'une opposition du Secrétariat d'Etat aux Universités

qui considère que le développement du C.I.R.C.E. se fait au détriment de celui des centres de calcul universitaires, et n'est dû qu'au soutien budgétaire du C.I.R.C.E. par le C.N.R.S., et non justifié par les matériels et services du centre. Le S.E.U. s'oppose alors également à tout accroissement des moyens du C.I.R.C.E.

### 1.3. d'une incertitude au sein du C.N.R.S. et du S.E.U.

L'idée qui circule alors est qu'un gros centre n'apporterait pas d'économie d'échelle, mais entraînerait au contraire un prix de revient élevé pour un calcul donné. D'où l'intérêt de multiplier les centres petits et moyens en limitant le gros centre. Une étude présentée au C.N.R.S. en janvier 1977, complétée en mars 1977 pour répondre à un rapport contradictoire de Mme CONNAT de février 1977, établit qu'un calcul effectué au C.I.R.C.E. revient en moyenne 6 fois moins cher que dans un centre universitaire type.

Cette incertitude et la nécessité d'établir un plan d'ensemble conduisent à la mise en place d'une équipe mixte C.N.R.S. - S.E.U. qui prépare l'établissement d'un schéma directeur et dont le rapport est remis en avril 1978. La démonstration de l'économie

d'échelle faite alors est tellement probante que le schéma directeur arrêté par le M.U. en avril 1978 prévoit la création d'un second centre national doté de matériel étranger, compatible avec celui du  $C.I.R.C.E.$ 

### 1.4. d'une négociation entre les Ministères des Universités et de l'Industrie

pour l'établissement d'un protocole d'accord reprenant les grandes lignes du schéma directeur. Le M.U. obtient d'abord l'accord du M.I. pour un seul matériel étranger, et décide qu'il sera affecté au centre national à créer, alors que le M.I. accepte qu'il aille là ou au C.I.R.C.E. Puis, sur l'insistance du C.N.R.S., le M.U. poursuit la négociation et obtient l'accord pour un 2ème matériel qui pourra donc être affecté au C.I.R.C.E. Le protocole est signé en février 1979.

 $2.$ Actuellement :

Depuis février 1979, le M.I. a donné son accord pour que le C.I.R.C.E. soit équipé de matériel étranger de puissance équivalente à un 3033. Rien ne se passe. Pourquoi ? C'est qu'au sein du Ministère des Universités, il y a des problèmes de chronologie et de choix de matériel.

### 2.1. Problèmes de chronologie

Le protocole approuvé par M.I. et M.U. prévoit :

2 centres nationaux équipés de matériel étranger type 3033 4 centres régionaux équipés de matériel français.

Pour la mise en oeuvre du schéma directeur, le M.U. a décidé que :

- a) les opérations devaient être séquentielles. Comme le M.I. ne laisserait pas engager deux opérations consécutives portant sur du matériel étranger, le M.U. a décidé d'alterner une opération Centre National et une opération Centre Régional ;
- b) l'équipement du 2ème centre national ou Centre Sud passe avant celui du C.I.R.C.E. Une des préoccupations essentielles des Universités au moment de l'établissement du schéma directeur était de faire démarrer le Centre Sud Universitaire avant toute évolution du matériel du C.I.R.C.E.

Il en découle la séquence suivante :

2.1.1. Désignation du ler centre régional : GRENOBLE. Equipement livré.

- 2.1.2. Création du 2ème centre national avant tout développement du C.I.R.C.E. : localisation non décidée, ou décidée mais confidentielle au niveau du Ministre.
- 2.1.3. Désignation du 2ème centre régional : localisation non décidée, ou décidée mais confidentielle au niveau du Ministre.
- 2.1.4. Equipement du C.I.R.C.E.

### 2.2. Problèmes de choix de matériel

Le M.U. a toujours raisonné comme si le Centre Sud et CIRCE allaient être dotés d'un IBM 3033.

- . Au moment de l'élaboration du schéma directeur, il n'y avait pas d'unité centrale compatible de cette puissance.
- . Depuis, les raisonnements budgétaires et les discussions avec le M.I. ont été poursuivis sur cette lancée.
- . Le M.U. a écrit en mai 1979 à I.B.M. une lettre d'intention de commande de 2 x 3033.

Or, en informatique, la situation évolue vite et les solutions proposées il y a 2 ans ne sont plus les meilleures aujourd'hui : acheter un 3033 n'est plus le meilleur choix.

Il existe en effet maintenant des unités centrales fabriquées par des concurrents d'I.B.M., strictement compatibles, et moins chères. Il est donc proposé au M.U. (rapport transmis en septembre 1979) d'acheter pour le C.I.R.C.E. non plus un I.B.M. 3033, mais un AMDAHL V7, de mêmes puissance et configuration.

> Prix de vente du 3033 : 18,36 millions de francs TTC Prix de vente du V7 : 13,78 millions de francs TTC.

Pour mémoire : le 168 dont la location est poursuivie en attendant son remplacement est payé 773.300 F TTC/mois, soit 1/18ème du prix d'achat du V7.

CONSEOUENCES POUR LE C.I.R.C.E. :

ENTROPOUS: "AS ROST STARBOON WESTLINGEN GER A WAS DEREN DEUTSCHE DE TROUBLING OLD NEI DE PERMIT MARKET DES

1. La désignation du 2ème centre national est différée depuis janvier 1979.

Le M.U. se contente d'attendre que cette décision - toujours "imminente" - soit prise pour étudier la suite. Il semble impossible de l'amener à étudier simultanément plusieurs hypothèses, ou traiter autant que possible les dossiers en parallèle :

- la discussion sur la participation du C.N.R.S. au 2ème centre national n'a pas avancé d'un pouce ; on attend de connaître la localisation du centre pour y réfléchir ;
- Le M.U. n'envisageait pas de "sonder" le M.I. pour connaître sa position quant à l'éventuel achat d'un V7 pour le C.I.R.C.E. : il avait été prévu d'attendre que le dossier du Centre Sud ait été officiellement réglé pour examiner la demande du C.N.R.S. (avec risque de blocage officiel pour une raison ou une autre). Nous avons donc insisté auprès de Mme CONNAT pour que la question soit posée à M. PELISSOLO au cours du prochain rendez-vous qu'il doit avoir le 20 novembre avec M. DENISSE.

Nous avons par ailleurs eu l'opinion de M. CHEVERT, représentant du M.I. pour les questions informatiques du M.U. Pour lui, acheter AMDAHL plutôt qu'IBM ne pose pas de problème, quand cela se justifie par l'économie qu'y trouve le service concerné, qui est juge en la matière.

2. L'achat éventuel d'un V7 semble poser un problème au M.U. :

M. DENISSE serait gêné d'avoir à revenir sur sa lettre d'intention à I.B.M. et préférerait annoncer cette mauvaise nouvelle après avoir confirmé la demande d'un 3033 pour le Centre Sud (ce qui ne pourrait se faire qu'après désignation de la localisation).

### **ANNEXE 13 - Lettre de Denisse du 17 septembre 1979** sur la compétence de la Commission à l'informatique

Le Ministre des Universités

Paris le 17 Septembre 1979

CC/AMM/n.556

Le Ministre des Universités

 $\overline{a}$ 

Messieurs les Recteurs Chanceliers des Universités Messieurs les Présidents d'Universités,

Centres Universitaires et Instituts Nationaux Polytechniques

Monsieur le Directeur Général du CNRS Monsieur le Directeur Administratif et Financier du CNRS

Messieurs les Directeurs d'Etablissements d'Enseignement Supérieur et de Recherche Messieurs les Directeurs des Centres de Calcul

OBJET : INSTRUCTION PRECISANT LA NATURE DES EQUIPEMENTS RELEVANT DE LA COMPETENCE DE LA COMMISSION DE L'INFORMATIQUE ET PROCEDURE D'EXAMEN DES DOSSIERS D'EQUIPEMENT INFORMATIQUES ET DES PROJETS DE RECOURS A DES SOCIETES DE PRESTATION DE SERVICES INFORMATIQUES.

Un arrêté du 2 Mai 1979 (J.O. N.C. du 15 Mai 1979) a précisé la compétence de la Commission de l'Informatique du Ministère des Universités notamment :

- élaboration et suivi du Schéma Directeur de l'Informatique,

- examen des projets d'automatisation et des projets donnant lieu à marchés de fourniture, de mise à disposition et de maintenance d'équipements informatiques et de prestation de services faisant appel à titre principal aux techniques informatiques,

- utilisation de l'informatique au Ministère des Universités.

C'est en application de cet arrêté que tous les projets visant à mettre en oeuvre un équipement informatique, ou ayant recours à des prestations de services informatiques doivent, avant tout début d'exécution, être soumis à cette Commission.

Cette procédure concerne l'achat, la location, le crédit-bail d'unités centrales et/ou périphériques d'ordinateurs, ayant pour objet le traitement ou l'enregistrement d'informations, ou la passation de contrats de prestations de services informatiques, quels qu'en soient l'origine de financement et le montant.

Les dossiers correspondants conformes au modèle joint seront adressés à la Cellule Informatique du Ministère desUniversités qui, chargée de la mise en oeuvre du Schéma Directeur, assure notamment le secrétariat de la Commission de l'Informatique. Ils doivent être transmis par la voie hiérarchique accompagnés des avis permettant d'apprécier le bien fondé des demandes.

L'importance des renseignements fournis sera fonotion de l'ampleur et de la complexité du projet.

Les projets dont le financement est assuré sur budget propre des services (subventions des Universités, subventions du CNRS, ressources et contrats divers, etc...) seront examinés tout au long de l'année en fonction du calendrier des séances de travail des Comités Techniques et de la Commission.

Les projets dont le financement implique une subvention sur crédit triennal devront, pour une année déterminée, parvenir avant le 30 Octobre de l'année précédente.

A part les très gros investissements qui font l'objet d'études particulières, les projets dont le financement implique une subvention sur l'enveloppe informatique devront, pour une année déterminée, être transmis impérativement avant le 31 Décembre de l'année précédente ; ils seront exaninés, en Mars ou Avril, en fonction des budgets disponibles et du calendrier les séances de travail des Comités Techniques et de la Commission.

Il est rappelé en outre que la passation des marchés publics jans le domaine informatique est soumise à des règles précises, et que les prodets doivent être soumis à partir de certains seuils à la Commission Centrale les Marchés -Commission Spécialisée des Marchés d'Informatique (Ministère de di'Economie). Toute précision est donnée dans ce domaine par les décrets 72-199 Avu 13 Mars 1972 (J.O. du 14 Mars 1972) et 78-494 du 31 Mars 1978 (J.O. du 3 - 4 Mivril 1978), ainsi que par l'arrêté du 18 Mars 1974 (J.O. du 28 Mars 1974) du inistère de l'Economie.

La Cellule Informatique du Ministère des Universités est chargée  $d\rho$ lis la transmission des dossiers qui doivent être soumis à la Commission Spéciaasssée des Marchés d'Informatique près la Commission Centrale des Marchés. Elle chéisure en outre un rôle de conseil aux services en matière de rédaction des mar- $58.$ 

Pour le Ministre et par délégation

**J.F. DENISSE** Chef de la Missian de la Recharche

# **ANNEXE 14 - CIRCÉ Interface**

PROJET D'ÉVOLUTION POUR LES MATÉRIELS INFORMATIQUES DU CENTRE INTER-RÉGIONAL DE CALCUL ÉLECTRONIQUE (CIRCÉ) Page 1ère Partie : Projet d'évolution 1. Présentation générale  $\mathbf{I}$ 2. Opérations proposées  $\overline{3}$ 5 3. Moyens supplémentaires  $6\phantom{.}6$ 4. Dépenses et financement 2ème Partie : Situation et fonctionnement du centre  $\overline{7}$ 1. Mission 2. Matériels  $\boldsymbol{8}$ 3. Personnels  $14$ 4. Services 15 5. Charge 18 6. Fichiers 22  $22$ 7. Recettes 3ème Partie : Exemples d'utilisation des moyens du CIRCE  $27$ Introduction  $31$ 1. Mathématiques  $\lambda$ 33 2. Physique 3. Chimie  $42$ 47 4. Sciences de la Terre et de l'Espace 5. Sciences de la Vie 48 54 6. Sciences Humaines 67 7. Documentation Annexe : Principales caractéristiques du 3033 IBM

### **ANNEXE 15 - Lettre de démission 1980**

 $AA$  $k$ centre national de la recherche scientifique

**CENTRE INTER-RÉGIONAL** DE CALCUL ÉLECTRONIQUE

> Bâtiment 506 91405 ORSAY CEDEX

 $n/r$ éf. : JC/MC/104

Orsay, le 18 février 1980

Madame J. CONNES et Monsieur P. SALZEDO

à

Monsieur DUCUING Directeur Général du CENTRE NATIONAL DE LA RECHERCHE SCIENTIFIQUE 15, quai Anatole France

**75700 PARIS** 

#### Monsieur le Directeur Général,

Dans la gestion du C.I.R.C.E., notre but a toujours été d'essayer de satisfaire l'accroîssement et l'évolution des besoins des chercheurs au meilleur coût pour le C.N.R.S. et dans les conditions les plus proches possibles de celles qu'ils pourraient trouver dans de bons centres de calcul étrangers.

Dès janvier 1976, nous attirions l'attention de la direction du C.N.R.S. sur la nécessité de coordonner la croissance du C.I.R.C.E. et celle des centres de calcul universitaires. Nous proposions, en décembre 1976, d'étudier la création d'un deuxième centre dans le Sud de la France. Nous étions amenés, en septembre 1977, à recommander le remplacement d'une unité centrale 168 : économie réalisable, saturation des moyens actuels. A partir de février 1979, nous avons demandé à la direction de tenir compte de la mise en place d'un deuxième centre, dit "CIRCE2" : participation éventuelle du C.N.R.S., relations entre C.I.R.C.E. et CIRCE2, impact sur le personnel et le fonctionnement du  $C.I.R.C.E.$ 

Nous avons régulièrement tenu Monsieur CHABBAL, Monsieur GABRIEL et Monsieur LAGASSE au courant de l'évolution de la situation. Pensant qu'à votre entrée en fonction des proplèmes plus graves vous attendaient, nous avons attendu le mois d'octobre 1979 pour vous mettre directement au courant, ce que nous avons alors fait par écrit :

- note sur l'appartenance du deuxième centre de calcul national. et ses relations avec le C.I.R.C.E. (octobre 1979);
- rapport sur les problèmes d'évolution des matériels informatiques installes au C.I.R.C.E. (novembre 1979).

A cette date, nous avons estimé que nous ne poursuivrions pas nos efforts au-delà de mars 1980 en cas d'insuccès et demanderions alors à être relevés de nos fonctions au C.I.R.C.E.

A la mi-décembre 1979, vous avez fait appel à nous pour l'informatique de gestion. Lors de notre acceptation, nous avons attiré votre attention sur les problèmes du C.I.R.C.E. en vous demandant avec insistance d'intervenir auprès du Ministère des Universités pour qu'ils soient réglés, de façon à pouvoir mieux nous consacrer à l'informatique de gestion. Nous avons tenu à éviter toute déclaration ou démarche qui aurait pu être interprêtée comme un chantage.

Mais le 29 janvier nous vous avons envoyé une lettre analysant les conséquences graves qu'aurait un nouveau report de la date d'installation de l'ordinateur AMDAHL prévue pour le 13 mars 1980 :

- 
- conséquences budgétaires,<br>- problèmes de saturation des ordinateurs actuels,
- difficultés pour planifier ultérieurement une opération qui repose sur 75 personnes.

D'autre part, la création de CIRCE2 lève maintenant des problèmes, notamment le risque de départ de plusieurs agents du C.I.R.C.E., sans que nous ayons eu connaissance de la politique de relations entre les deux centres qui aurait été décidée, si elle l'a été.

Nous trouvons normal qu'un responsable de laboratoire ait à défendre et justifier en permanence l'évolution et même la survie de son laboratoire. Mais il doit savoir s'arrêter quand sa présence serait l'acceptation d'une situation qui lui paraît incompatible avec sa mission.

Au cas où le matériel AMDAHL ne serait pas installé et les relations CIRCE2 - C.I.R.C.E. clarifiées à la fin du mois de mars 1980, nous vous serions reconnaissants de bien vouloir nous relever de nos fonctions de direction du C.I.R.C.E. et du service d'informatique de gestion

Nous vous prions d'agréer, Monsieur le Directeur Général, l'expression de notre profond respect.

en

J. CONNES Directeur du C.I.R.C.E.

P. SALZEDO Directeur-Adjoint du C.I.R.C.E.

 $-2-$ 

# **ANNEXE 16 - Budget location et maintenance 1979-1980**

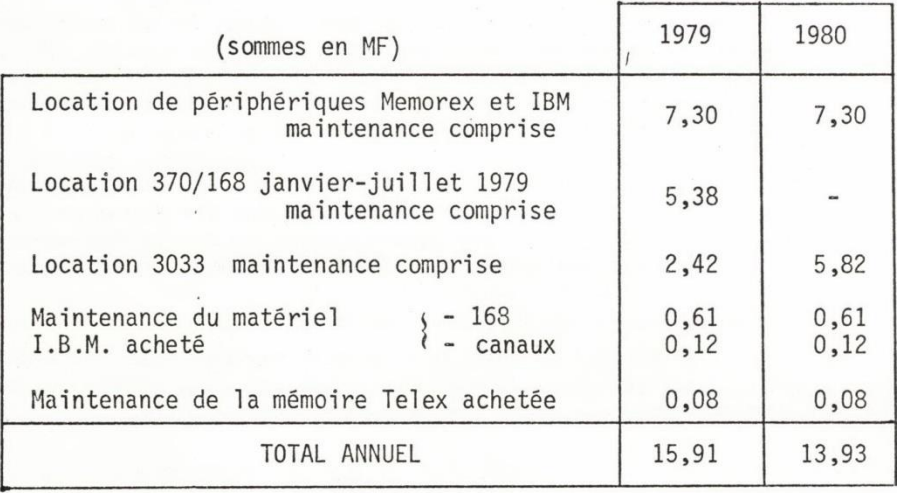

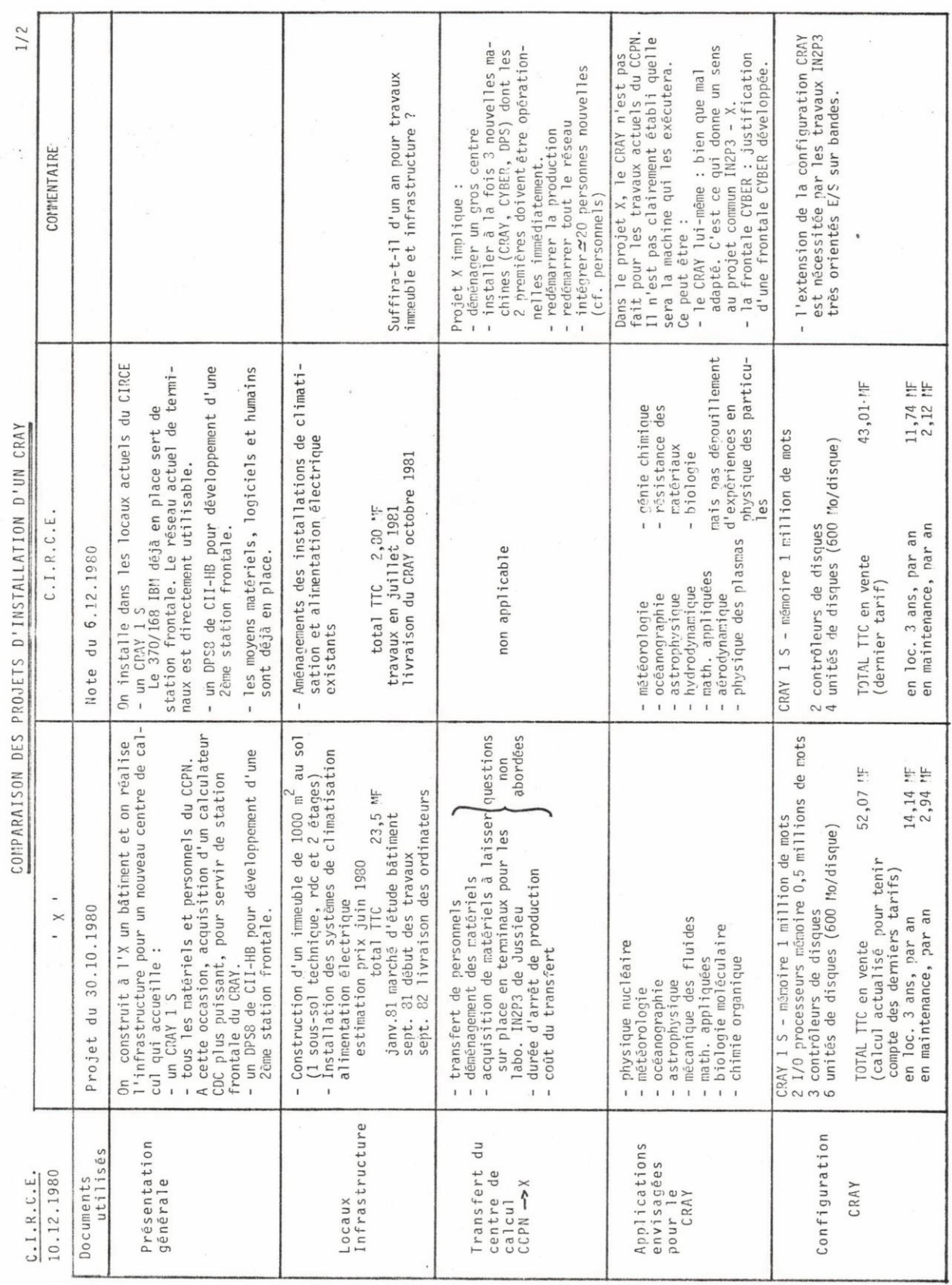

# **ANNEXE 17 - Comparaison des installations à l'X et au CIRCÉ**

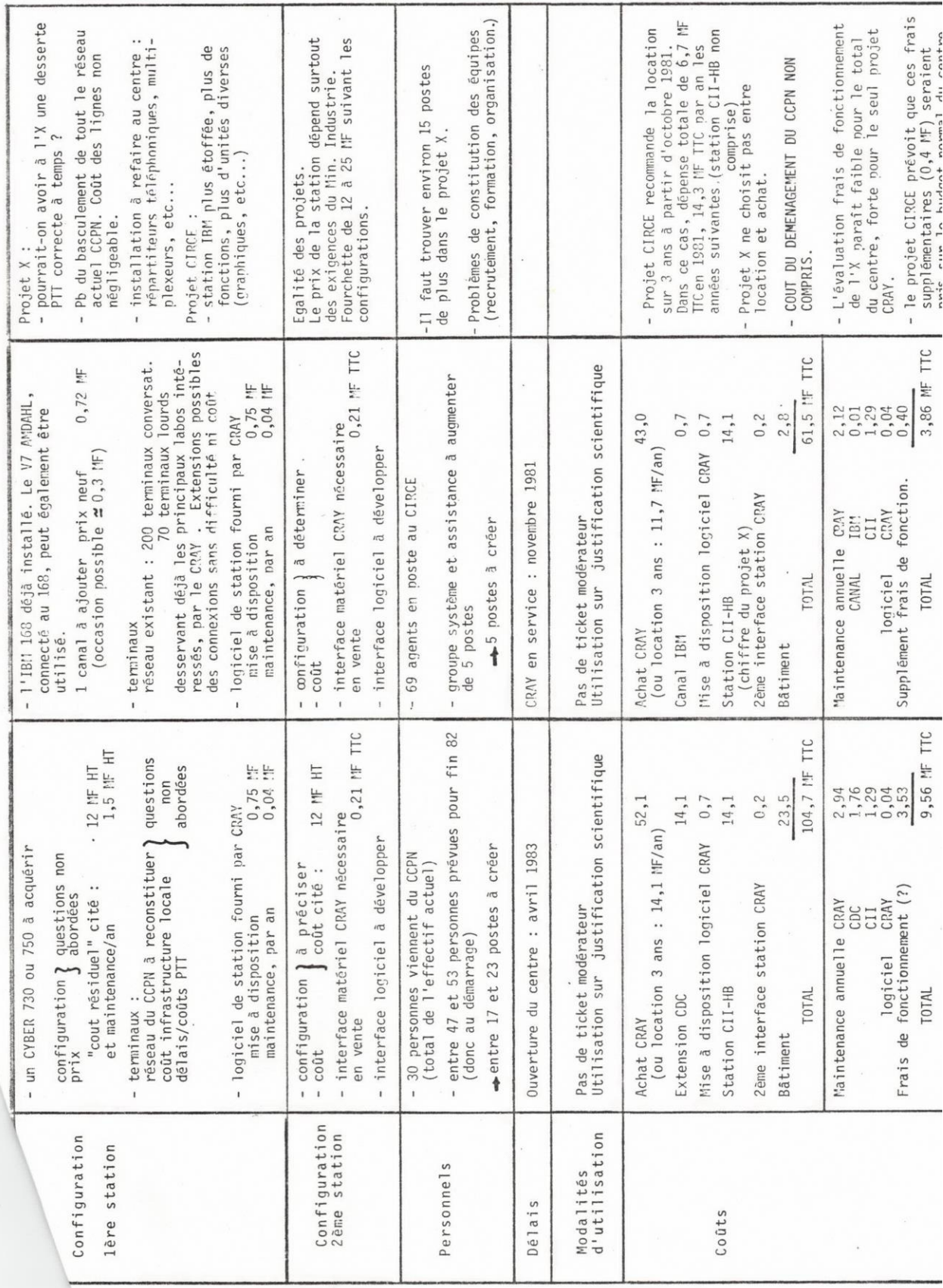

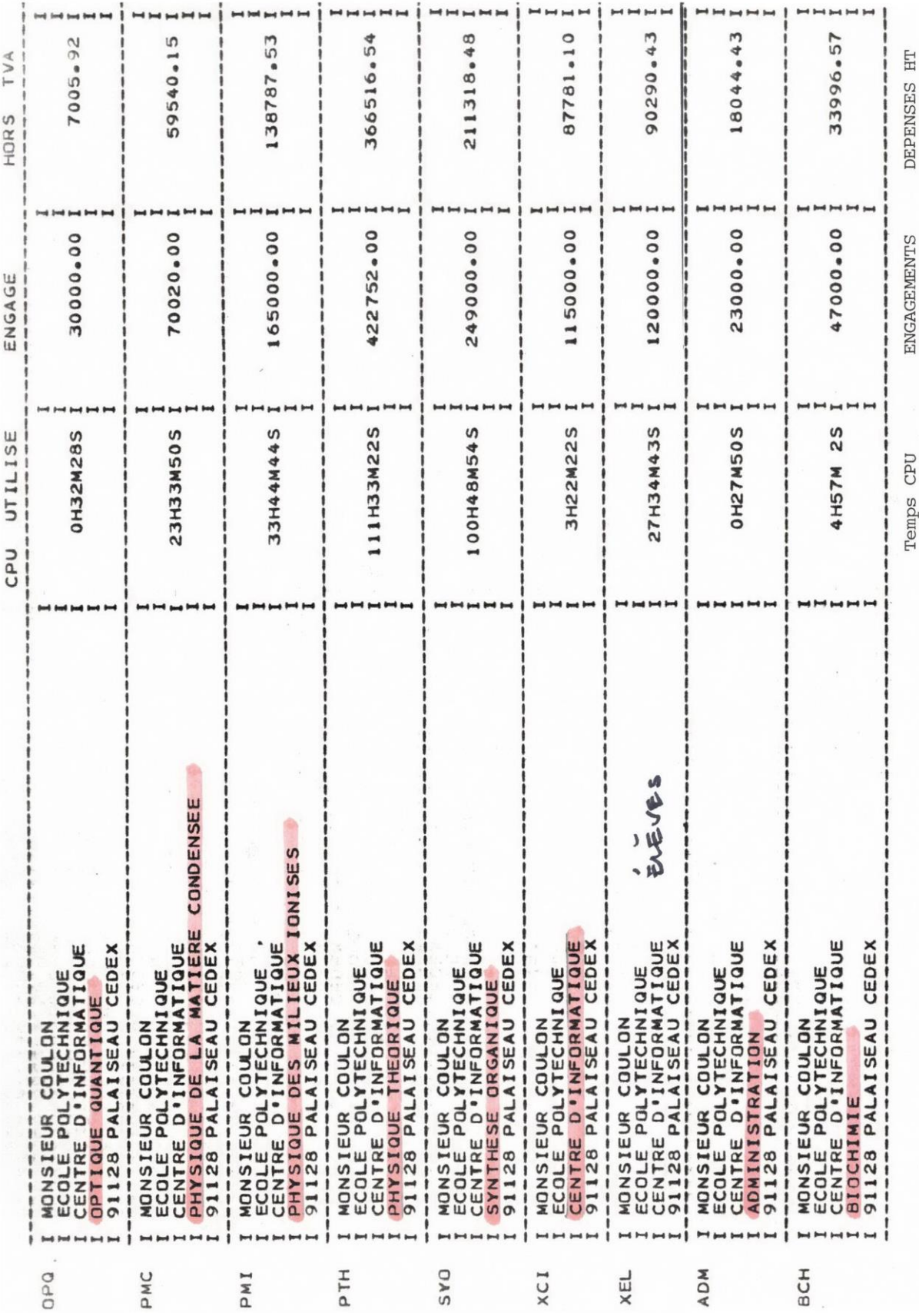

# **ANNEXE 18 - Laboratoires utilisateurs de l'X**

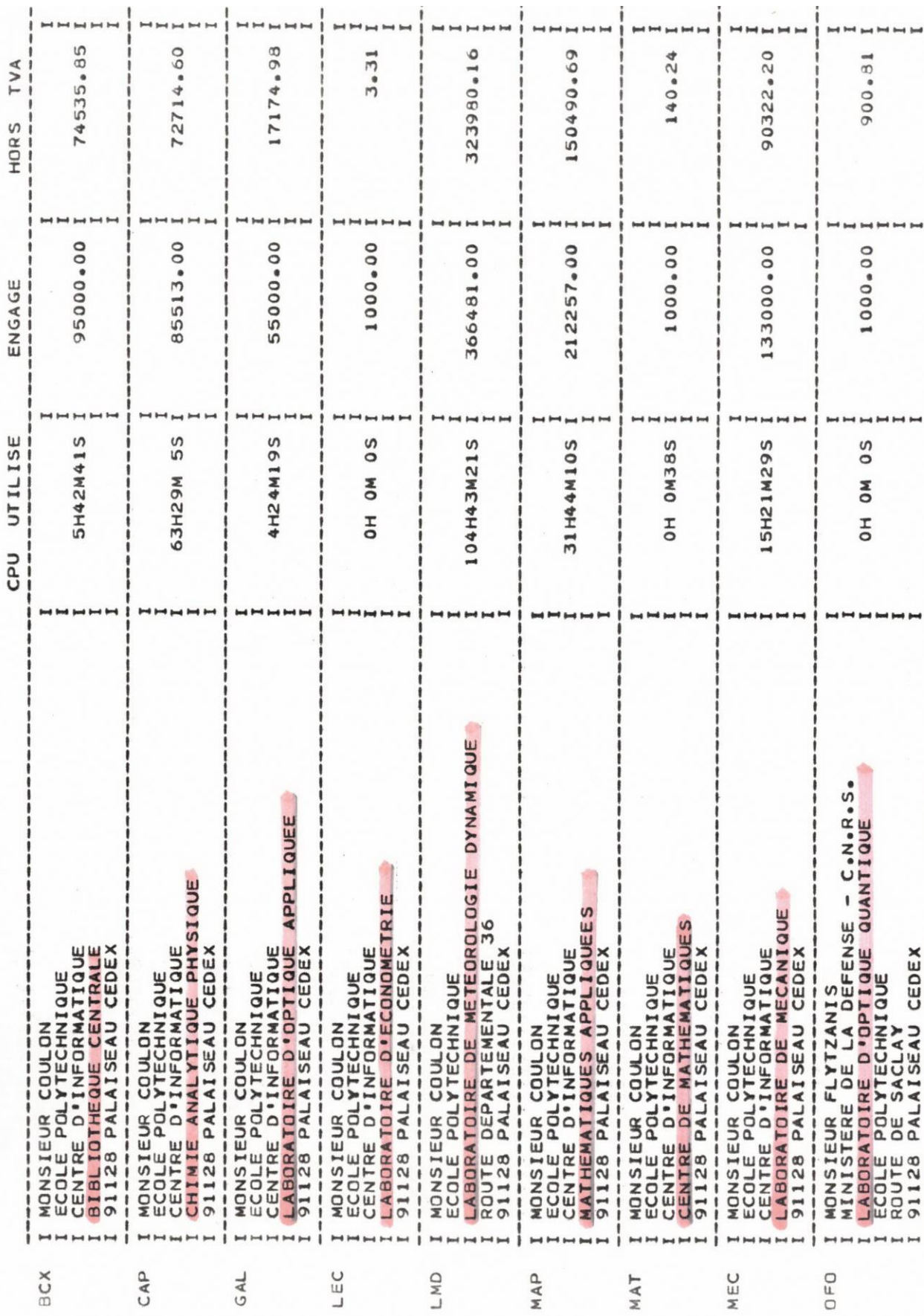

### **ANNEXE 19 - Calendrier des interventions de 1982**

- 19 Février 1982 : Envoi à M. COMBARNOUS des documents à transmettre au M.R.T. avec projet de lettre à M. PAYAN s/c M. COMBARNOUS (lettre aux fournisseurs et consultation)
- 26 mars : envoi à M. D'OLIER et Mme BOURDAIS (SPI) d'une note de présentation du projet de remplacement du 168, avec documents du budget.
- 26 mars : entrevue entre MM. COMBARNOUS et THERY (MRT) à la suite de l'envoi d'une lettre de M. PAYAN à M. THERY
- 30 avril : envoi de la consultation à tous les fournisseurs
- 12 mai : envoi de la demande de démonstration à tous les fournisseurs
- 18 mai : envoi à M. COMBET (DIELI) d'une lettre avec copie de la lettre du 30 avril et du dossier de la consultation, et de la lettre du 12 mai aux fournisseurs
- 15 juillet : entrevue entre MM. COMBET (DIELI) et SALZEDO Mme CONNES

8 septembre : entrevue entre MM. CHIBOIS et SALZEDO, ROCHER, Mme CONNES à la DIELL

10 septembre : lettre à M. COMBARNOUS demandant un rendez-vous.

21 septembre : Réunion du comité des utilisateurs du CIRCE

28 septembre : visite de M. SALZEDO à Mme CONNAT

8 octobre : visite à M. COMBARNOUS (JC et PS) et lettre d'intention adressée à NAS.

- 13 octobre : note "Choix d'une unité centrale pour le remplacement d'un IBM 370/168 au CIRCE" adressée à M. COMBARNOUS et M. ROCHER
- 20 octobre : lettre de M. ROCHER envoyant le rapport du 13 octobre à MM. HIREL, COMBET (DIELI), CHEVERT et CHIBOIS (Mission à l'Informatique) CHEVILLOT et LORENZI (Cabinet du MRI), FARGE et ETIENNE (MRI) - copie MM. COMBARNOUS et CHANUDET.
- 14 octobre : présentation de ORION par CII
- 29 novembre : version préliminaire du rapport porté à M. ROCHER "Présentation d'une opération d'achat d'une unité centrale NAS 9080 en remplacement d'un 370/168 IBM au CIRCE".
- 30 novembre : version 1.0 (pages 21, 22, 23 remplacées par page 21) du rapport : 5 ex. envoyés à M. ROCHER, J ex. à M. COMBARNOUS 3 ex. supplémentaires portés le 2.12, 3 ex. supplémentaires portée le 9.12.
- ler décembre : lettre de M. ROCHER envoyant le rapport v. 1.0 à MM. HIREL, COMBET, CHEVERT, CHIBOIS, CHEVILLOT, LORENZI, FARGE, ETIENNE et copie COMBARNOUS et CHANUDET.
- 15 décembre : lettre de M. OSORIO (président du comité des utilisateurs du CIRCE à M. le Directeur Général du CNRS

21 décembre : lettre de PS à M. FAUTRET (IBM (solution 3081/K)

23 décembre : copie de la lettre du 21.12 à IBM adressée à M. ROCHER

## **ANNEXE 20 - Lettre des utilisateurs en 1983**

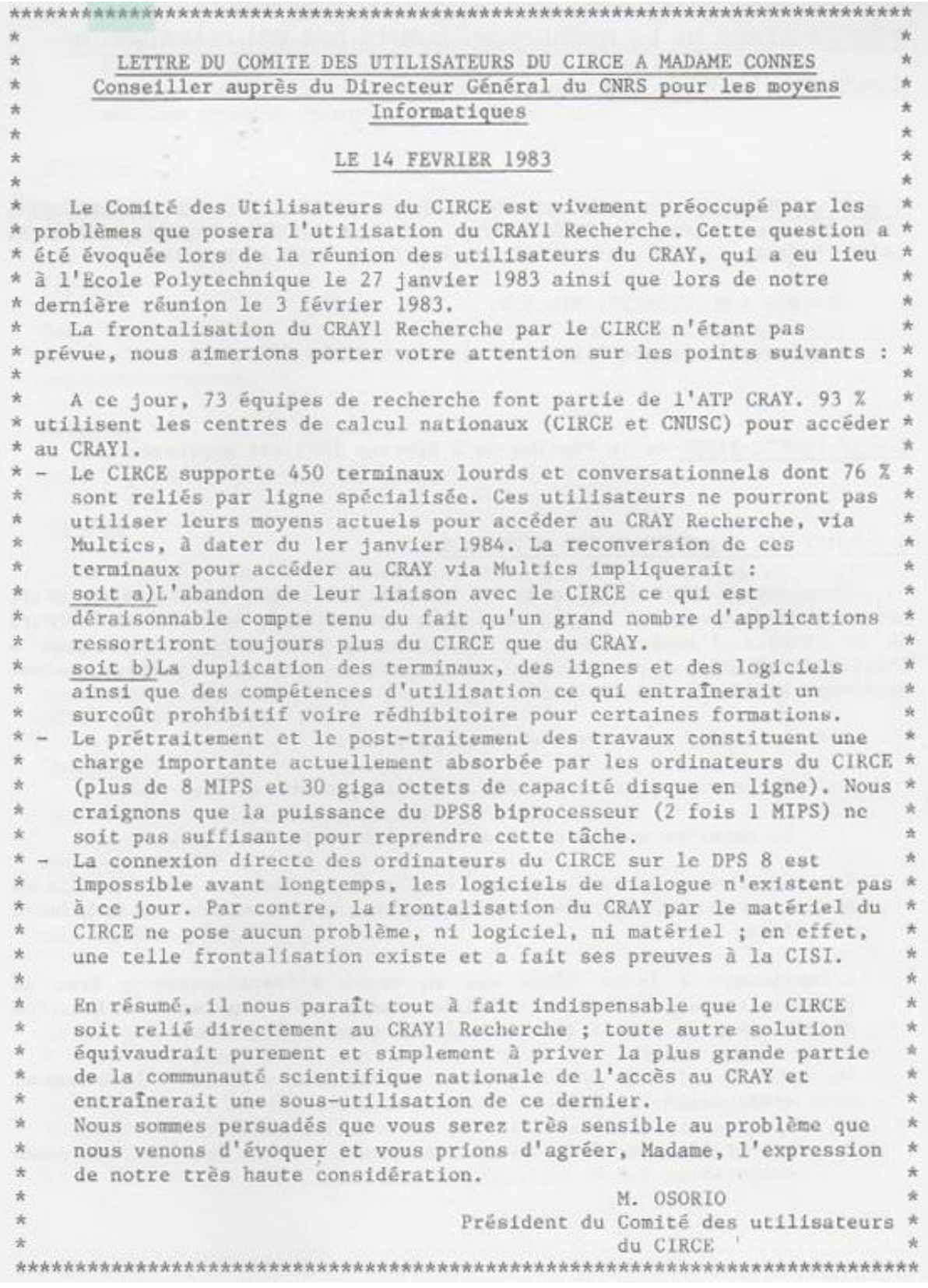

### **ANNEXE 21 - Bref historique de l'évolution de l'informatique**

CENTRE NATIONAL DE LA RECHERCHE SCIENTIFIQUE 15, QUAI ANATOLE-FRANCE 75700 PARIS, TÉL (1) 45 55 92 25, TÉLEX 260 034

SECRÉTARIAT GÉNÉRAL DE L'INFORMATIQUE SCIENTIFIQUE DIVISION (

Paris, le 16 août 1988

### I. BREF HISTORIQUE DE L'EVOLUTION DE L'INFORMATIQUE AU CNRS

#### 1969:

Informatique de gestion et informatique scientifique se traitent au centre Blaise Pascal, rue du Maroc. Monsieur Jacquinot m'appelle au secours, et me confie la responsabilité d'une réorganisation. Je sépare gestion et scientifique. C'est la création du CIRCE, laboratoire propre pour la partie scientifique. Les problèmes que rencontraient la gestion me paraissaient être plus liés aux gestionnaires eux-mêmes sur lesquels je ne pouvais avoir aucune action que sur l'informatique qu'ils utilisaient.

 $1969 - 1982$ :

Gestion de l'informatique de service et de la recherche en informatique par le département SPI. En fait :

- pour l'informatique de service lourde : les affaires CIRCE se traitent directement avec les directeurs généraux successifs.
	- le reste est oublié. C'est aussi la période où les commissions informatiques examinaient chaque dossier et disposaient d'un droit de véto pour imposer du matériel français. Pour la mini et la micro, jusqu'en 1981 tous les dossiers de demande d'équipement informatique des chercheurs CNRS étaient discutés et transmis aux commissions de l'Informatique par la Division informatique de l'Enseignement supérieur. Mais c'est une tâche très lourde qu'elle ne considère pas de sa compétence. Et, en 1982 elle ne veut instruire pour le CNRS que les dossiers les plus urgents en attendant la mise en place d'une structure dans cet organisme.

### Janvier 80 - Juin 81 :

Monsieur Ducuing arguant du fait qu'à Verdun on n'est pas objecteur de conscience me demande de diriger parallèlement l'informatique de gestion en perdition. J'ai mis en place le système de paiement des factures, consolidé la paie, fait un plan pour la suite, mais ai demandé à être remplacée car il me semblait urgent qu'un vrai gestionnaire de haut niveau prenne l'ensemble des problèmes et décide de l'informatique pour les résoudre.
### Décembre 1982 :

Création de la Division de l'Informatique Scientifique pour les raisons suivantes :

- nécessité de reprendre au niveau du CNRS la tâche accomplie bénévolement pour lui par l'Enseignement supérieur,
- les directeurs scientifiques successifs du département SPI. Messieurs Lagasse et Combarnoux avaient demandé à être déchargés de l'Informatique de service,
- nécessité d'entreprendre une action permettant à la France de combler partiellement son retard dans ce domaine par rapport non seulement aux USA et au Japon, mais aux autres pays européens, notamment l'Angleterre et la RFA mais aussi l'Italie.

A l'Enseignement supérieur, la Division informatique est rattachée directement à la Direction de la Recherche.

Au CNRS, on ne savait pas très bien où la mettre. Elle a été rattachée au secrétariat général pour la forme. Mais les décisions ont toujours été prises par Monsieur Papon après étude des propositions par les DS et présentation et discussion en comité de direction.

Pour établir le ler schéma directeur 1982-1987, j'avais mis en place un groupe de travail composé d'un représentant de chaque direction scientifique, des directeurs de centre de calcul, d'un membre du CNET qui, pour des points particuliers, se sont adjoints des personnes venant de l'INRIA, de l'EDF, du Ministère des Finances.

### **II. ROLE DE LA DIS**

C'est idéalement :

- $1.$ de permettre aux chercheurs d'avoir à leur disposition à une étape précise de leur recherche l'outil informatique dont ils ont besoin à cet instant précis. C'est donc :
	- de suivre l'évolution des thèmes de recherche dans les différentes disciplines  $a<sub>1</sub>$ dans les principaux pays ; de connaître la politique scientifique des directions scientifiques ;
	- $b.$ de suivre les développements présents et futurs des matériels informatiques de toute puissance susceptibles d'être disponibles et des logiciels qu'ils supportent: de connaître les laboratoires, le parc installé ;
	- d'après ces éléments de préparer un schéma directeur qui permette d'avancer  $c_{\cdot}$ sans être trop contraignant et de mettre en place toute la structure d'assistance et de conseil.
- $\mathcal{L}$ de permettre aux chercheurs de communiquer. Tous les EPST participent à REUNIR (Réseau des Universités et de la Recherche). C'est le CNRS qui en a la présidence et assure la représentation de la France à RARE (Réseaux Associés de la Recherche Européenne). Une convention est en cours de signature entre REUNIR et DFN, son homologue allemand.

Mais pour le mettre en place, nous n'avons ni argent, ni personnel.

De l'ensemble de ces missions découle évidemment des tâches administratives et la gestion de 150 ITA dont 54 sont dans des centres de calcul purement universitaires sans lien administratif avec le CNRS.

### III. INVESTISSEMENTS SUR CREDITS GERES PAR LE CNRS EN 1987

Informatique locale : micro-informatique, mini-informatique, station de travail: 178 MF TTC

Informatique de service : CCPN, CCS, CIRCE et CCVR : 85 MF TTC.

Recettes de ticket modérateur sur l'informatique de service au CIRCE et au  $CCS: 29.3$  MF TTC.

### IV. DOMAINES DANS LESQUELS DES DISCUSSIONS DOIVENT AVOIR LIEU ET DES DECISIONS DOIVENT ETRE PRISES RAPIDEMENT

IV-1 : schéma directeur pour les années 89-92. Le travail entrepris est tout à fait insuffisant.

IV-2 : harmonisation dans la mesure du possible pour un laboratoire des tâches de calculs scientifiques, de communication et de gestion. Utilisation de la messagerie électronique.

IV-3 : gestion scientifique des directions scientifiques. Avenir de LABINTEL. Coordination avec ce qui est fait au CIRCE et les demandes de développement qu'il reçoit.

IV-4 : coordination avec l'Enseignement supérieur pour l'équipement et le ticket modérateur.

IV-5 : Problèmes de réseau :

- la convention avec DFN
- coordination entre toutes les tentatives de création de réseau dans lesquelles le CNRS est impliqué
	- RARE auprès duquel la DIS est représentante de la France
	- WSNET : Worldwide Science Network. organisation que M. Feneuille m'a demandé de constituer à la suite de la récente réunion à Venise des responsables de la recherche des principaux pays développés

le nouveau projet de liaison des supercentres  $\ast$ que M. Curien a demandé à M. Cazeau (EDF) de mettre sur pied en liaison avec les intéressés.

IV-6 : problème de recrutement de personnel.

Bien entendu, je tiens à votre disposition des dossiers concernant ces différents points.

Janfre Connes

# **ANNEXE 22 - Puissances installées de 1969 à 2020**

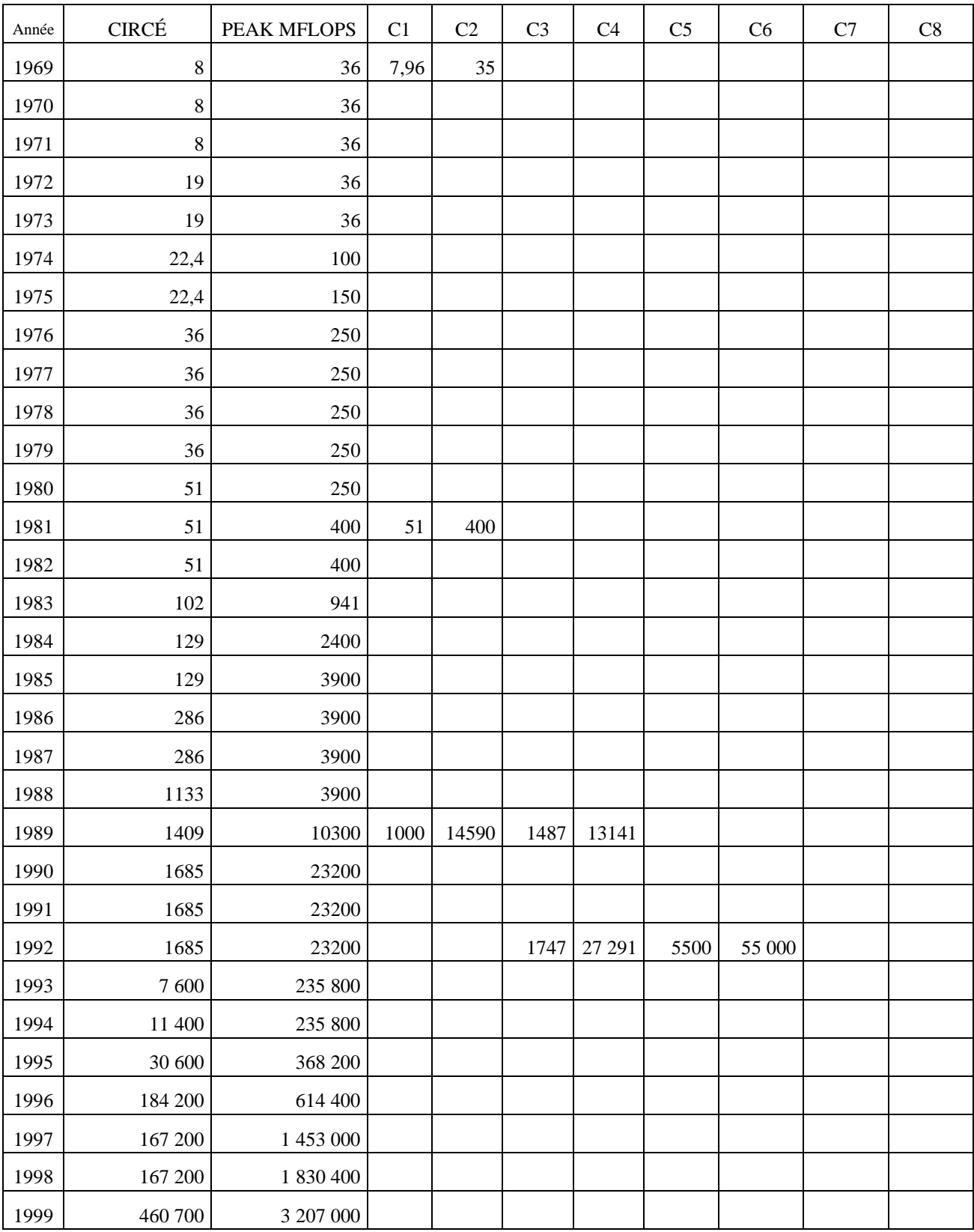

Valeurs des puissances installées et celles du TOP500 et de leur droite de régression.

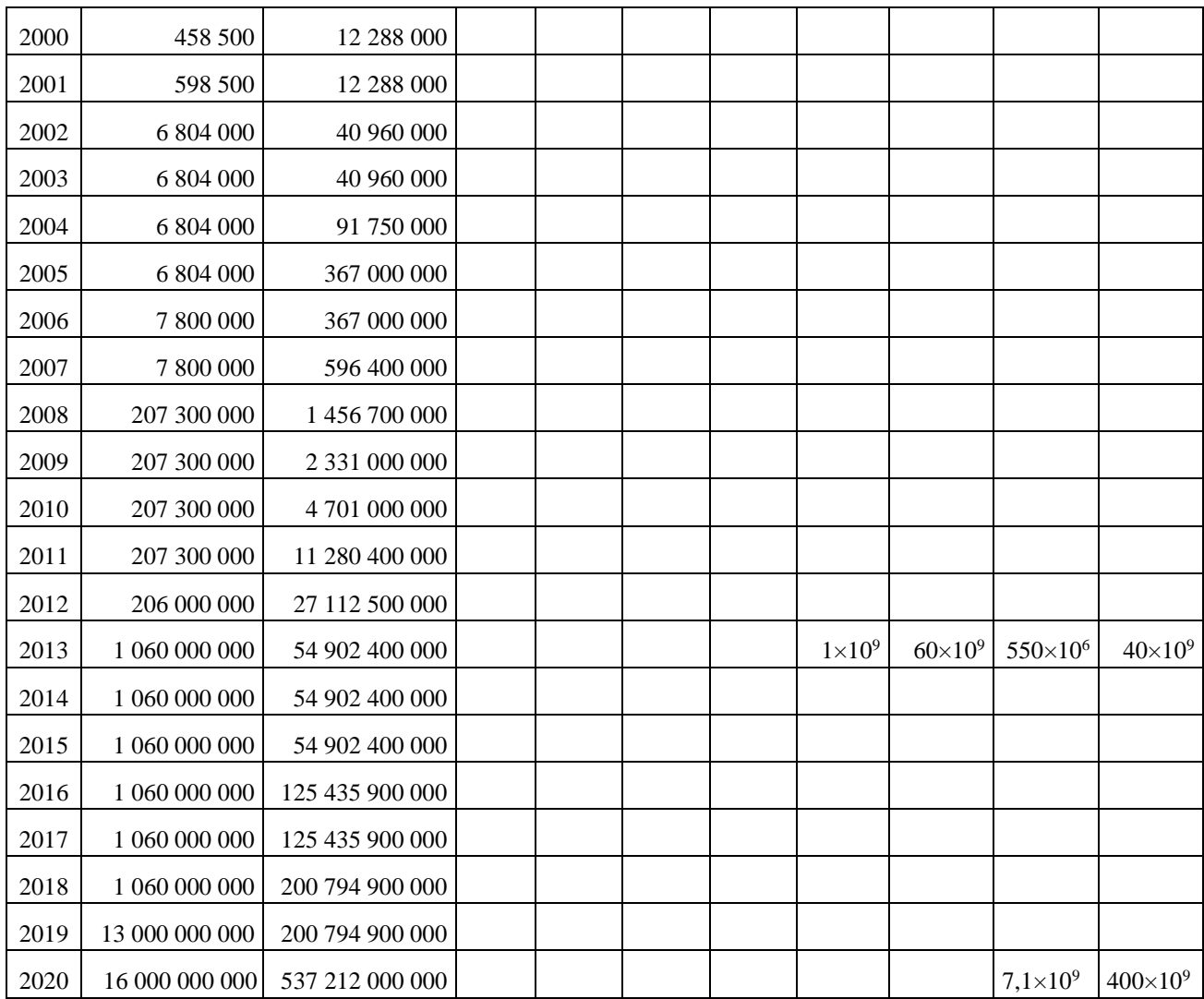

## **ANNEXE 23 - Lettre de mission de P. Papon 1982**

MINISTERE DE LA RECHERCHE ET DE L'INDUSTRIE CENTRE NATIONAL DE LA RECHERCHE SCIENTIFIQUE<br>15, QUAI ANATOLE FRANCE - 75700 PARIS - TEL. 555.92.25 - TELEX : 260.034  $N^{\circ}$  163

LE DIRECTEUR GÉNÉRAL

PARIS, le queste 1982

Madame CONNES Directeur du C.I.R.C.E.

 $\frac{1}{2}$  =  $\frac{1}{2}$  =  $\frac{1}{2}$  =  $\frac{1}{2}$  =  $\frac{1}{2}$  =  $\frac{1}{2}$  =  $\frac{1}{2}$  =  $\frac{1}{2}$  =  $\frac{1}{2}$  =  $\frac{1}{2}$  =  $\frac{1}{2}$ 

Chère Madame.

A la suite des conversations que nous avons eues, j'ai pris la décision de vous mommer auprès de moi Conseiller pour les Moyens informatiques, avec la mission de définir et de me proposer une politique complète en matière d'organisation de nos moyens et de choix des équipements informatiques pour l'ensemble du Centre et de ses instituts nationaux.

Pour mener cette tâche à bien vous devez établir tous les contacts nécessaires avec les Départements et Directions scientifiques concernés ainsi qu'avec les divers interlocuteurs et partenaires du C. N. R. S. auprès desquels vous représenterez le Centre pour les questions de votre compétence.

Vous aurez à participer, à côté de la personne que désignera le Ministère de la Recherche et de l'Industrie, au secrétariat mixte de la section "Recherche et Universités" de la Commission Ministérielle de l'Informatique.

Vous aurez à préparer le schéma-directeur des moyens de calcul du Centre, en y faisant apparaître la part des grands centres, celle des calculateurs moyens, celle enfin de la microinformatique. Vous proposerez les politiques de réseau et de services décentralisés qui permettront la rentabilisation optimale de l'ensemble de nos moyens. Ce schéma-directeur devra s'harmoniser avec celui de l'Education Nationale et ceux des organismes de recherche placés comme le C.N.R.S. sous la tutelle du Ministère de la Recherche et de l'Industrie.

 $\ldots$  /  $\ldots$ 

Dans ce cadre, vous aurez à analyser la place que peuvent prendre dans nos moyens les matériels d'origine nationale, de façon à développer le marché intérieur et à valoriser l'effort de recherche et de développement que le C.N.R.S. conduit en appui des compagnies nationales. Il serait souhaitable de pouvoir fixer la part annuelle de ces matériels dans notre budget d'équipement.

Vous aurez à proposer le budget des moyens informatiques et à veiller à son exécution. Vous proposerez enfin une politique des tarifs susceptibles de faire jouer à l'outilienformatique un rôle moteur dans le développement scientifique.

Je vous remercie d'avoir bien voulu accepter ces responsabilités et vous prie d'agréer, Chère Madame, l'expression de mes sentiments les meilleurs.

Pierre PAPON

## **ANNEXE 24 - Historique du remplacement du 370/168**

Notes de 19.02.82 à 23.12.82

30.12.82 HISTORIQUE REMPLACEMENT DU 370/168 19 Février 1982 : Envoi à M. COMBARNOUS des documents à transmettre au M.R.T. avec projet de lettre à M. PAYAN s/c M. COMBARNOUS (lettre aux fournisseurs et consultation) 26 mars : envoi à M. D'OLIER et Mme BOURDAIS (SPI) d'une note de présentation du projet de remplacement du 168, avec documents du budget. 26 mars : entrevue entre MM. COMBARNOUS et THERY (MRT) à la suite de l'envoi d'une lettre de M. PAYAN à M. THERY 30 avril : envoi de la consultation à tous les fournisseurs 12 mai : envoi de la demande de démonstration à tous les fournisseurs 18 mai : envoi à M. COMBET (DIELI) d'une lettre avec copie de la lettre du 30 avril et du dossier de la consultation, et de la lettre du 12 mai aux fournisseurs 15 juillet : entrevue entre MM. COMBET (DIELI) et SALZEDO - Mme CONNES 8 septembre : entrevue entre MM. CHIBOIS et SALZEDO, ROCHER, Mme CONNES à la DIELI 10 septembre : lettre à M. COMBARNOUS demandant un rendez-vous. 21 septembre : Réunion du comité des utilisateurs du CIRCE 28 septembre : visite de M. SALZEDO à Mme CONNAT 8 octobre : visite à M. COMBARNOUS (JC et PS) et lettre d'intention adressée à NAS. 13 octobre : note "Choix d'une unité centrale pour le remplacement d'un IBM 370/168 au CIRCE" adressée à M. COMBARNOUS et M. ROCHER 20 octobre : lettre de M. ROCHER envoyant le rapport du 13 octobre à MM. HIREL, COMBET (DIELI), CHEVERT et CHIBOIS (Mission à l'Informatique) CHEVILLOT et LORENZI (Cabinet du MRI), FARGE et ETIENNE (MRI) - copie MM. COMBARNOUS et CHANUDET. 14 octobre : présentation de ORION par CII 29 novembre : version préliminaire du rapport porté à M. ROCHER "Présentation d'une<br>présentation d'achat d'une unité centrale NAS 9080 en remplacement d'un 370/168 IBM au CIRCE". 30 novembre : version 1.0 (pages 21, 22, 23 remplacées par page 21) du rapport : 5 ex. envoyés à M. ROCHER, 1 ex. à M. COMBARNOUS 3 ex. supplémentaires portés le 2.12, 3 ex. supplémentaires portée le 9.12.

ler décembre : lettre de M. ROCHER envoyant le rapport v. 1.0 à MM. HIREL, COMBET, CHEVERT, CHIBOIS, CHEVILLOT, LORENZI, FARGE, ETIENNE et copie COMBARNOUS et CHANUDET.

15 décembre : lettre de M. OSORIO (président du comité des utilisateurs du CIRCE à M. le Directeur Général du CNRS

21 décembre : lettre de PS à M. FAUTRET (IBM (solution 3081/K)

23 décembre : copie de la lettre du 21.12 à IBM adressée à M. ROCHER

## **ANNEXE 25 - Politique tarifaire - Ticket modérateur**

ซ

centre national de la recherche scientifique

Orsay, le ler Octobre 1984

**CENTRE INTER-RÉGIONAL** DE CALCUL ÉLECTRONIQUE

> Râtiment 506 91405 ORSAY CEDEX

### TARIFICATION AU C.I.R.C.E. : SITUATION ET PROPOSITIONS

1. ENONCE

Jopite

De nombreux chercheurs présentent l'argumentation suivante :

- nous avons besoin de calculs, mais plus de crédits.

- C.I.R.C.E. n'est pas saturé les nuits et fins de semaine, mais pratique des tarifs beaucoup trop élevés pour nous.

- Or, nous laisser calculer plus ne coûterait pas plus (ou peu) car l'investissement est fait.

- Cette politique malthusienne est une entrave majeure à l'avancement de nos recherches. Il faut baisser massivement les tarifs, notamment de nuit.

Je suis personnellement persuadé du bien fondé et de l'importance du problème, qui me paraît pouvoir être posé ainsi :

-- Malgré micros, minis et calculateurs vectoriels, la demande tournée vers le C.I.R.C.E. croît à plus de 40 % l'an.

- Actuellement, les crédits dont disposent les formations pour payer leurs calculs évoluent de quelques % par an au mieux, quand ils ne régressent pas, compte-tenu d'autres dépenses incompressibles.

-- Les baisses tarifaires du C.I.R.C.E. se font au rythme annuel moyen de 20 à 25 % en francs courants.

Soit, à peu près, la moitié de ce qu'il faudrait pour répondre à la demande minimale des formations. (Il est clair que ce sont des chiffres<br>moyens et que telle ou telle formation peut très raisonnablement revendiquer un accroissement annuel beaucoup plus rapide, en particulier pour faire face à la concurrence étrangère).

#### 2. SITUATION ACTUELLE

Pour bien comprendre où sont les difficultés, et leur trouver des solutions, plusieurs points doivent être préalablement explicités.

- $-1 -$ L'unité centrale installée en mars 1983 n'est pas employée à pleine capacité. En règle générale, elle n'est pas utilisée après minuit en semaine, ni le dimanche, et peu le samedi, bien que le service soit ouvert en permanence.
- $-2-$ Les dépenses pour cette unité centrale représentent environ 18 % des dépenses totales (hors salaires I.T.A.).

 $-3 -$ Sur les grands calculateurs polyvalents, on constate partout un déplacement important du traitement différé par lots qui passait de nuit, vers un traitement plus interactif ou<br>transactionnel de jour. Même quand la demande peut être satisfaite, la puissance demandée de jour devient alors supérieure à celle demandée la nuit, et la saturation de jour vient la première.

" Que 18 mois après son achat, l'unité centrale N.A.S. ne soit pas saturée la nuit n'est donc pas un scandale économique ou technique.

Nous ne sommes pas dans une situation ou la demande est satisfaite. Il faut donc prendre des mesures pour permettre l'accroissement de charge la nuit, mais en sachant qu'on rencontrera d'autant plus vite des difficultés dues à la charge de jour.

Ce qui ne dispense pas de trouver rapidement des solutions permettant d'utiliser plus les matériels la nuit.

 $-4 -$ Même en physique ou chimie théorique, les chercheurs ne font pas que du calcul en unité centrale. Il y a toujours des mises au point de programme. Il faut modifier et conserver des fichiers magnétiques, utiliser des terminaux, imprimer des résultats, tracer des courbes, etc... Ainsi, même les laboratoires les plus consommateurs de calcul pur ne dépassent pas pour celui-ci 60 % de leurs dépenses totales au C.I.R.C.E.

> Une baisse, même majeure, des tarifs des ressources centrales utilisées de nuit est donc une condition nécessaire mais insuffisante. Elle ne satisfera pas plus de quelques mois les plus gros consommateurs de calculs, et sera pratiquement inopérante pour les formations de secteurs tels que Sciences de la Vie, de l'Homme, ou de la Société, voire du S.P.I.

> On doit donc baisser les tarifs d'usage des unités centrales la nuit -on trouvera plus loin des propositions concrètes- mais ne pas s'arrêter là. Tous les utilisateurs du C.I.R.C.E. sont très concernés par les autres tarifs, et beaucoup ne le sont vraiment que par les autres tarifs.

 $-5 -$ Jusqu'en 1982, on a imposé au C.I.R.C.E. de faire évoluer ses tarifs vers une "vérité des prix" (cf. en annexe, un bref<br>historique du ticket modérateur). Le centre a donc dû faire progresser ses recettes nettement plus vite que ses dépenses. A cause de cela, quand un prix de revient unitaire baissait (matériel plus performant, gain de productivité...), les tarifs ne pouvaient baisser que dans une moindre proportion.

> Depuis, constatant les difficultés que cela créait aux formations, la direction du C.N.R.S. a accepté d'arrêter cette escalade, et plus récemment, de laisser décroître le rapport recettes / coût du C.I.R.C.E.

> On en est cependant encore à un ratio important qui impose des tarifs élevés. Ainsi, en 1984 les recettes attendues sont de 25 MF HT. Elles correspondent à environ 73 % du coût réel du centre, salaires exclus.

La direction générale du C.N.R.S. a récemment donné son accord pour que les recettes attendues en 1985 soient limitées à 25 MF (donc restent au niveau de celles de 1984, en francs courants).

Donc en 1985, pour la première fois depuis 12 ans, le C.I.R.C.E. n'aura pas à procurer au C.N.R.S. des recettes qui croissent plus vite que ses dépenses.

' Malgré ces progrès, si l'évolution technique permet d'abaisser les prix de revient unitaires d'un service de 15 % l'an environ  $(*)$ , il reste une contradiction fondamentale quand on attend du  $C.L.R.C.E.$ :

> - de la part des utilisateurs, qu'il baisse ses tarifs d'au moins 40 % par an pour répondre aux besoins à dépense à peu près constante,

> - de la part des autorités de tutelle, qu'il conserve des tarifs qui reflètent encore environ 65 % des coûts réels, salaires exclus.

 $-6-$ Les chercheurs protestent avec raison contre le sous-emploi des machines. Ils protestent avec autant de raison contre les<br>dégradations de service lorsqu'on atteint la saturation des ordinateurs.

> L'expérience d'une saturation prolongée a été faite plusieurs fois au C.I.R.C.E. Elle est très traumatisante pour tous. Les performances diminuent, le moindre incident prend des allures de catastrophe. Les utilisateurs en font porter toute  $1a$ responsabilité au centre, et n'admettent pas d'être brutalement obligés à une consommation constante.

Laisser des machines vides pour reculer la date de la saturation est aussi inacceptable par les utilisateurs que par un responsable de centre, qui souhaite le voir servir plus et se développer. Mais il faut refuser la politique de l'autruche, et ne pas chercher des solutions permettant d'aller rapidement vers un plein emploi des machines sans se préoccuper de ce que l'on fera lorsqu'il sera atteint. Rappelons que le remplacement d'une unité centrale, même lorsqu'il ne pose aucun problème budgétaire, prend de un à deux ans en études et commissions diverses.

(\*) Au début de cette note, j'ai fait état de baisses tarifaires annuelles supérieures -20 à 25 %-. Elles conjuguent les gains techniques cités ici et les mesures relatives au taux de couverture du ticket modérateur acceptées par la direction du C.N.R.S. et évoquées en - 5 -.

 $-7 -$ D'autres centres polyvalents desservent la communauté

> scientifique française à Grenoble, Montpellier, Rennes, Toulouse, etc... Le C.N.R.S. et l'Enseignement Supérieur ont convenu de préserver des tarifs à peu près homogènes entre le C.I.R.C.E. et le C.N.U.S.C., et l'E.S. cherche à limiter les disparités trop fortes entre le C.N.U.S.C. et ses autres centres universitaires. Partout les équilibres budgétaires sont fragiles. Il ne faut pas non plus pousser très loin la réflexion pour constater que le C.C.V.R. y tient une place.

Là encore, la finalité reste de permettre aux chercheurs de calculer et on peut estimer que le reste n'est qu'intendance, qui doit suivre. Mais on ne règlera pas durablement le problème en évacuant cette question d'une politique cohérente sur l'ensemble des centres qui servent la Recherche.

### 3. PROPOSITIONS

Il est temps d'en venir à des propositions.

Proposition 1 - A dater du 15 octobre 1984, accroître les réductions pratiquées la nuit et les fins de semaines :

. Porter de 65 % (actuellement) à 90 % la réduction sur les ressources centrales consommées entre 19 h et 7 h, et entre 7 h et 19 h les dimanches et jours fériés.

. Porter de 15 à 35 % la réduction sur l'édition des résultats à ces heures (à l'exclusion des travaux sur imprimante à laser).

. Porter de 30 à 60 % la réduction sur le prix total des travaux le samedi entre 7 h et 19 heures.

. Porter de 50 à 70 % la réduction sur les sessions conversationnelles TSO effectuées entre 19 h et 7 heures toutes les nuits, et entre 7 h et 19 heures les samedis, dimanches et jours fériés.

En bonne logique, ces réductions devraient permettre aux chercheurs de calculer plus à dépense constante, et non de dépenser moins. Les recettes attendues par le C.N.R.S. ne diminueront donc pas.

Par contre, ces mesures entraîneront un supplément de dépense par rapport à ce qui a été prévu dans les budgets du C.I.R.C.E. pour 1984 et 1985. Compte tenu de la date d'application, le supplément pourra être absorbé sur le budget du centre en 1984. En 1985, il devrait être de l'ordre de 1,1 MF (soit environ 3 % du budget du centre). Cette somme ne pourra être dégagée sur le budget du C.I.R.C.E. déjà établi pour 1985. Elle devrait donc faire l'objet d'une dotation complémentaire.

Proposition n° 2 - Il s'agit plutôt du rappel de deux opérations distinctes déjà engagées :

\* Un service de mémoire de masse sera ouvert début 1985. Cette opération, initialisée il y a plus d'un an, permettra de réduire les tarifs de stockage sur disque de moitié en moyenne.

\* Le C.N.R.S. ayant accepté de limiter les recettes à 25 MF HT pour 1985 (cf. point - 5 -), une nouvelle baisse pourra intervenir dans le courant de l'année. Elle devrait être de l'ordre de 10 % et axée essentiellement sur les services utilisés de jour pour la mise au point de programmes (sessions conversationnelles, opérations périphériques...).

Ceci clôt la liste des assouplissements tarifaires que l'on peut actuellement envisager par des mesures techniques. Je ne doute pas que cela s'avèrera rapidement insuffisant, au plus tard à la mi-1985. Il faut aller au delà.

Proposition n° 3 - Reconsidérer les tarifs sur un plan de politique générale :

- quels sont, finalement, les objectifs du ticket modérateur ?
- quel doit être le plan de charge d'un centre ?
- pourquoi les services d'un centre sont-ils payants ou gratuits ?

Le point - 7 - a montré l'interaction entre les divers centres de calcul. Celle-ci va croître avec le développement des réseaux. Il me semble qu'il faudrait donc traiter ces questions conjointement entre la direction du C.N.R.S. et celle de la Recherche au ministère de l'Education.

Proposition n° 4 : Etudier sans attendre les mesures qui seront prises quand les tarifs ayant été diminués, on se trouvera en situation de pleine charge.

Proposition n° 5 - Informer la communauté scientifique, très agitée par ces questions, et légitimement inquiète. En diffusant cette note, et d'autres qui ne seraient pas élaborées au C.I.R.C.E., pour que des avis réfléchis et des propositions s'expriment. Cette information pourrait être diffusée par l'intermédiaire des Directions Scientifiques, le bulletin du C.N.R.S. les centres de calcul, etc...

(Cette recommandation d'information a déjà été faite par le groupe de travail des représentants des directions scientifiques)

Le paiement des calculs au C.I.R.C.E. date de 1972. Depuis, le centre est devenu un outil essentiel pour les formations de recherche, dans tous les secteurs scientifiques. Parallèlement, comme le montre l'annexe jointe à cette note, le ticket modérateur a évolué, dérivé, oscillé sous<br>des raisons et des pressions diverses. Aujourd'hui, il est devenu<br>indispensable d'examiner à fond ses buts et ses effets et d'arrêter une politique claire dans ce domaine.

 $\overline{\phantom{a}}$ 

Le Directeur du C.I.R.C.E. P. SALZEDO

## **ANNEXE 26 - Demande de matériels**

### Modèle de demande de matériel

Les dossiers correspondants conformes au modèle joint seront adressés à la Cellule Informatique du Ministère desUniversités qui, chargée de la mise en oeuvre du Schéma Directeur, assure notamment le secrétariat de la Commission de l'Informatique. Ils doivent être transmis par la voie hiérarchique accompagnés des avis permettant d'apprécier le bien fondé des demandes.

L'importance des renseignements fournis sera fonction de l'ampleur et de la complexité du projet.

Les projets dont le financement est assuré sur budget propre des services (subventions des Universités, subventions du CNRS, ressources et contrats divers, etc...) seront examinés tout au long de l'année en fonction du calendrier des séances de travail des Comités Techniques et de la Commission.

Les projets dont le financement implique une subvention sur crédit triennal devront, pour une année déterminée, parvenir avant le 30 Octobre de l'année précédente.

A part les très gros investissements qui font l'objet d'études particulières, les projets dont le financement implique une subvention sur l'enveloppe informatique devront, pour une année déterminée, être transmis impérativement avant le 31 Décembre de l'année précédente ; ils seront exaninés, en Mars ou Avril, en fonction des budgets disponibles et du calendrier les séances de travail des Comités Techniques et de la Commission.

Il est rappelé en outre que la passation des marchés publics jans le domaine informatique est soumise à des règles précises, et que les prodets doivent être soumis à partir de certains seuils à la Commission Centrale les Marchés -Commission Spécialisée des Marchés d'Informatique (Ministère de di'Economie). Toute précision est donnée dans ce domaine par les décrets 72-199 Ayu 13 Mars 1972 (J.O. du 14 Mars 1972) et 78-494 du 31 Mars 1978 (J.O. du 3 - 4 Mivril 1978), ainsi que par l'arrêté du 18 Mars 1974 (J.O. du 28 Mars 1974) du inistère de l'Economie.

La Cellule Informatique du Ministère des Universités est chargée  $d\rho$ lis la transmission des dossiers qui doivent être soumis à la Commission Spéciaass sée des Marchés d'Informatique près la Commission Centrale des Marchés. Elle chéisure en outre un rôle de conseil aux services en matière de rédaction des marés.

Pour le Ministre et par délégation

**J.F. DENISSE** Chef de la Missian de la Recharche

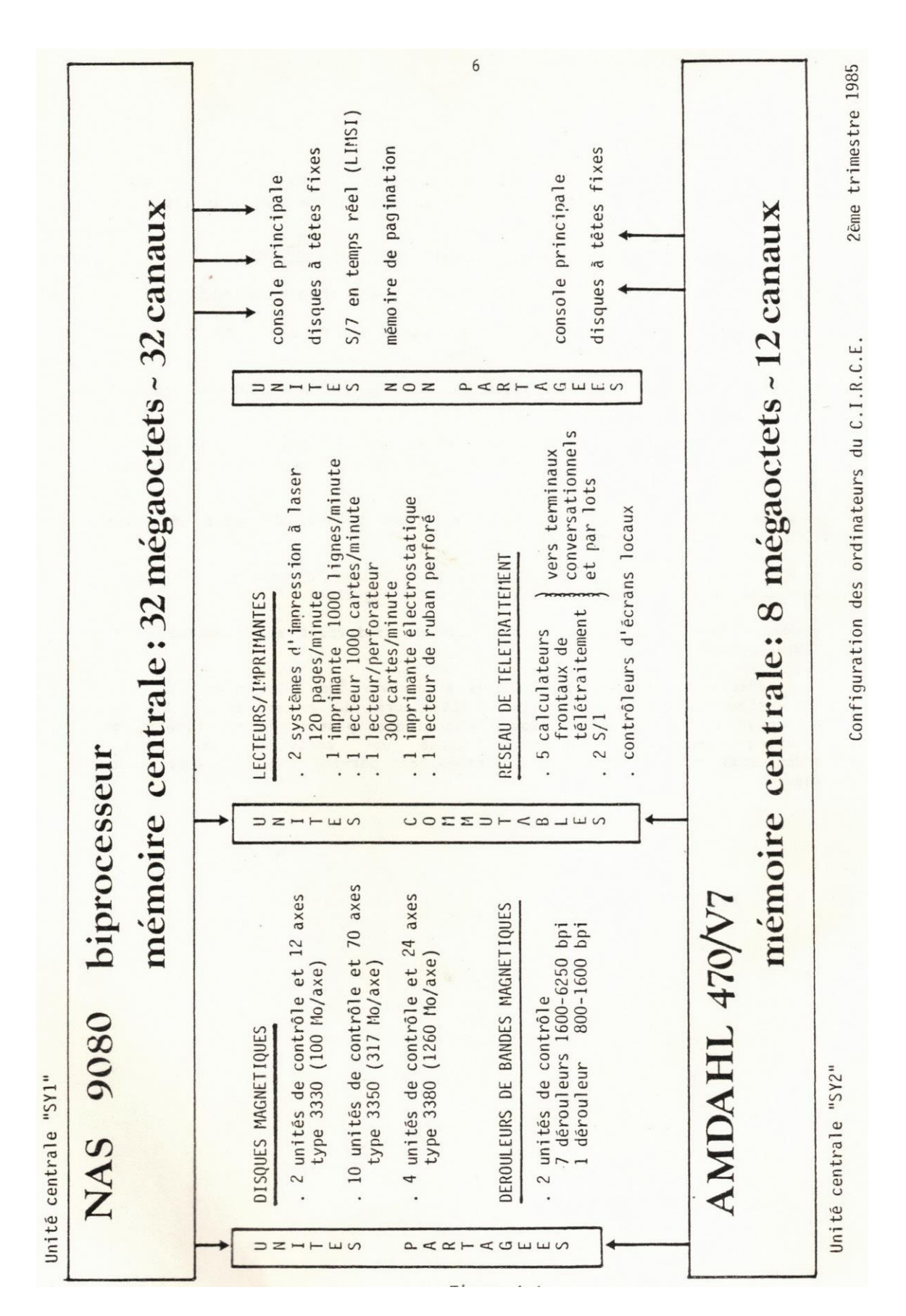

**ANNEXE 27 - Configuration des ordinateurs au 2<sup>e</sup> trimestre 1985**

# ANNEXE 28 - Lettre modèle du ministère de demande de matériel de janvier 1979

**DES UNIVERSITÉS** 

PARIS Janvier 1979

**MISSION DE LA RECHERCHE** 

Cellule Informatique

FC/AMM

MODELE DE PRESENTATION DES DEMANDES D'AVIS RELATIFS A DES ACQUISITIONS 

DE MATERIELS INFORMATIQUES A SOUMETTRE A LA COMMISSION DE L'INFORMATIQUE 

Les rubriques ci-dessous devront figurer, avec les renseignements indiqués.

- $(1°)$  ORIGINE DE LA DEMANDE
	- . Dénomination et appartenance du demandeur. Un exemplaire de la demande doit être adressé par la voie hiérarchique.
	- . Nom de la personne à contacter au sujet de cette demande.

 $(2^{\circ})$  SITUATION ACTUELLE DU DEMANDEUR :

.  $(a)$  - Description des matériels informatiques actuels :

La rubrique suivante doit figurer si le demandeur possède un matériel :

- (1) Description du matériel en place :
	- nombre, âge, type, caractéristiques des périphéri ques et de l'unité centrale, taille de la mémoire
	- nombre, débit, nature des liaisons, lieu de connexion :
	- origine des fonds ayant servis au financement du matériel en place (fonds propres, contrats, subventions...);
	- coût d'achat de ces matériels ;
	- logiciels utilisés, mode d'utilisation;
	- historique et étapes de l'implantation.

La rubrique suivante doit figurer si le demandeur accède à un matériel extérieur à son unité, son laboratoire :

 $(2)$  Type et localisation du matériel externe auquel le demandeur accède :

- mode d'accès.

. (b) Mesure de la consommation informatique actuelle :

- Indiquer dans la ou les unités habituellement utilisées pour mesurer le fonctionnement, le volume des consommations de ressources informatiques (nombre d'heures sous tension, temps CPU, heures d'horloge, heures d'ouverture du service, nombre de travaux, nombre de lignes, nombre de cartes lues, prix payé).
- Indiquer éventuellement les temps d'utilisation en local ou en terminal.
- Répartir la consommation en enseignement, gestion, recherche s'il y a lieu.
- Mode d'utilisation de l'informatique (lot, lot à distance, conversationnel...).
- Faire un bref historique de l'évolution de la consommation.
- . (c) Personnel en place :
	- Indiquer le nombre, la qualité et les fonctions des personnels chargés de l'assistance de la programmation ou de l'exploitation du matériel informatique.

### $(3°)$  LA DEMANDE

- . (a) Objet de la demande (crédit ou avis seulement si le crédit existe)
- . (b) Description et justification de la demande.
	- Objectifs à atteindre
	- faire une description du matériel et/ou du logiciel à acquérir, de son fonctionnement ; indiquer si des développements de logiciels particuliers sont nécessaires et qui les effectue;
	- Indiquer avec précision les raisons d'implanter, remplacer ou étendre le matériel informatique ; Indiquer les extensions prévues dans les trois ans qui suivent la demande.
- . (c) Justification du choix du matériel.
	- faire la preuve qu'un appel à plusieurs constructeurs, et en particulier des constructeurs français, a été effectué (joindre une copie des propositions des constructeurs) ;
	- justifier le choix effectué en fonction des objectifs indiqués ci-dessus.
- $\cdot$  (d) Aspect financier.
	- 1- montant de l'acquisition projetée,
	- 2- montant de la demande de crédit,
	- 3- plan de financement (indiquer en particulier si plusieurs demandes de financement ont été effectuées concurremment ; si cette demande ne constitue qu'une participation, indiquer l'origine, le montant des fonds complémentaires).
	- 4- Coût de fonctionnement annuel prévu et mode de financement.
- . (e) S'il s'agit d'un achat de matériel à connecter, avis des Directeurs des centres hôtes.

### $\overline{(4^{\circ})}$  ENVIRONNEMENT

- $\overline{a}$ ) Environnement informatique :
	- indiquer quelles autres machines informatiques il existe dans le laboratoire, l'unité concernée.
- $\overline{b}$ ) Population concernée :
	- 1- population total de l'unité, du laboratoire demandeur (chercheurs, enseignants, étudiants).
	- 2- Population concernée par la présente demande (chercheurs, enseignants, étudiants, gestionnaires).

# **ANNEXE 29 - Accord officiel pour la création du réseau** des universités et de la recherche

RESEAU DES UNIVERSITES ET DE LA RECHERCHE

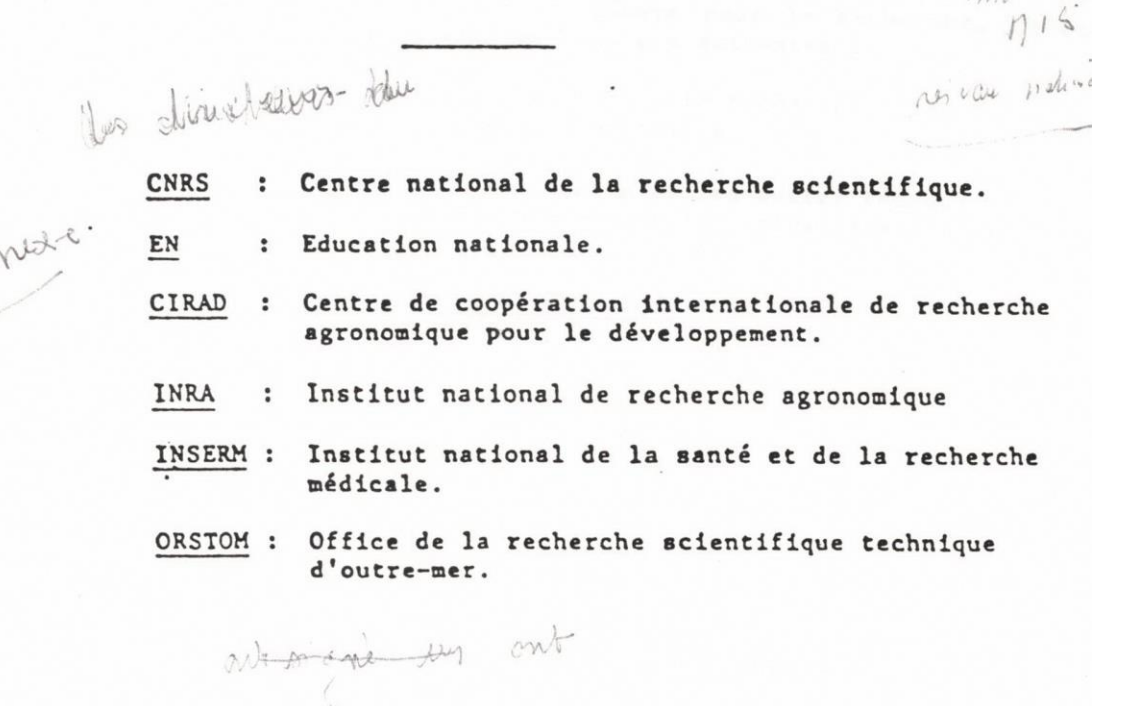

mis de

A - LES OBJECTIFS :

Le réseau des universités et de la recherche doit permettre<br>l'interconnexion progressive des ordinateurs des universités et de la recherche française. Il doit satisfaire les besoins de communication<br>scientifique au niveau régional, national et international.

Le domaine de compétence de ce réseau concerne la promotion et la mise en oeuvre de la communication informatique à usage de la Formation et de la Recherche. Les investissements en logiciels et en matériels autres que ceux strictement nécessaires à cette communication ne font pas partie du champ de compétence du réseau.

Les fonctions qui seront assurées sont, en conséquence :

- le courrier électronique,

- les transferts de fichiers et de travaux,
- l'interconnexion des centres serveurs informatiques,

 $\iota$ 

- les accès destinés au calcul et les accès documentaires.

#### B - LES PARTICIPANTS :

Compte tenu du nombre élevé des utilisateurs potentiels représentés par les universités et les organismes concernés et de l'importance des moyens informatiques qu'ils mettent en oeuvre pour la recherche, il est convenu qu'ils assureront ensemble les missions suivantes :

- établir et diriger le réseau de base de la recherche entre leurs centres informatiques et leurs laboratoires.
- établir les relations entre ce réseau et les autres réseaux nationaux et internationaux intéressant les universités et la Recherche.

### C - L'ORGANISATION ADMINISTRATIVE ET TECHNIOUE

#### Elle comprend :

- un conseil d'administration.

- un organe de direction,
- un organe d'exécution.
- deux organes consultatifs.

### Le conseil d'administration :

Il est composé des directeurs des organismes concernés.

### L'organe de direction :

Il est composé d'un directeur désigné par le conseil d'administration et d'un directeur adjoint nommé par le directeur.

Le directeur est assisté d'un comité de direction comprenant le président du comité des représentants des noeuds du réseau, le président du club des utilisateurs et les représentants désignés par les organismes participant activement au réseau. La représentation de chaque organisme est déterminée en fonction de ses apports matériels et humains dans la mise en oeuvre du réseau.

Le directeur représente le réseau, au nom des organismes, dans les différentes instances nationales et internationales concernées.

### L'organe d'exécution

Il comprend une cellule technique permanente à temps plein composée d'un responsable et de quelques personnes, ingénieurs et personnels administratifs, chargées de coordonner la spécification, la réalisation, la validation, la mise en oeuvre des produits du réseau. Il relève de la direction du réseau.

Il confie la réalisation des produits soit à des centres ou laboratoires des organismes avec accord de la direction de l'organisme concerné, soit à des entreprises extérieures dans le cadre de contrats d'études ou de réalisation.

Les organismes consultatifs auprès de l'organe de direction :

Ce sont : le comité des représentants des noeuds du réseau, le club des utilisateurs.

Le premier est composé des responsables des centres serveurs et des centres informatiques des laboratoires de recherche dont la liste est arrêtée par le comité de direction. Il se réunit au moins deux fois par an sous la présidence du responsable de l'informatique du CNRS ou de la Direction de la Recherche du Ministère de l'Education Nationale. Un vice-président est désigné chaque année parmi ses membres.

Le second est présidé par une personnalité nommée par le comité de direction. C'est le président du comité des représentants des noeuds du réseau qui est chargé de le constituer avec les utilisateurs effectifs du réseau. Pour le fonctionnement de ce club, il bénéficie de l'aide administrative du secrétariat de l'organe de direction.

Fait, a Paris le 10 mars 1986

ut Pierre PAPON Mons

 $\ddot{\phantom{0}}$ 

Monspeur rierre : du CNRS

Philippe LAZAR Directeur général de l'INSERM

Le Directeur Général de l'ORSTOM **Hain RUELLAM** 

Monsieur Bernard DECOMPS Directeur de la Recherche du Ministère de l'Education Nationale

Le Président Dipacteur Général de l'Institut National de la Recherche Sigps : J. POI

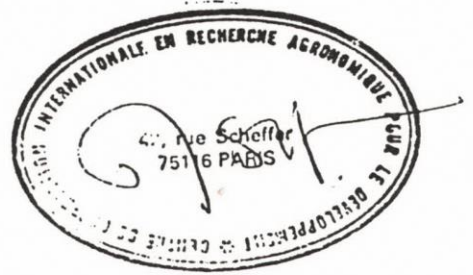

# ANNEXE 30 - Rapport de synthèse de l'audit de septembre 1989

AUDIT DES CERTRES DE CALCUL DU C.N.R.S

# **RAPPORT DE SYNTHESE**

Très synthétiquement, les principales questions posées dans cet audit étaient :

- · Dans quelle mesure les missions et les offres des centres correspondent à la demande des utilisateurs?
- · Quels sont les coûts des centres et des services rendus ?
- · Quelle appréciation peut-on porter sur la gestion technique, financière, humaine, de ces centres ?
- · Quels sont les processus de décision concernant les grands centres de calcul scientifique du CNRS?

Face à ces questions, nous indiquons ci-après notre appréciation globale, puis cinq voies de progrès qui nous paraissent être de nature à accroître l'efficacité des centres de calcul scientifique du CNRS.

### Notre appréciation globale sur ces centres s'exprime comme suit

- · L'ensemble de la puissance de calcul que constitue ces centres est bien gérée, c'est-à-dire évolue depuis plusieurs années dans le cadre d'orientations claires et de choix stratégiques globalement fondés, qui étaient ceux du schéma directeur de 1983.
- · Les compétences techniques du personnel des centres sont de bon niveau.
- · Ce bon niveau technique permet aux centres de mettre en oeuvre les dernières technologies opérationnelles présentes sur le marché, tant en matériels qu'en logiciels et architectures de réseaux.
- Les chercheurs utilisant les services des centres sont pour l'essentiel satisfaits des services fournis.

GCR1008 Page 1

**Synthèse** 30 septembre 1989

 $\overline{\mathbf{C}}$ 

### Par contre.

- · Les circuits de décision concernant l'informatique scientifique, qui étaient en place jusqu'en 1986, ne sont plus clairement établis à ce jour, et ne fonctionnent plus.
- · L'état actuel de la tarification des services des centres de calcul a des effets pervers sur le comportement des utilisateurs et sur l'utilisation optimale des ressources.
- · Le cloisonnement entre les centres nuit à l'efficacité globale de l'informatique scientifique du CNRS.
- · Les principes de sécurité liés à l'exploitation de l'outil informatique ne sont pas respectés, ce qui pourrait avoir pour conséquence une perte définitive d'informations collectées par des chercheurs du CNRS.

De plus, ces centres sont confrontés aujourd'hui à des problèmes conjoncturels et structurels qui entravent leur évolution et perturbent les relations qu'ils entretiennent avec leurs utilisateurs :

- · Du fait de l'état des circuits de décision, le processus d'établissement du "schéma directeur de l'informatique scientifique" est bloqué, d'où l'absence d'une politique à moyen et long terme.
- · Les modalités d'expression des coûts (tarification) sont très discutées et non stabilisées.
- · Le maintien et le renouvellement des compétences informatiques constituent un problème auquel le CNRS n'a pas apporté de solutions.

Face à ce constat, et à l'issue de nos investigations, nos conclusions peuvent s'exprimer sous formes de cinq voies de progrès :

 $\epsilon_{\rm max} = 0.3$ 

GCR1006 Page 2

Synthèse 30 septembre 1989

Une societe di C SD SCICON

G

### 1. L'ORGANISATION GENERALE DE L'INFORMATIQUE **SCIENTIFIQUE**

Il faut rapidement rétablir des structures de travail et de décision pour l'informatique scientifique. Ces structures doivent avoir pour but à court terme de relancer l'élaboration du "schéma directeur" de l'informatique scientifique du CNRS pour les années à venir. En effet.

- · Il est nécessaire pour un fonctionnement normal de la mécanique budgétaire.
- · Il fournit un plan pluri-annuel prenant en compte les projets des directions scientifiques et les besoins des utilisateurs opérationnels.

Par ailleurs, il nous paraît important que chaque Direction scientifique ait une visibilité suffisante de leur propre utilisation des centres.

Trois actions essentielles sont à mener par la Direction Générale du CNRS :

- · La mise en place d'une Commission des Systèmes informatiques scientifiques au sein du CNRS.
- · La mise en place de groupes utilisateurs au sein de chaque Direction Scientifique.
- · La relance du schéma directeur : mise en place de structures de travail et de décision, puis déclenchement par la Direction Générale.

Rôle de la DIS:

 $\cdot$ 

 $\tau \in \mathcal{S}$ 

La DIS doit être l'autorité qui :

- · participe à la définition de la politique de l'informatique scientifique avec la Direction Générale et les Directions Scientifiques,
- · en contrôle la mise en oeuvre avec les parties concernées,
- · centralise l'ensemble des achats matériels des grands centres et les moyens de télécommunications,
- · émet un avis technique consultatif pour les achats matériels informatiques des laboratoires.
- · met directement en oeuvre cette politique dans les grands centres partagés entre plusieurs Directions Scientifiques du CNRS.

Il faut donc la conserver, la renforcer et la mettre en position de mieux remplir ses missions. A ce titre, son rattachement dans l'organisation générale du CNRS, doit être revu.

 $\ddot{\mathbf{g}}$ 

Audit des centres de calcul du CNRS

## 2. LA POLITIQUE DE GESTION DES COMPETENCES

Cette politique doit couvrir aussi bien le personnel des centres que les informaticiens des laboratoires.

### .. En ce qui concerne le personnel des centres,

ى -

- · Le niveau moyen de rémunération du personnel informatique est très en dessous des normes du marché.
- · Pour pallier ce problème, ainsi que pour favoriser la mobilité du personnel informatique, le CNRS pourrait s'inspirer du modèle en vigueur à l'EDF ou à la DGI.
- · L'appel à la sous-traitance constitue une solution pour pallier les difficultés de recrutement.

### S'agissant du personnel des Directions Scientifiques,

- · Les laboratoires doivent accentuer l'existence de compétences informatiques qui leur soient propres et qui soient bien identifiées.
- · Sous la responsabilité de la DIS, un Secrétariat Technique assurera la coordination de l'ensemble de l'Informatique Scientifique.

GCR1006 Page 4

Synthèse 30 septembre 1989

ne société du Grau SD SCICON

### 3. LA MAITRISE DE L'UTILISATION DES RESSOURCES ET DES COUTS

### Pour la maîtrise des coûts réels, il faut créer les conditions de clarté des coûts

- · Améliorer la présentation budgétaire
- · Normaliser la présentation des dépenses des centres
- · Normaliser la structure des services et les calculs de coûts unitaires réels
- · Diffuser les coûts réels des consommations.

### Action à mener:

· Etude générale de ces différents points, en s'inspirant de ce qui se fait ailleurs, et débouchant sur un cahier des charges de réalisation.

### Quid de la tarification?

Vu sa vocation principalement interne, elle constitue une lourdeur administrative à remettre en cause.

En temps que moyen de maîtrise de l'utilisation des ressources, elle n'agit pas d'une manière saine sur le comportement des utilisateurs.

Nous recommandons donc de la supprimer dans son état actuel et de lui substituer une formule alternative de régulation de la demande.

### Comment réguler la demande?

- · Planification pluri-annuelle de l'utilisation des ressources informatiques.
- · Allocation en unités d'oeuvre des ressources.
- · Arbitrage des demandes au niveau des Départements Scientifiques.

# 4. L'EVOLUTION ET L'OPTIMISATION DES MOYENS TECHNIQUES

### Compte tenu des constats suivants

- · cloisonnement excessif entre les centres, d'où un risque de déperdition d'énergie et d'hétérogénéité des solutions, se répercutant sur les utilisateurs,
- . nécessité de recadrer les missions actuelles de certains centres,
- · hétérogénéité des réseaux et solutions d'accès aux centres (réseau REUNIR, réseau PHYNET),

constat illustré notamment par le CCPN, qui est en situation de monopole vis-à-vis d'un secteur scientifique,

### nous avançons trois préconisations

A. Améliorer la coordination et promouvoir la concertation entre les centres.

Le Secrétariat Technique préconisé au point 2 assurera cette fonction : choix en commun des programmes d'études, répartition des tâches entre les centres, mise en commun de solutions.

### B.Définir une politique réseau globale au CNRS :

- · Etude et réalisation de la banalisation des accès aux centres
- · Faire évoluer les différents réseaux selon une stratégie commune
- · Intégrer les réseaux locaux

C. Faire évoluer progressivement la répartition des grands centres de calcul du CNRS en assignant clairement les missions à remplir pour chacun d'eux :

- · Mise à disposition d'outils de production (énergie informatique "prête à l'emploi" et sécurisée),
- · Offre d'un accès convivial à un ensemble de services (couverture maximale des besoins des utilisateurs dans une zone géographique donnée),
- · Mise en oeuvre de technologies de pointe non répandues et très coûteuses (supercalculateurs...)

GCR1006 Page 6

Synthèse 30 septembre 1989

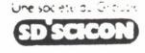

### 5. L'ADEQUATION DES SERVICES RENDUS AUX BESOINS

Outre les propositions faites au point 4, trois axes nous apparaissent particulièrement importants

· Mettre à disposition des services intégrés :

A titre d'exemple, intégrer les outils de calcul vectoriel dans l'ensemble des processus nécessaires à la recherche.

· Assurer le conseil et la formation des utilisateurs non "matures" en informatique (transfert de technologie).

· Intégrer la dimension "sécurité physique" :

- Les infrastructures ne sont pas conformes aux normes de sécurité généralement appliquées.
- Il n'existe pas actuellement de moyens de reconstituer des fichiers détruits suite à un sinistre.

### Action à mener:

- Déclencher une campagne de sensibilisation des utilisateurs aux principes de sécurité informatique.
- Dupliquer les fichiers jugés les plus importants par les utilisateurs, et stocker ces doubles dans un lieu distinct.
- Définir et mettre en place un "Plan sécurité informatique".

En résumé, nous pensons que le rétablissement d'une organisation claire de l'informatique scientifique du CNRS permettra :

- . l'amélioration des processus de communication entre les différents partenaires,
- l'amélioration de la planification,

lesquelles nous semblent être les clés majeures de l'évolution de la situation de l'informatique scientifique au CNRS.

GCR1006 Page 7

i

Synthèse 30 septembre 1989

# **ANNEXE 31 - Incendie du CIRCÉ de 1988**

2.7. INCENDIE DE FEVRIER 1988 - EVOLUTION DE L'INFRASTRUCTURE

Nous avons regroupé ici les informations relatives à l'incendie du 26 février et aux reconstructions consécutives.

### 2.7.1. INCENDIE

### 2.7.1.1. Déroulement

L'incendie s'est déclaré le vendredi 26 à 14H15 environ dans l'une des armoires d'un onduleur de 250 KVA installé dans le sous-sol technique.

Il a été détecté et signalé par le report d'alarme de défaut électrique en salle ordinateur. Deux personnes se sont rendues immédiatement sur les lieux. Constatant de nombreux arcs électriques sur l'une des phases d'un onduleur de 250 KVA, l'une des personnes est sortie donner l'alerte pendant que l'autre tentait sans succès d'intervenir avec un extincteur CO2 avant d'évacuer le local (qui n'était pas équipé d'un système d'extinction automatique).

Dans les quinzes minutes qui ont suivies :

- l'alerte a été transmise aux pompiers.

- les ordinateurs ont été arrêtés.

- la climatisation a été coupée.

- l'ordre d'évacuation du bâtiment a été donné. Elle s'est effectuée rapidement et en bon ordre (serres-file, regroupement et appel sur parking).

- l'alimentation électrique du bâtiment a été coupée par une personne habilitée.

Les groupes électrogènes ont été neutralisés manuellement.

Dans le même temps le sous-sol puis l'ensemble du bâtiment ont été envahis d'une épaisse fumée noire.

Les pompiers sont arrivés sur les lieux environ 15 minutes après avoir été alertés. Fortement génés par les fumées, ils sont intervenus équipés d'appareils respiratoires autonomes. Une porte de secours donnant accès au local sinistré a dû être fracturée. Le sinistre était maitrisé à 16H15.

Une ventilation forcée a été mise en place vers 17H30 par les pompiers pour évacuer les fumées.

Une antenne du SAMU a pris en charge plusieurs pompiers incommodés et a assuré les premiers soins à quelques agents d'entreprises extérieures ayant subis de légères brûlures chimiques dues à la condensation des aérosols très acide contenus dans les fumées. Elle a en outre, à partir de 18H3O, examiné systématiquement tous les personnels présents au moment du sinistre.

### 2.7.1.2. Conséquences matérielles

Le sous-sol forme un seul volume contenant les installations de climatisation, deux onduleurs de 250 KVA, un onduleur de 500 KVA. Le poste de transformation (2 transformateurs de 630 KVA et deux de 440 KVA, des armoires basse tension) est mitoyen de la salle onduleur sinistrée mais parfaitement isolé (coupe-feu trois heures).

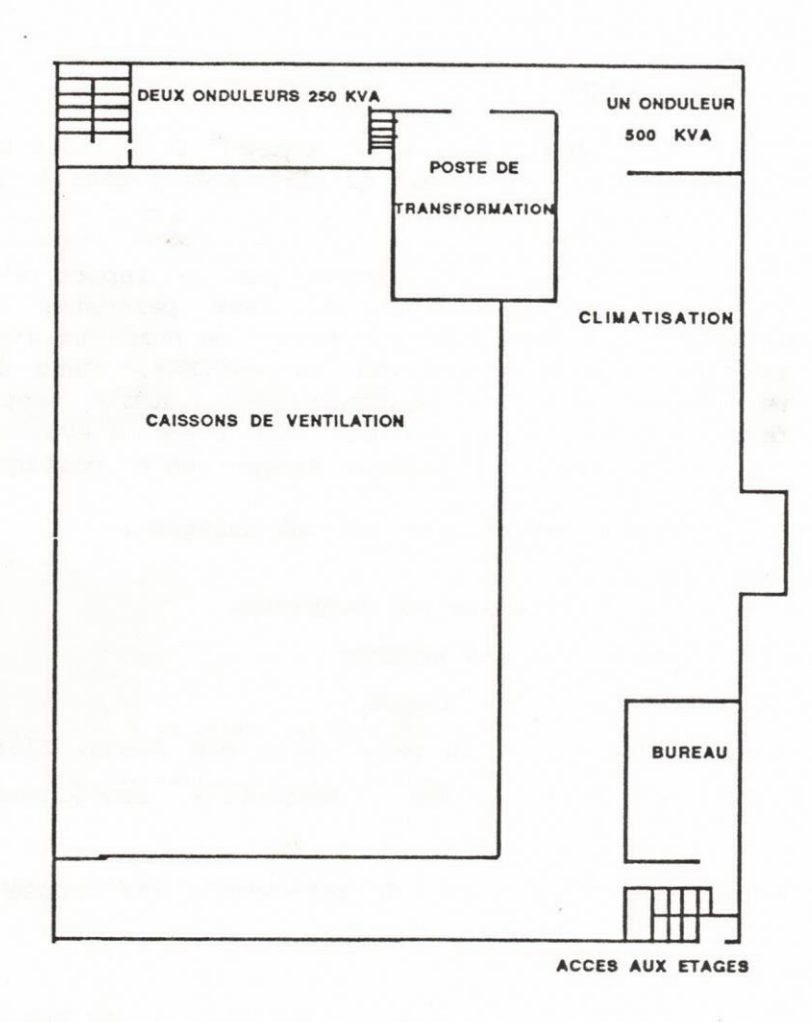

SCHEMA DU SOUS-SOL

Les deux onduleurs de 250 KVA ont été détruits, l'onduleur de 500 **KVA** a subi des dommages tels que sa remise en état, un moment envisagée, a été abandonnée. De nombreux câbles d'alimentation du poste, de départ vers les batteries ont fondu. L'installation de ventilation des locaux onduleurs a été détruite. Les convertisseurs tournants 400HZ ont été détruits, ainsi que les structures métalliques les supportant en étage.

Au point le plus chaud du foyer, la température a été estimée (déformation des structures métalliques, état des cables) à environ 600 C° durant 1 heure. Le mur de béton armé sur lequel s'ados, ait l'onduleur sinistré a été endommagé sur une surface d'environ 10m<sup>6</sup> et par endroit jusqu'à 3,5 cm d'épaisseur.

Les fumées contenant des poussières conductrices et un aérosol huileux très acide se sont répandues extrêmement rapidement dans l'ensemble du bâtiment. Outre la contamination et les salissures des surfaces, de nombreux appareils ont ainsi été couverts d'une suie très corrosive.

Pour les salles informatiques :

- la salle "IBM, où sont le 3090 IBM et le 9080 NAS, n'a été que légèrement atteinte par ces dépôts. Le déclenchement du halon dans le plenum a sans doute créé une surpression qui a limité la pénétration des fumées.

- par contre, la salle "BULL", où sont le DPS8 BULL et le VP200 Siemens, a été très atteinte par ces fumées, qui ont pénétré par les passages de cables électriques.

Une première évalutation des coûts de remise en état effectuée le 2 mars conduisait à un total de 13,8 MF HT. (Le coût final s'établit à 10,95 MF HT).

### 2.7.1.3. Remise en route

Les équipes du centre et celles des principaux fournisseurs ont travaillé dès le soir de l'incendie. L'objectif était de reprendre le service le plus vite possible, même grâce à des installations provisoires, tout en assurant la sécurité des personnels et des installations.

La sécurité : des analyses des divers dépôts de suie ont été effectués dès le samedi. Le sous-sol a été interdit d'accès sans motif de service. L'ensemble du personnel a été convoqué le lundi matin pour être informé de la situation et des consignes à respecter. Ne sont restées ensuite que les personnes ayant une mission précise. Tous les personnels ont été suivi médicalement. Des éléments de protection individuelle et des douches ont été mis à la disposition des personnes pénétrant au sous-sol. Des analyses de surface et d'atmosphère ont été effectuées à plusieurs reprises dans les jours et semaines qui ont suivi, essentiellement par le CHERCHAR. De même pour les eaux de nettoyage.

Ces diverses mesures ont permis d'éviter tout accident sur un chantier difficile compte tenu de la nature des dégats, et de l'activité intense pour les réparations (plus de 270 personnes y ont participé, 24H sur 24 pour les travaux critiques).

### La reprise du service :

Le samedi des lignes électriques et téléphoniques provisoires ont été passées, pour établir une permanence téléphonique, installer un micro-serveur vidéotex, taper et tirer les premières notes d'information aux utilisateurs. Simultanément, toutes les entreprises concernées étaient convoquées, et la plupart mises à l'oeuvre le jour même (analyses, expertises, nettoyage, déblaiement...).

Un lot de bandes et de cartouches magnétiques a été emporté au CCVR pour s'assurer que leurs médias n'avait pas souffert.

Les premières évaluations des principaux intervenants conduisaient à prévoir un arrêt de 2 à 5 semaines selon les machines. Tout en activant les entreprises pour raccourcir les délais, des plans ont donc été établis pour répondre à deux scénarios :

- celui d'une reprise accélérée mais progressive.

- celui d'une reprise plus tardive, nécessitant alors de rétablir au moins des fonctions vitales du réseau, et le tranfert de travaux vers d'autres sites.

Ce dernier scénario a été abandonné au bout de 48 heures, quand il a été acquis que la reprise serait plus rapide.

Tous arrêtés le vendredi 26 Février à 14H15, les services ont en effet pu reprendre au rythme suivant :

- MVS et VM sur 9180 NAS, et toutes les télécommunications : mercredi 2 mars à 16H30.

- MVS sur 3090 IBM, TSO, l'accès à tous les fichiers sur bandes et disques : le même jour à 18H30.

- frontalisation du Cray : jeudi 3 mars à 14H.

- systèmes d'impression Xerox : jeudi 3 mars pour le premier, lundi 7 pour le deuxième.

- mémoire de masse 3850 : vendredi 4 mars à 11H30.

- VP200 Siemens : mercredi 9 mars à 9H30.

- DPS8 Bull et messagerie : vendredi 11 mars à 13H.

Les trois derniers systèmes sont ceux qui, installés dans la salle "BULL", avaient été les plus atteints par les dépôts de poussière corrosives. La 3850 a été nettoyée pièce par pièce par IBM. Le VP200 et le DPS8 ont été démontés pièce par pièce, chacune lavée dans un bain chimique neutralisant, séchée, remontée et testée. L'opération a démarré avec 36 heures de retard sur le DPS8, car les experts et représentants des diverses parties (BULL, le loueur, son assureur) ont été les plus difficiles à activer.

Pour éviter la corrosion des matériels et des installations, il était indispensable d'abaisser l'hygrométrie au maximum.

Des systèmes spéciaux de ventilation et d'assèchement avaient donc été installés dans les salles informatiques et le sous-sol technique dès le lundi ler mars. Outre l'arrêt de la corrosion, cela a permis de reprendre l'exploitation alors que les locaux du sous-sol n'avaient pas encore été dépolués.

Leur nettoyage aux agents chimiques par une entreprise spécialisée a commencé au bout de six jours, et en a pris plus de 15. Il demandait en effet plus de 1000 heures de travail avec des appareils spécialisés. Certaines phases de l'intervention sur les transformateurs haute tension, compresseurs, caissons, pompes... impliquait évidemment l'arrêt complet des installations électriques. Tous les services ont donc été à nouveau arrêtés du vendredi 18 mars à 19H au dimanche 20 à 21H.

En dehors de ces arrêts planifiés, le VP200 a eu une panne après sa remise en route. A cette exception près, tous les matériels ont fonctionné sans aucune panne ni séquelle ultérieure.

Au contraire, les matériels informatiques installées dans les bureaux (terminaux, micros, imprimantes), et qui avait été nettoyés mais pas démontés, ont souffert de la corrosion. Dans les mois qui ont suivi, plus de vingt unités ont du être mise hors service.

Le démontage de tous les matériels aurait coûté plus cher que le remplacement de ces vingt unités. Le choix fait s'avère donc à postériori plus économique.

Mais surtout, les problèmes de corrosion constatés sur ces matériels, pourtant moins touchés que les ordinateurs par les dépôts de suie, confirment que sans le lavage complet qu'ils ont subit, le VP200 et le BULL seraient tombés en ruine au bout de quelques mois, après de multiples pannes !

### 2.7.2. EVOLUTION DE L'INFRASTRUCTURE

L'incendie a détruit des matériels et des installations mis en place progressivement sur une période de plus de 15 ans. Il a fait ressortir diverses insuffisances dans la distribution des locaux, les systèmes de détection et d'extinction, le système de distribution électrique.

La nécessité d'une reconstruction quasi-totale du système d'alimentation, régularisation et distribution électriques ouvrait donc l'opportunité de rationaliser et moderniser l'installation.

L'objectif de redémarrage très rapide des services grâce à des installations provisoires permettait aussi de prendre deux à trois semaines pour une étude sérieuse de l'installation définitive.

Cette dernière a donc été réalisée à partir d'avril 1988, après que tous les matériels détruits aient été évacués, les locaux techniques nettoyés, réparés, consolidés, cloisonnés et repeints.

Les travaux les plus importants ont été menés à un rythme très soutenu pendant trois mois, puis à un rythme plus "normal" au 2ème semestre 1988. Les dernières reconstructions se sont achevées en janvier 1989.

Les principaux points de la nouvelle installation sont les suivants :

redistribution d'une partie de l'espace des sous-sols, avec cloisonnement pour retarder la propagation du feu et suppression d'un étage partiel.

- nouveau système de ventilation de ces locaux.

- construction d'un nouveau système de distribution haute/moyenne tension, nouveaux circuits de cablerie.

- nouveau système de détection, extinction automatique dans tous les locaux techniques et les salles informatiques.

- nouveau système d'alarme et d'arrêt d'urgence des installations électriques et de climatisation.

### 2.7.3. BILAN FINANCIER DES OPERATIONS CONSECUTIVES A L'INCENDIE

Dès le vendredi soir, le Secrétaire Général du CNRS et<br>l'Administrateur Délégué de la 4ème Circonscription étaient venus sur place constater les dégats et confirmer le soutien du CNRS pour une reprise rapide des services. Soutien confirmé en début de semaine suivante par le Conseil d'Administration du CNRS, qui débloquait les fonds nécessaires.

C'est ce qui a permis d'avancer très vite, en utilisant des procédures administratives d'urgence, sans appel d'offre préalable.

Il ne s'agissait pas pour autant de dépenser inconsidérément, et nous nous sommes fixés deux règles prioritaires :

- différencier rigoureusement les dépenses imputables à l'incendie, de celles que le CIRCE aurait eu à supporter de toutes les façons, et gérer à part la dotation exceptionnelle et les dépenses relatives à l'incendie, d'où l'ouverture d'une "équipe" particulière sur notre code laboratoire géré par l'AD4.

- malgré l'urgence, faire établir des devis et mettre des entreprises en concurrence. Bien que beaucoup d'opérations aient été lancées en quelques jours, voire en quelques heures, l'objectif a été tenu, à une exception près, mais de taille : pour la remise en état des<br>installations électriques, il était en effet impossible de faire intervenir une entreprise autre que celle qui assurait déjà l'entretien des installations. La complexité de l'installation en temps normal, les installations rendues méconnaissables par l'incendie (par exemple, les magmas de cables haute tension fondus), les risques physiques pris par les intervenants ne laissaient aucun choix.

Les personnels de Verger Delporte ( entreprise chargée de l'installation en régime normal) sont intervenus dès la première heure, mettant en oeuvre 24 heures sur 24 des équipes et des moyens considérables.

Ce "choix forcé" s'est donc avéré très efficace. Il restait à éviter un gonflement excessif des prix, ce qui a été fait avec le soutien des services techniques de l'AD4, qui nous ont aidé à étudier rigoureusement chaque projet et discuter chaque chiffrage.

D'une façon générale, les entreprises n'ont pas cherché à exploiter financièrement la situation d'urgence. Au contraire, nos partenaires habituels ont le plus souvent pris à leur charge une partie des coûts, et toutes les entreprises ont respecté leurs devis, même nettement sous estimés dans plusieurs cas. Tous leurs personnels ont travaillé activement, dans un excellent esprit de coopération.

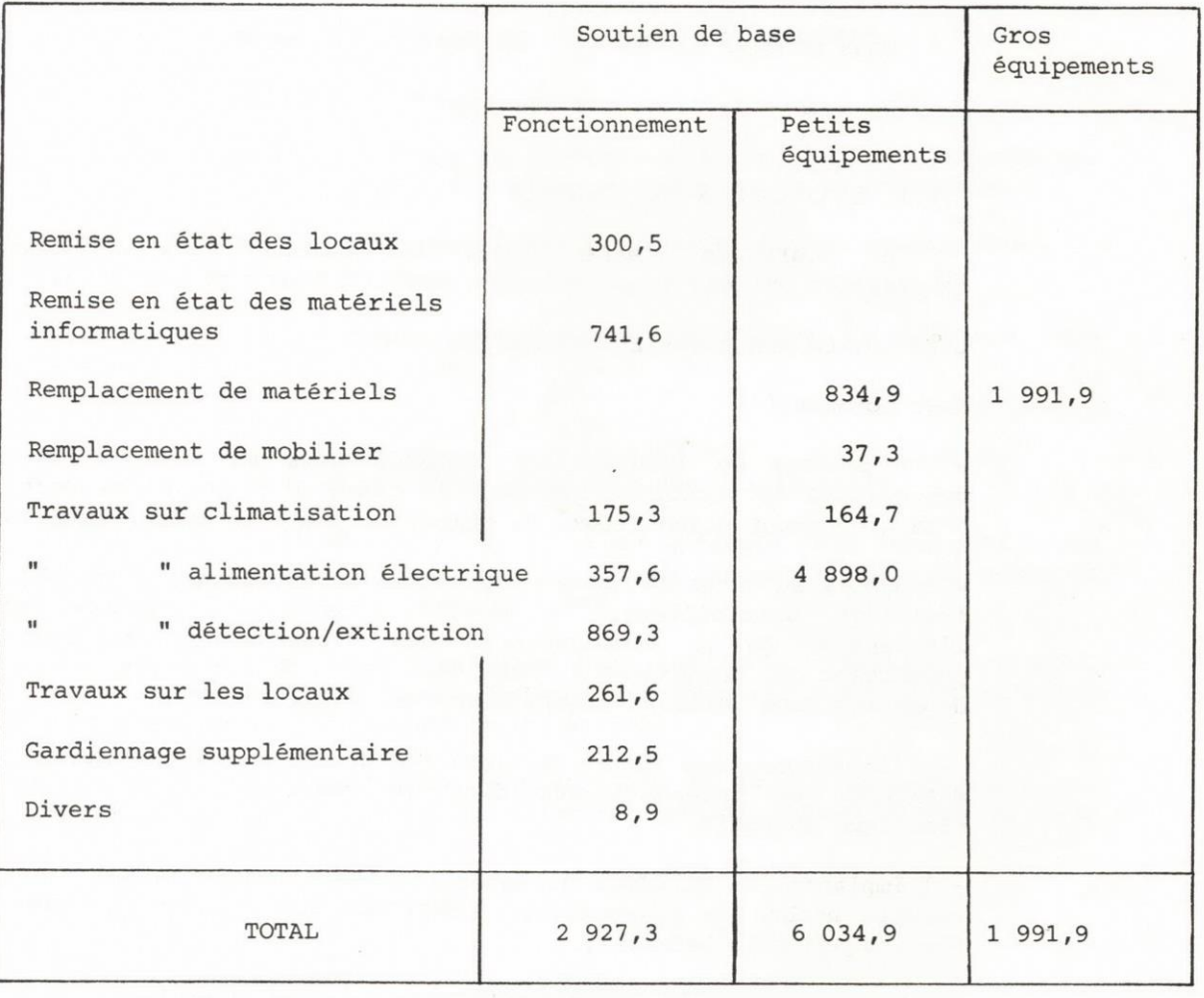

Dépenses au titre de l'incendie (KF, HT)

TOTAL DEPENSES AU TITRE DE L'INCENDIE (KF, HT) : 10 954,1
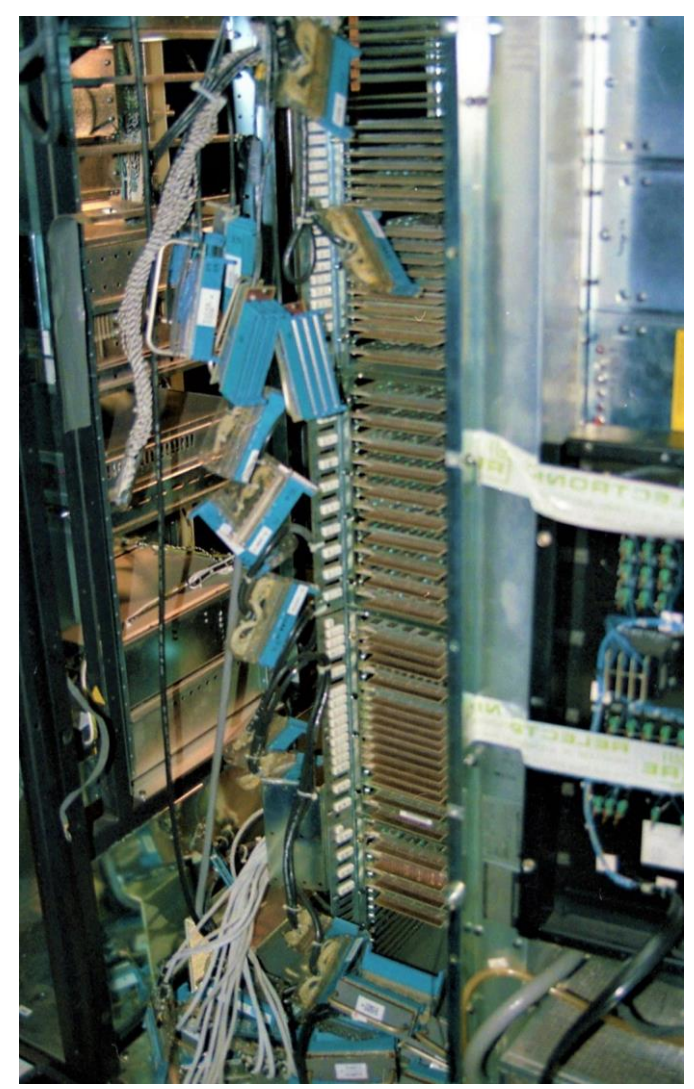

**Photos de l'incendie (collection personnelle)**

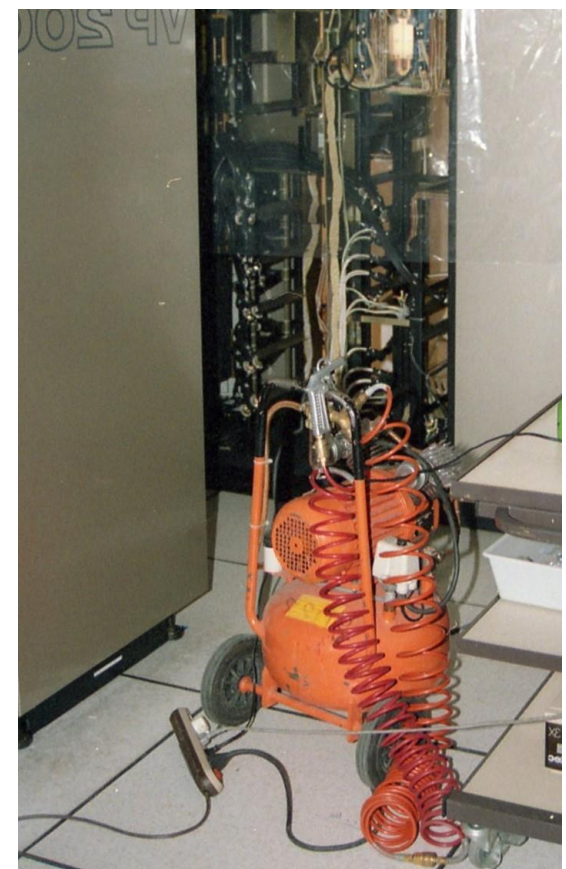

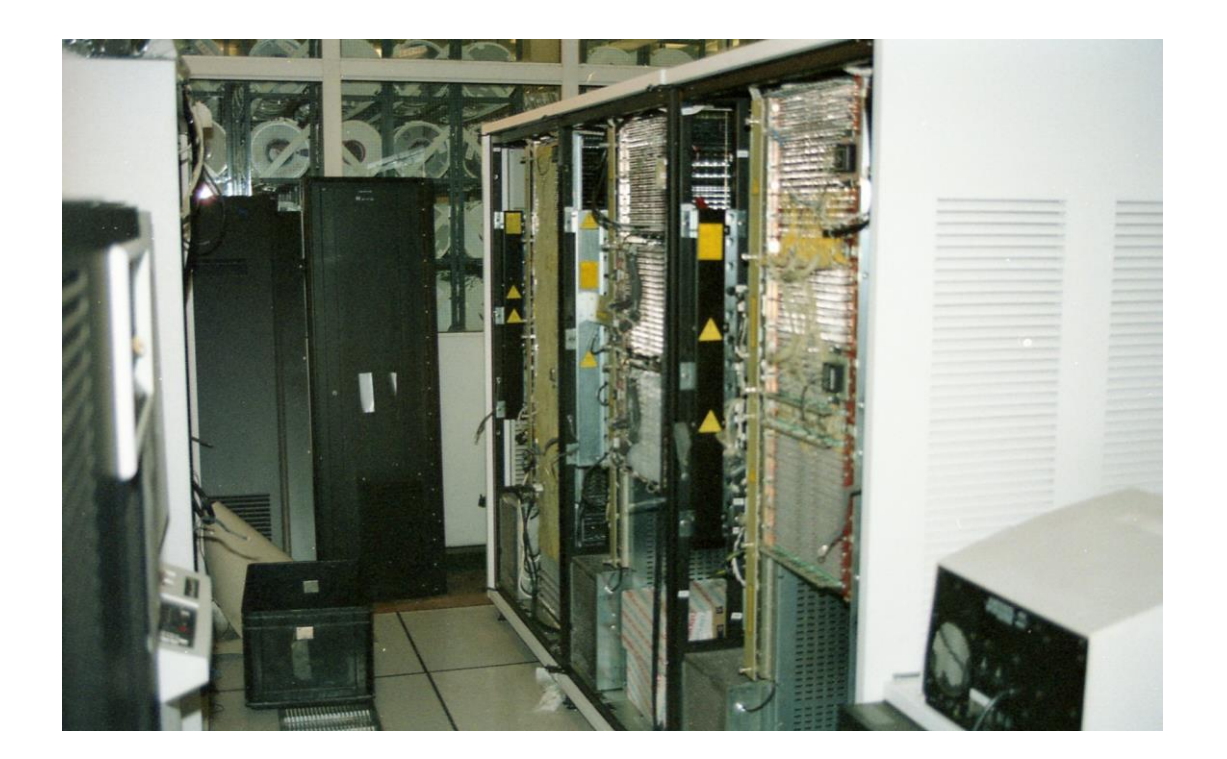

### **ANNEXE 32 - L'année 1988**

CENTRE NATIONAL DE LA RECHERCHE SCIENTIFIQUE 15, QUAI ANATOLE-FRANCE 75700 PARIS, TÉL (1) 45 55 92 25, TÉLEX 260 034

SECRETARIAT GENERAL DIVISION DE L'INFORMATIQUE SCIENTIFIQUE

Paris, le 16 août 1988

#### I. BREF HISTORIQUE DE L'EVOLUTION DE L'INFORMATIOUE AU CNRS

#### 1969:

Informatique de gestion et informatique scientifique se traitent au centre Blaise Pascal, rue du Maroc. Monsieur Jacquinot m'appelle au secours, et me confie la responsabilité d'une réorganisation. Je sépare gestion et scientifique. C'est la création du CIRCE, laboratoire propre pour la partie scientifique. Les problèmes que rencontraient la gestion me paraissaient être plus liés aux gestionnaires eux-mêmes sur lesquels je ne pouvais avoir aucune action que sur l'informatique qu'ils utilisaient.

#### $1969 - 1982$ :

Gestion de l'informatique de service et de la recherche en informatique par le département SPI. En fait :

- pour l'informatique de service lourde : les affaires CIRCE se traitent directement avec les directeurs généraux successifs.
- le reste est oublié. C'est aussi la période où les commissions informatiques examinaient chaque dossier et disposaient d'un droit de véto pour imposer du matériel français. Pour la mini et la micro, jusqu'en 1981 tous les dossiers de demande d'équipement informatique des chercheurs CNRS étaient discutés et transmis aux commissions de l'Informatique par la Division informatique de l'Enseignement supérieur. Mais c'est une tâche très lourde qu'elle ne considère pas de sa compétence. Et, en 1982 elle ne veut instruire pour le CNRS que les dossiers les plus urgents en attendant la mise en place d'une structure dans cet organisme.

#### Janvier 80 - Juin 81 :

Monsieur Ducuing arguant du fait qu'à Verdun on n'est pas objecteur de conscience me demande de diriger parallèlement l'informatique de gestion en perdition. J'ai mis en place le système de paiement des factures, consolidé la paie, fait un plan pour la suite, mais ai demandé à être remplacée car il me semblait urgent qu'un vrai gestionnaire de haut niveau prenne l'ensemble des problèmes et décide de l'informatique pour les résoudre.

#### Décembre 1982 :

Création de la Division de l'Informatique Scientifique pour les raisons suivantes:

- nécessité de reprendre au niveau du CNRS la tâche accomplie bénévolement pour lui par l'Enseignement supérieur,
- les directeurs scientifiques successifs du département SPI. Messieurs Lagasse et Combarnoux avaient demandé à être déchargés de l'Informatique de service.
- nécessité d'entreprendre une action permettant à la France de combler partiellement son retard dans ce domaine par rapport non seulement aux USA et au Japon, mais aux autres pays européens, notamment l'Angleterre et la RFA mais aussi l'Italie.

A l'Enseignement supérieur, la Division informatique est rattachée directement à la Direction de la Recherche.

Au CNRS, on ne savait pas très bien où la mettre. Elle a été rattachée au secrétariat général pour la forme. Mais les décisions ont toujours été prises par Monsieur Papon après étude des propositions par les DS et présentation et discussion en comité de direction.

Pour établir le ler schéma directeur 1982-1987, j'avais mis en place un groupe de travail composé d'un représentant de chaque direction scientifique, des directeurs de centre de calcul, d'un membre du CNET qui, pour des points particuliers, se sont adjoints des personnes venant de l'INRIA, de l'EDF, du Ministère des Finances.

#### II. ROLE DE LA DIS

C'est idéalement :

- de permettre aux chercheurs d'avoir à leur disposition à une étape précise de leur  $\mathbf{1}$ recherche l'outil informatique dont ils ont besoin à cet instant précis. C'est donc :
	- de suivre l'évolution des thèmes de recherche dans les différentes disciplines  $\mathbf{a}$ dans les principaux pays ; de connaître la politique scientifique des directions scientifiques ;
	- b. de suivre les développements présents et futurs des matériels informatiques de toute puissance susceptibles d'être disponibles et des logiciels qu'ils supportent :

de connaître les laboratoires, le parc installé ;

- c. d'après ces éléments de préparer un schéma directeur qui permette d'avancer sans être trop contraignant et de mettre en place toute la structure d'assistance et de conseil.
- 2. de permettre aux chercheurs de communiquer. Tous les EPST participent à REUNIR (Réseau des Universités et de la Recherche). C'est le CNRS qui en a la présidence et assure la représentation de la France à RARE (Réseaux Associés de la Recherche Européenne). Une convention est en cours de signature entre REUNIR et DFN, son homologue allemand.

Mais pour le mettre en place, nous n'avons ni argent, ni personnel.

De l'ensemble de ces missions découle évidemment des tâches administratives et la gestion de 150 ITA dont 54 sont dans des centres de calcul purement universitaires sans lien administratif avec le CNRS.

#### III. INVESTISSEMENTS SUR CREDITS GERES PAR LE CNRS EN 1987

Informatique locale : micro-informatique, mini-informatique, station de travail: 178 MF TTC

Informatique de service : CCPN, CCS, CIRCE et CCVR : 85 MF TTC.

Recettes de ticket modérateur sur l'informatique de service au CIRCE et au  $CCS: 29.3$  MF TTC.

#### IV. DOMAINES DANS LESQUELS DES DISCUSSIONS DOIVENT AVOIR LIEU ET DES DECISIONS DOIVENT ETRE PRISES RAPIDEMENT

IV-1 : schéma directeur pour les années 89-92. Le travail entrepris est tout à fait insuffisant.

IV-2 : harmonisation dans la mesure du possible pour un laboratoire des tâches de calculs scientifiques, de communication et de gestion. Utilisation de la messagerie électronique.

IV-3 : gestion scientifique des directions scientifiques. Avenir de LABINTEL. Coordination avec ce qui est fait au CIRCE et les demandes de développement qu'il reçoit.

IV-4 : coordination avec l'Enseignement supérieur pour l'équipement et le ticket modérateur.

IV-5 : Problèmes de réseau :

- la convention avec DFN
- coordination entre toutes les tentatives de création de réseau dans lesquelles le CNRS est impliqué
	- RARE auprès duquel la DIS est représentante de la France
	- WSNET : Worldwide Science Network. organisation que M. Feneuille m'a demandé de constituer à la suite de la récente réunion à Venise des responsables de la recherche des principaux pays développés

le nouveau projet de liaison des supercentres  $\ast$ que M. Curien a demandé à M. Cazeau (EDF) de mettre sur pied en liaison avec les intéressés.

IV-6 : problème de recrutement de personnel.

Bien entendu, je tiens à votre disposition des dossiers concernant ces différents points.

Janjae Connes

## **ANNEXE 33 - Mémoire de masse 4400 Storagetech**

Le système retenu se compose d'un module de stockage cylindrique (2 m de haut sur 3 m de diamètre) contenant un bras de manipulation robotisé et les emplacements pour ranger environ 6000 cassettes soit **1200 giga-caractère**s.

Le bras permet le déplacement des cassettes depuis leur emplacement dans le module de stockage vers les dérouleurs situés à sa périphérie où s'effectuent les opérations de lecture-écriture.

Le bras possède un système de vision artificielle pour lire les étiquettes spéciales dont sont équipées les cassettes et assister les asservissements pour le montage et démontage des cassettes sur les dérouleurs.

- De 2 contrôleurs partageant 10 dérouleurs de cassettes au format 3480 IBM. Ces matériels sont entièrement compatibles avec les cassettes IBM. Chaque cassette a une capacité de 200 millions de caractères et est écrite sur 18 pistes à une densité de 38000 bpi. Ses dimensions réduites ( $10 \times 12.5 \times 2.5$  cm) la rendant facile à manipuler et à transporter.
- D'une unité de contrôle et d'interface entre l'unité de stockage et l'ordinateur.
- D'un logiciel de gestion de librairie opérant sur chaque unité centrale ayant accès à la librairie. II intercepte les messages de montages de cassettes issus du système d'exploitation à destination des opérateurs et les transmet à l'unité de contrôle qui fait effectuer le montage par le bras robotisé.

La 4400 n'intervient qu'au montage et démontage des cassettes dans les dérouleurs et laisse ensuite, grâce à la compatibilité 3480, les opérations s'effectuer sous le contrôle du système d'exploitation de l'ordinateur central comme avec des dérouleurs 3480 manuels.

Les cassettes et leur mode d'écriture sont identiques aux 3480 IBM. Elles peuvent être sorties de la librairie 4400 STORAGETEK pour une utilisation en mode manuel ou pour échange avec des sites équipés de cassettes 3480 IBM.

Le type de support choisi est le standard (3480 IBM) en matière de bandes magnétiques pour la décennie à venir chez IBM. Cela garantit une possibilité d'exploitation de longue durée et permet d'espérer pouvoir bénéficier d'accroissements de capacité et de débit par accroissement de la densité d'enregistrement sur les cartouches 3480 car nous ne sommes qu'à la première génération de cette famille de produits.

La librairie 4400 est livrée pour fonctionner avec le système d'exploitation MVS/XA JES3 et supporte les progiciels systèmes de sécurité RACF, de gestion de bandothèque TLMS et d'archivage-migration DF/HSM que nous exploitons au CIRCÉ.

#### Utilisation rationnelle de la 4400 STORAGETEK

Elle est liée aux caractéristiques du matériel mais aussi au fait que l'automatisation n'est pas gratuite et intervient sur le coût d'exploitation.

La capacité n'est importante ( $6000 \times 200$  millions de caractères) que si les cassettes sont bien remplies. Pour une utilisation rentable, il faut dépasser plusieurs millions de caractères par cassette ce qui en limite l'usage aux gros fichiers ou au stockage d'une multitude de fichiers de taille plus modeste.

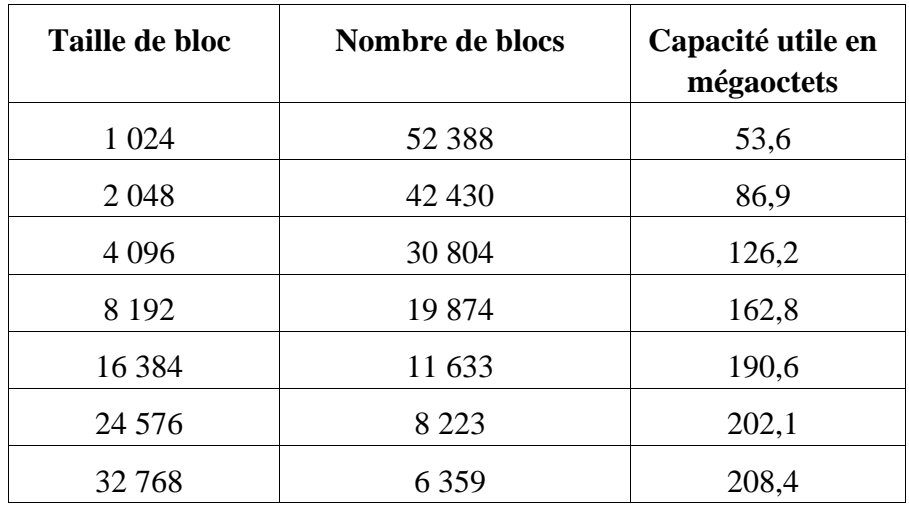

La grande densité entraîne qu'il faut prendre garde à n'utiliser que des blocs de grande taille sinon la capacité utile décroît rapidement comme le montre le tableau suivant :

Ces aspects seront encore renforcés avec les augmentations de capacité. Il est possible d'espérer de voir venir celles-ci dans le futur.

Le nombre de dérouleurs est limité et ceux-ci sont réservés à l'usage exclusif du travail qui les utilise. Il faut donc essayer d'utiliser les dérouleurs pendant un temps court et les libérer rapidement pour les autres travaux en attente. Ceci est possible grâce au débit élevé de données qui facilite le transfert de grosses quantités de données en peu de temps. Le nombre de dérouleurs est limité et ceux-ci sont réservés à 1'usage exclusif du travail qui les utilise. II faut donc essayer d'utiliser les dérouleurs pendant un temps limité. Un schéma à retenir peut-être, dans un premier temps, de copier rapidement les données depuis la cassette vers un fichier sur disque, la cassette et le dérouleur sont alors libérés. Utiliser ensuite les données sur disque en traitement par lots ou sous TSO autant de fois que nécessaire. Les recopier enfin quand l'opération est terminée vers la cassette. C'est ce que fait très bien et de façon transparente DF/HSM qui sera un utilisateur privilégié de la 4400.

L'automatisation permet un fonctionnement 24 heures sur 24 ce qui libère des contraintes horaires liées à la présence des opérateurs et accélère les opérations de recherche et de montage des supports magnétiques (moins de 15 s. si un dérouleur est libre). Les applications manipulant des fichiers importants pourront ainsi s'exécuter plus librement mais en tenant compte des contraintes liées à 1'aspect « bande magnétique » accès séquentiel uniquement, dérouleurs non partageables entre plusieurs travaux, cassettes standard label du CIRCÉ gérées par les logiciels TLMS, RACF…

## **ANNEXE 34 - Plans réseaux 1989**

#### **34.1 Plan du réseau en 1989**

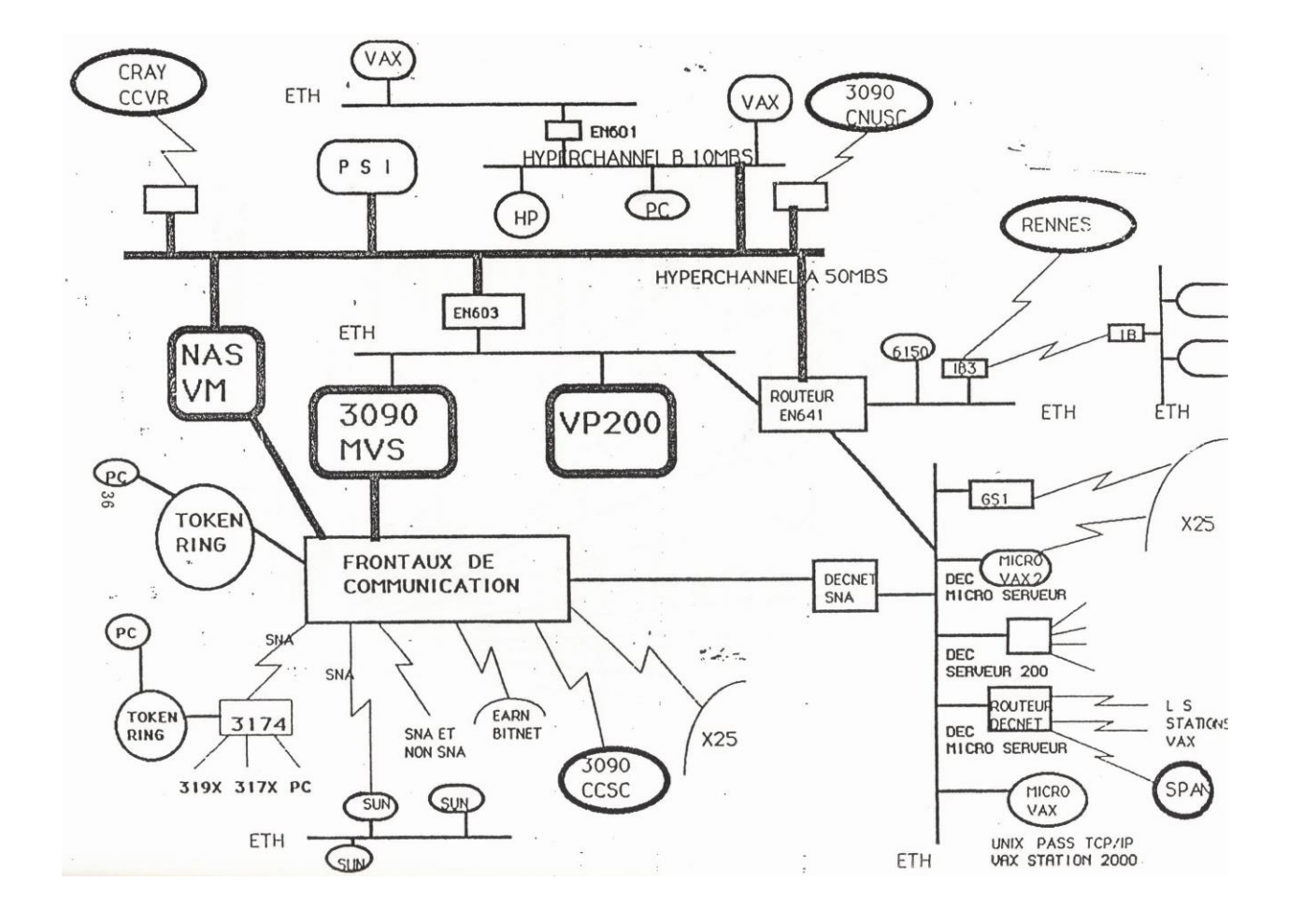

**34.2 Topologie du réseau fin décembre 1989**

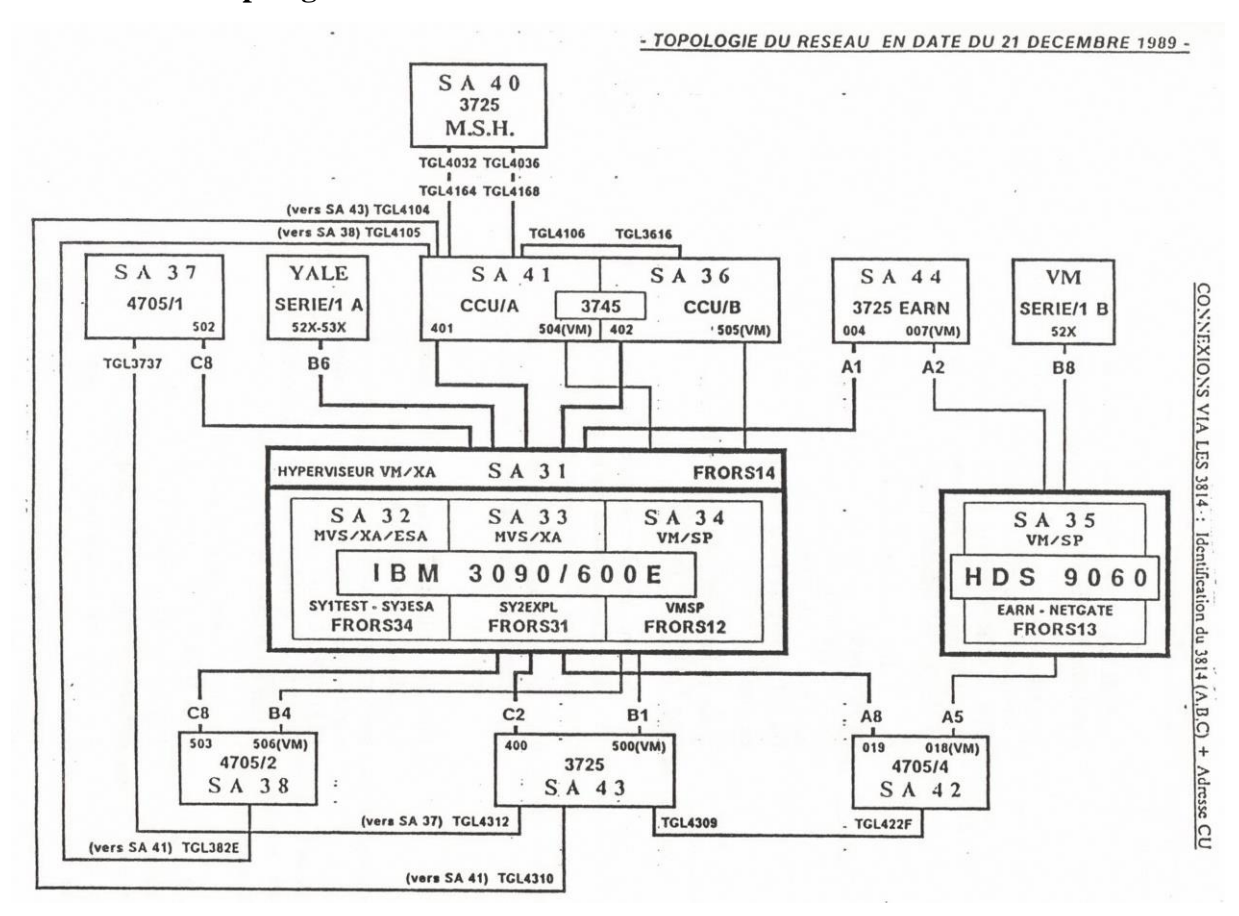

## **ANNEXE 35 - Topologie des différents réseaux constituants**

#### **35.1 Le réseau SPAN 1988**

REUNIR a été sollicité par l'INSU pour apporter son aide dans la gestion de la partie française du réseau SPAN, la charge de cette exploitation étant devenue trop lourde pour le laboratoire qui en assurait bénévolement la charge.

Il a donc été convenu d'organiser l'accès à ce réseau par une topologie reliant le CIRCE, le CNES et le CNUSC, ces trois centres prenant la responsabilité technique de l'exploitation du réseau.

Une attention particulière a été portée aux problèmes de sécurité, le réseau SPAN étant particulièrement sensible à cette préoccupation. Le CIRCE a donc mené une étude approfondie sur les mécanismes de routage, d'adressage et de filtrage pour assurer la sécurisation du réseau.

Cela nous a en particulier conduits à isoler le trafic INSU sur un routeur spécialisé.

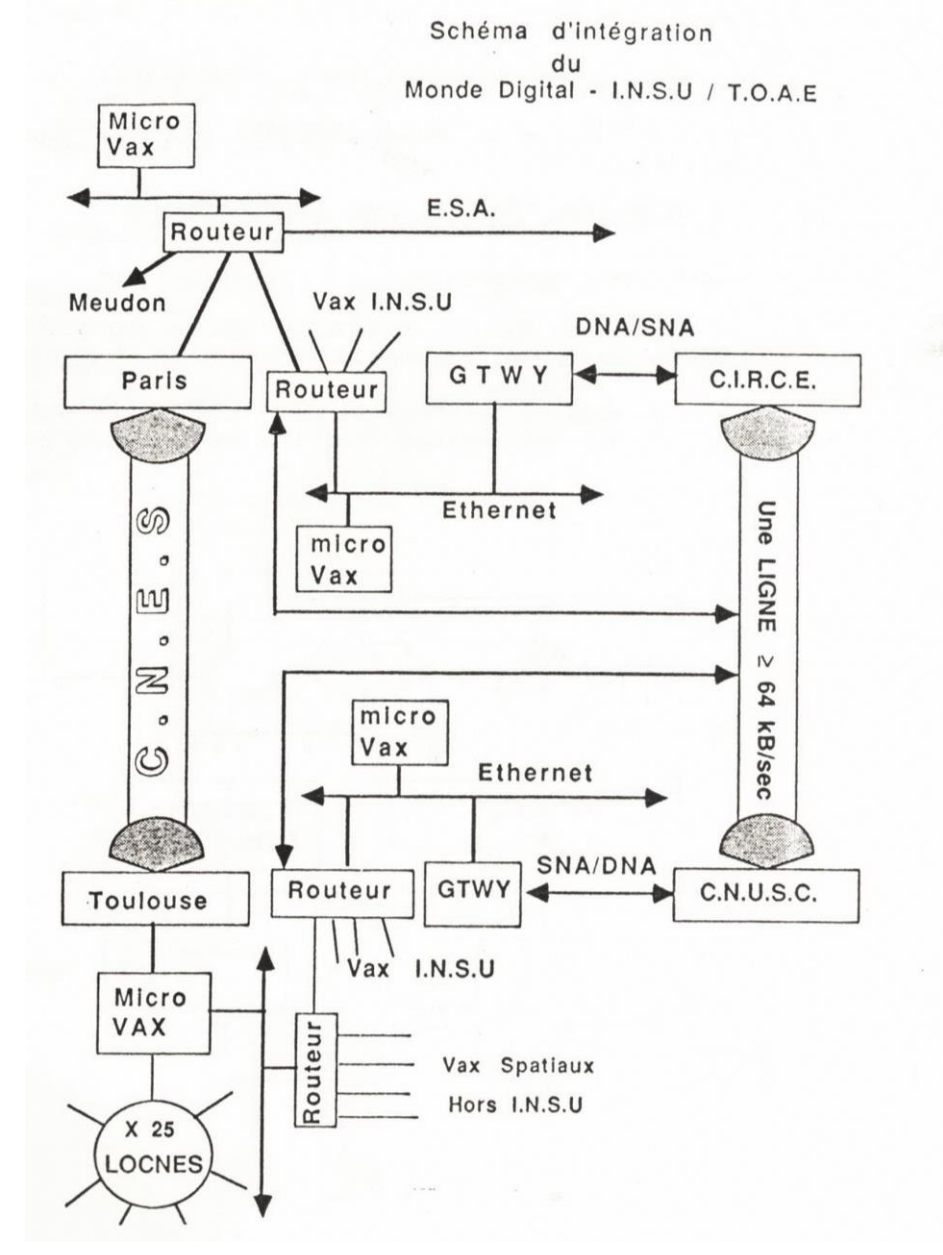

INFRASTRUCTURE SPAN FRANCE

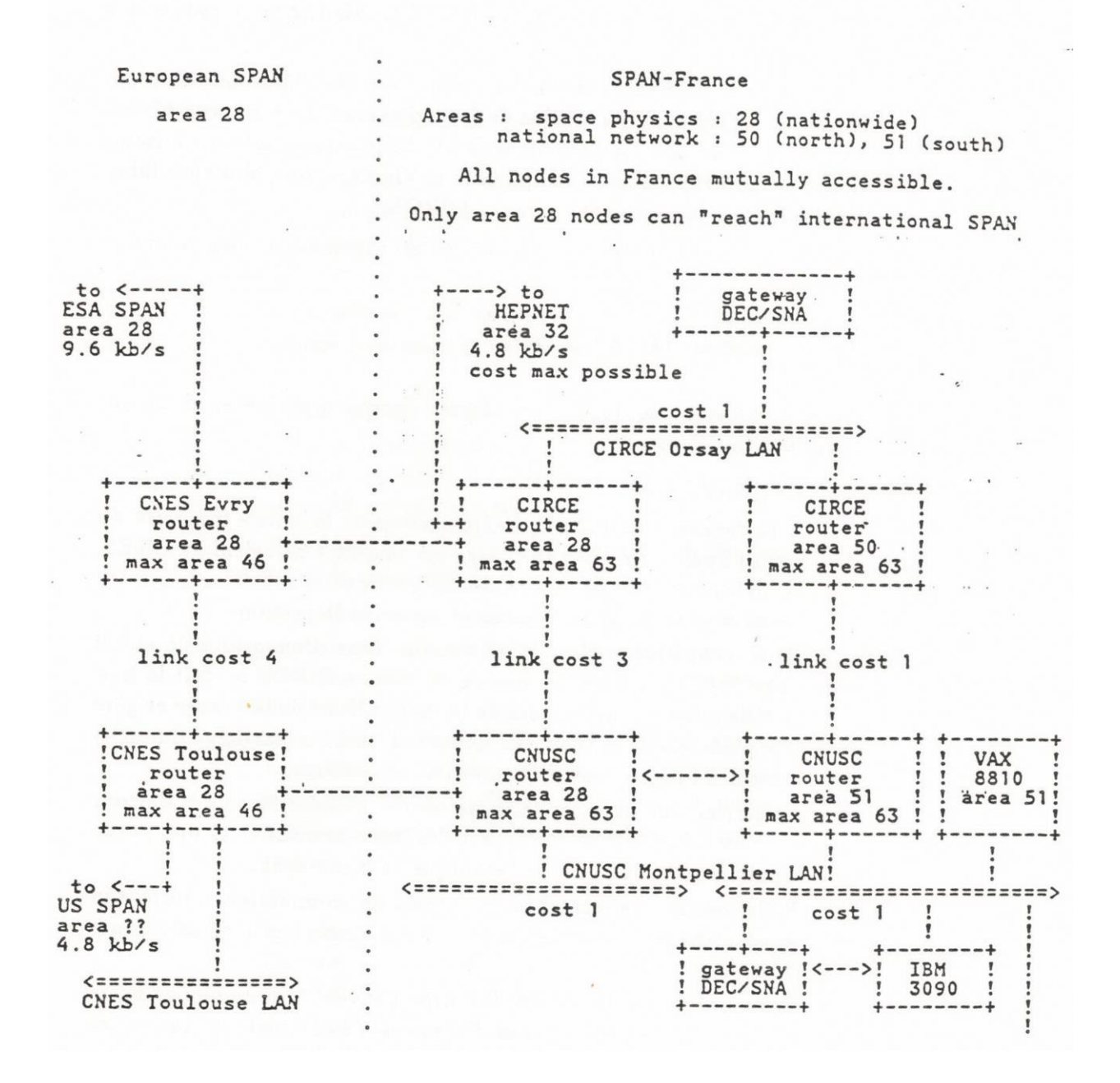

#### 35.3 Le réseau X25

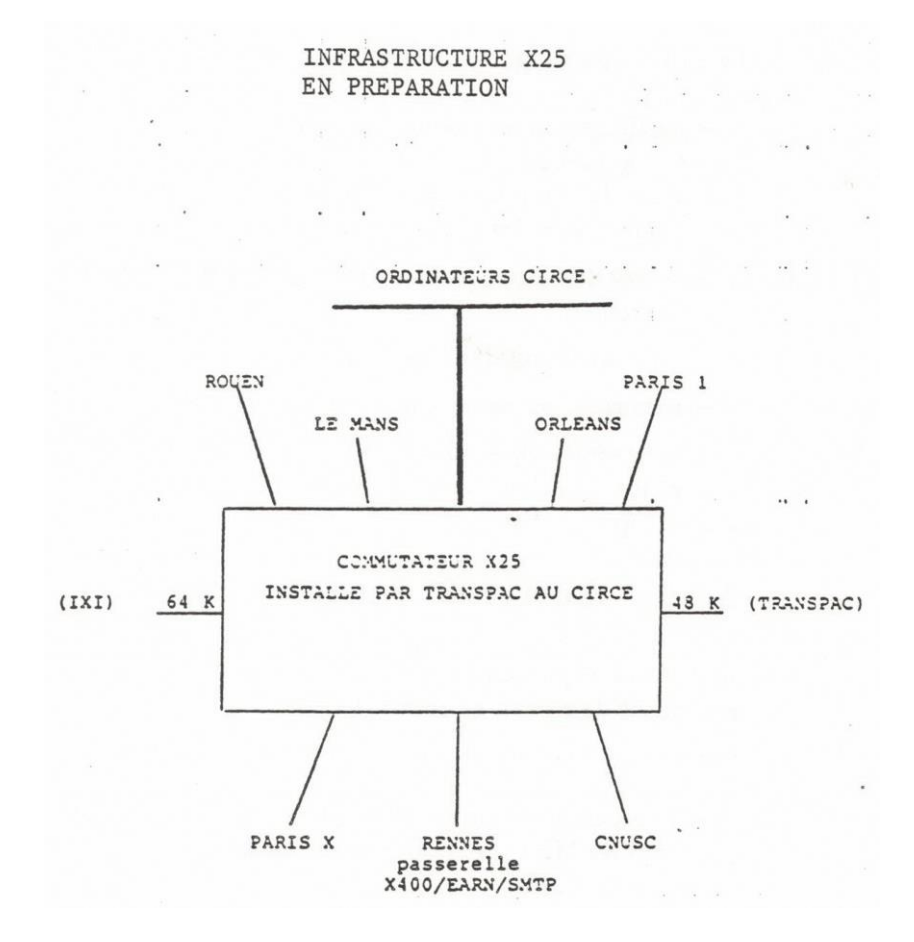

#### **35.4 Le réseau TCP/IP en 1989**

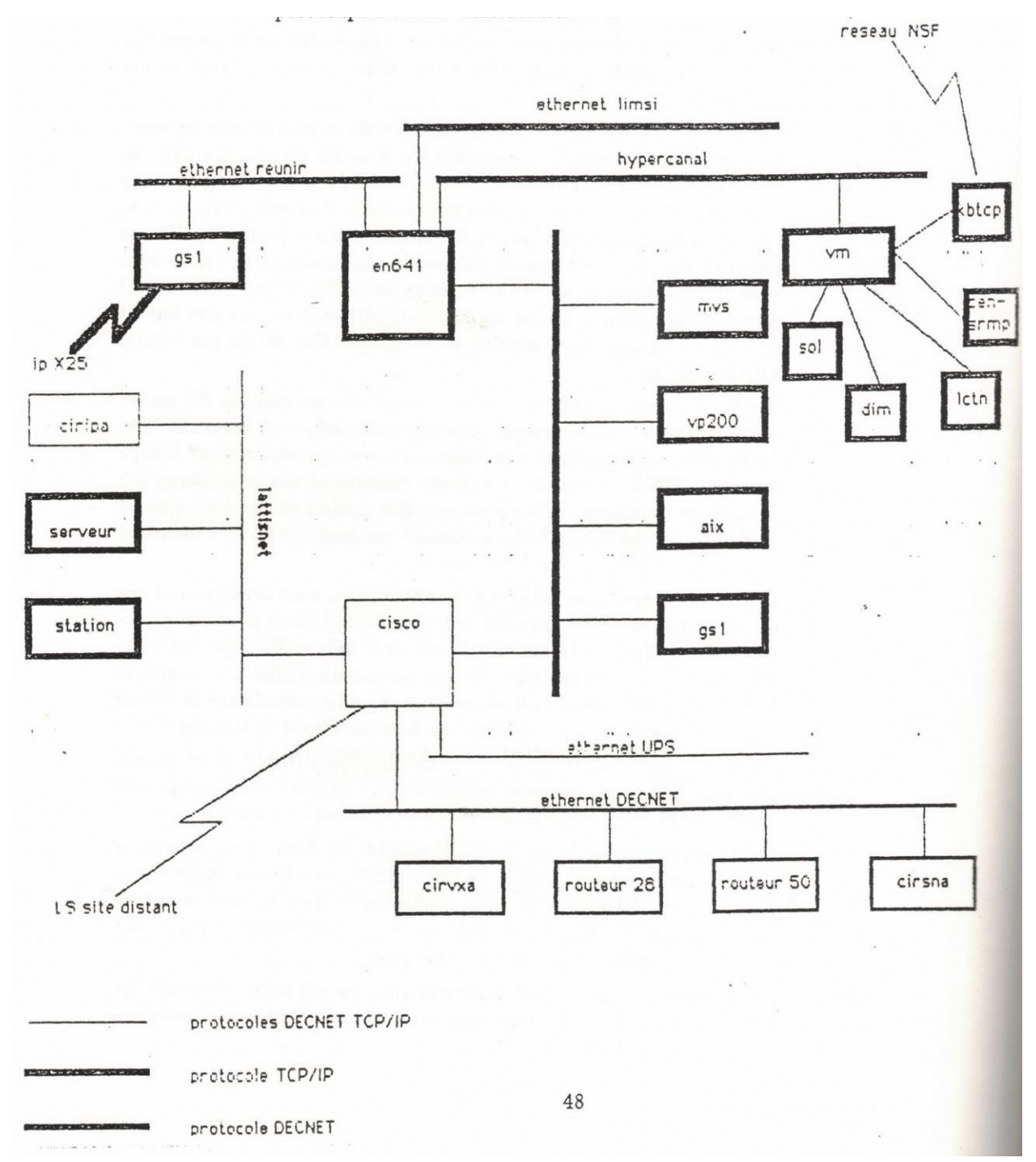

#### **35.5 Le Réseau DECNET France**

![](_page_121_Figure_1.jpeg)

**35.6 Service DEC** 

![](_page_121_Figure_3.jpeg)

#### **35.7 Réseau S.N.I. décembre 1989**

![](_page_122_Figure_1.jpeg)

**35.8 Réseau EARN** 

![](_page_122_Figure_3.jpeg)

# **ANNEXE 36 - Le personnel 1989**

## **Liste du personnel au 1er janvier 1989**

![](_page_123_Picture_13.jpeg)

## **ANNEXE 37 - Extrait de CEA HPC historique**

www-hpc.cea.fr/fr/collaborations/collaborations.htm

#### **Collaborations**

En tant qu'acteur majeur français dans le domaine HPC, le CEA et en particulier les experts du centre DAM Île-de-France, collaborent à des projets du pôle de compétitivité mondial [System@tic](http://www.systematic-paris-region.org/fr/annuaire-projets) et du [7ième Programme cadre de recherche et développement](http://cordis.europa.eu/fp7/home_fr.html) (FP7) de l'Union européenne.

#### **Projets nationaux**

#### [La Maison de la Simulation](http://www.maisondelasimulation.fr/) :

Il s'agit d'un projet regroupant cinq partenaires (CEA, CNRS, INRIA, université d'Orsay et université de Versailles – St Quentin) qui a pour objectif d'accompagner, de soutenir et de stimuler les communautés scientifiques afin de tirer le meilleur parti des supercalculateurs, en particulier déployés dans le cadre de GENCI et du projet Européen PRACE.

![](_page_124_Picture_7.jpeg)

#### **Projets européens**

#### [Human Brain Project](https://www.humanbrainproject.eu/) :

Le "Human Brain Project" a pour objectif de mettre en place une infrastructure de recherche de pointe qui permettra aux chercheurs scientifiques et industriels de faire progresser nos connaissances dans les domaines des neurosciences, de l'informatique et de la médecine liée au cerveau.

[ICEI / FENIX](https://fenix-ri.eu/) Projet d'e-Infrastructure pour le "Human Brain Project".

Cinq grands centres européens de supercalculateurs se sont engagés à développer, dans le cadre de leurs programmes et portefeuilles de services nationaux respectifs, un ensemble de services qui seront fédérés au sein d'un consortium.

#### [SAGE 2](http://www.sagestorage.eu/) : *Percipient StorAGE for Exascale Data Centric Computing 2.*

SAGE 2, dans le prolongement du projet SAGE, toujours dirigé par Seagate, entend valider un système de stockage de nouvelle génération reposant sur la plate-forme SAGE existante, afin de répondre aux nouvelles exigences en matière de cas

![](_page_124_Picture_15.jpeg)

Human Brain Project

![](_page_124_Picture_17.jpeg)

![](_page_124_Picture_18.jpeg)

d'utilisation dans les domaines des flux de travail scientifiques en calcul extrême et de l'intelligence artificielle / *deep learning* en tirant parti des derniers développements en matière d'écosystème de logiciels et de technologies de stockage pour infrastructures de stockage.

SAGE 2 a pour objectif de fournir un débit scientifique considérablement amélioré, une évolutivité améliorée, ainsi que du temps et de l'énergie pour résoudre ces charges de travail. SAGE 2 augmentera également considérablement la productivité des développeurs et des utilisateurs de ces systèmes.

[ETP4HPC](http://www.etp4hpc.eu/) : *European Technology Platform for High-Performance Computing* (Plateforme technologique européenne pour le calcul haute performance).

[Le CEA est membre fondateur](http://www-hpc.cea.fr/en/collaborations/docs/CEA-ETP4HPC.pdf) de la plateforme technologique européenne [ETP4HPC.](http://www.etp4hpc.eu/)

Cette plateforme technologique a publié la première version de son [Strategic Research Agenda.](http://www-hpc.cea.fr/docs/2013/ETP4HPC_book_singlePage.pdf)

[PRACE](http://www.prace-project.eu/) : *Partnership for Advanced Computing in Europe*, Infrastructure pan-européenne de calcul haute performance.

Le CEA héberge au sein du [TGCC](http://www-hpc.cea.fr/fr/complexe/tgcc.htm) la machine Joliot Curie, tier-0 français financé par GENCI en partie pour PRACE, et participe aux projets FP8 « PRACE Implementation Phase » qui accompagnent le déploiement de PRACE.

#### **Collaborations internationales**

[DOE/NNSA](https://www.energy.gov/nnsa/national-nuclear-security-administration) : le CEA/DAM/DIF entretient d'étroites relations avec ses homologues dans le domaine du HPC.

[RIKEN](https://www.cea.fr/Pages/actualites/ntic/quatre-ans-collaboration-RIKEN-CEA-calcul-intensif.aspx) : depuis 2002, le CEA et RIKEN collaborent autour de leurs technologies de supercalcul, et sur l'optimisation de diverses applications scientifiques, en particulier sur architectures ARM. Dans le cadre de cette collaboration, le CEA/DIF/DSSI travaille notamment sur les environnements et langages de programmation, l'évaluation de performances et les aspects système.

#### **Laboratoires communs**

**[Exascale computing research laboratory](http://www-hpc.cea.fr/fr/collaborations/docs/exascale.htm)** 

![](_page_125_Picture_12.jpeg)

![](_page_125_Picture_13.jpeg)

![](_page_125_Picture_14.jpeg)

![](_page_125_Picture_15.jpeg)

#### • [ATOS / Bull](https://atos.net/fr/)

#### **Le CCRT triple sa capacité de calcul**

#### **Février 2021**

À l'issue d'un appel d'offres lancé début 2020, le CEA et ses partenaires du Centre de Calcul Recherche et Technologie (CCRT) investissent dans un nouveau supercalculateur d'une puissance crête de 8,8 Pflop/s afin de remplacer le calculateur Cobalt (2,4 Pflop/s) mis en service en 2016. Il permettra de répondre à l'ensemble des besoins des partenaires avec une capacité de calculs généralistes fortement augmentée et une partition accélérée ouvrant la voie à de nouveaux domaines d'applications comme l'IA.

Il sera installé au deuxième trimestre 2021 dans le Très Grand Centre de Calcul du CEA (TGCC) à Bruyères-le-Châtel et disponible pour les Grands Challenges dès l'été 2021.

Ce calculateur repose sur la technologie modulaire BullSequana XH2000, fruit de la R&D menée conjointement par le CEA et Atos, alliant densité et efficacité énergétique.

Il disposera de 864 nœuds de calculs à base de processeur AMD dernière génération (Milan), de 48 nœuds de calculs à base de processeurs Nvidia A100 et 4 nœuds très grosse mémoire.

Un système de stockage de données privé de 2,9 Po s'appuyant sur la technologie flash et des disques rotatifs, et disposant d'une bande passante de 200 GB/s, permettra aux partenaires de stocker leurs données.

Un réseau d'interconnexion Infiniband HDR Fat-Tree constituera le cœur de ce nouveau calculateur.

L'architecture du calculateur est évolutive, ce qui lui permettra d'augmenter ses capacités en fonction des besoins des partenaires du CCRT pour les 4 à 5 années à venir.

![](_page_126_Picture_10.jpeg)

## **ANNEXE 38 - 50 ans de calcul intensif au CEA 2009**

Juin 2009

![](_page_127_Picture_2.jpeg)

## 50 ans de calcul intensif pour la simulation numérique

Très tôt, dès ses origines, la DAM a eu recours à la simulation numérique pour mener à bien les études scientifiques et technologiques conduisant à la conception des armes nucléaires. Il fallait en effet préparer puis interpréter les expériences nucléaires, coûteuses et relativement peu nombreuses. La simulation numérique des armes nucléaires constitue un formidable défi. Le calcul doit prendre en compte des systèmes complexes, qui mettent en jeu de très nombreux phénomènes physiques très couplés et en dynamique rapide. On doit notamment décrire le couplage de la matière en mouvement avec des rayonnements de différentes natures. Les nombreux modèles physiques pertinents se traduisent par des équations mathématiques fortement non linéaires, dont la résolution numérique, à l'aide des méthodes d'approximation spécifiques, s'avère fort coûteuse.

En outre, les systèmes simulés dépendent d'une large gamme de paramètres géométriques et physiques. Le choix optimal de ces paramètres, à la charge des concepteurs d'armes, nécessite de très nombreuses simulations numériques qui se traduisent par des volumes de données hors du commun. Il en est de même pour la démarche de comparaison et de validation des calculs par rapport aux expériences.

C'est pourquoi la simulation numérique des armes nucléaires suppose des ressources informatiques très importantes : ordinateurs les plus puissants du moment, matériels pour le stockage, l'archivage et le dépouillement des données. Ces ressources permettent d'utiliser au mieux les logiciels de simulation numérique : codes de calcul proprement dit, mais également logiciels et interfaces applicatives pour la CAO, le maillage, la gestion des données, la visualisation, etc...

Le caractère exceptionnel des ressources nécessaires est caractéristique du calcul intensif. expérimenté dés les origines de la DAM.

Avec 50 ans de recul, un constat s'impose : l'extraordinaire évolution de la simulation numérique à la DAM. Cette évolution a résulté de trois facteurs de progrès : les ordinateurs, les modèles physiques et les méthodes mathématiques, les codes et les logiciels. La puissance de calcul passe de quelques milliers d'opérations flottantes par secondes (Kflop/s) à des dizaines-centaines de Teraflops (mille milliards d'opérations par seconde) et le Petaflops (encore un facteur mille) est à portée de main. Les capacités en mémoire des ordinateurs, les capacités de stockage des résultats ont augmenté dans des proportions comparables. Les modèles de programmation, séquentiels puis vectoriels et aujourd'hui parallèles, apportent également des gains importants.

Ces progrès dans les matériels ont permis et suscité de grandes améliorations des modèles et des données physiques associées, mais également des couplages entre ces modèles physiques.

Simultanément, les méthodes mathématiques et numériques utilisées pour résoudre les équations des modèles physiques ont beaucoup progressé. On peut citer les méthodes pour les équations de la dynamique des gaz, de la diffusion et du transport, les couplages associés. Enfin, les méthodes de l'informatique scientifique et du génie logiciel, associées aux progrès des langages informatiques ont permis d'améliorer grandement le développement des codes et logiciels. Il passe ainsi d'un stade artisanal à un stade industriel organisé en grands projets, avec des plateformes de développement intégrant tous les aspects du cycle de vie. Il débouche ainsi sur des « chaines de calcul » associées aux logiciels applicatifs (CAO, maillage, visualisation ...) du « bureau » de l'ingénieur-chercheur. On peut alors parler de « simulateur des armes ».

En 50 ans, la simulation numérique a progressé dans tous les domaines et des calculs jadis héroïques deviennent courants. Les codes et logiciels de la DAM permettent aujourd'hui de garantir les armes nucléaires en l'absence d'essai.

Les progrès des matériels, des technologies et des méthodes ont été de pair. Ils n'auraient pas été possibles sans des équipes d'ingénieurs et de chercheurs, mettant en commun leurs compétences et leurs expériences dans les domaines de la physique, des mathématiques, de l'informatique.

## **ANNEXE 39 - Formation IDRIS**

# ews

![](_page_128_Picture_2.jpeg)

![](_page_128_Picture_32.jpeg)

IDRIS assure également des cours en province, toutes les demandes doivent être formulées à dir@idris.fr. Pour toute inscription et renseignement complémentaire sur le calendrier ci-dessus, consulter le Web à l'adresse<br>www.idris.fr/data/cours/cours-IDRIS.html ou contacter le secrétariat de l'IDRIS au 01 69 35 85 01 ou par mess gerie à secretariat@idris.fr

## **ANNEXE 40 - Colloque Towards the 21st Century 1998**

![](_page_129_Picture_1.jpeg)

" Towards the 21st Century"

## **19 NOVEMBRE 1998** PALAIS DES CONGRÈS, PORTE MAILLOT, PARIS

P R O  ${\rm G}$  $\,$  R  $\boldsymbol{A}$  $M$ M E

- Ouverture du Colloque par Jean-Jacques Gagnepain, Président du Comité d'Administration d'IDRIS
- " The National Academic Supercomputing Initiative in the USA " par Mélanie Loots, Senior Deputy Director or NCSA, USA
- " "The HPC technologies : Present and Future " par Tadashi Watanabe, General Manager of Supercomputing Division, NEC, Japon
- " The future of vectors in Scalable Architectures " par Steve Oberlin, Vice-President of Hardware, Silicon Graphics, USA
- " Fujitsu High Performance Computing " par Moriyuki Takamura, General Manager of HPC Group, Fujitsu, Japon
- le " Le futur de quelques secteurs de la science basée sur le calcul intensif : le cas de la modélisation du climat, de la mécanique des fluides, de la chimie et de la biologie " - exposé à la charge du Conseil Scientifique d'IDRIS
- " HPC : beyond present technologies " par Paul Messina, California Institute of Technology, California, USA
- Clôture du Colloque par Mme Cathérine Bréchignac, Directeur Général du CNRS

![](_page_129_Picture_13.jpeg)

## **ANNEXE 41 - Discours de Catherine Rivière**

#### **À l'ordre du jour :**

- **Les fondations du HPC en France et en Europe**
- **Le calcul intensif au chevet de la compétitivité des PME**
- **Une Europe suiveuse ou leader ?**
- **PRACE à l'Horizon 2020…**

#### *Propos recueillis par Stéphane Bihan*

*Mme RIVIÈRE, en tant que PDG de GENCI et présidente du Conseil de PRACE, pouvezvous nous présenter brièvement ces deux organisations et nous préciser comment elles interagissent pour le développement du calcul intensif en France et en Europe ?*

GENCI (Grand Équipement National du Calcul Intensif) a été créé en 2007 par les pouvoirs publics français, pour rattraper le retard que la France avait pris dans la mise à disposition de capacités de calcul comparables à celles de ses homologues européens. Cette décision faisait suite au rapport Héon-Sartorius qui soulignait, en 2005, la nécessité d'une meilleure coordination des différents acteurs du calcul intensif en France et d'un financement suffisant et régulier du parc français de supercalculateurs.

Le calcul intensif est, en effet, un outil stratégique pour la compétitivité de notre pays, tant sur le plan scientifique qu'industriel. En créant une structure spécifique comme GENCI, le gouvernement a souhaité mettre en place une véritable politique dans ce domaine pour replacer la France au meilleur niveau européen et international.

Doté d'un budget annuel de 30 M€, GENCI a trois missions principales : animer et porter la stratégie nationale en matière de calcul intensif au bénéfice de la communauté scientifique française ; participer à l'organisation et à la réalisation d'un espace européen du calcul intensif en y représentant la France ; promouvoir l'utilisation de la simulation numérique et du calcul intensif à la fois dans les domaines académique et industriel. GENCI est une société civile détenue à 49 % par le ministère de la Recherche et de l'Enseignement supérieur, à 20 % chacun par le CEA et le CNRS, à 10 % par la Conférence des présidents d'universités (CPU) et à 1 % par Inria.

Au niveau européen, PRACE (*Partnership for Advanced Computing in Europe*) n'existait pas encore lorsque GENCI a été créé mais l'idée avait déjà fait son chemin…Convaincus qu'aucun État ne pouvait, à lui seul, financer et faire évoluer de manière durable une infrastructure de calcul intensif de visibilité mondiale, vingt pays européens, dont la France représentée par GENCI, ont décidé d'unir leurs forces pour mettre en place une infrastructure distribuée de calcul, dotée de calculateurs d'une puissance au moins égale au pétaflop/s. C'est ainsi qu'a été officiellement créée en 2010 l'infrastructure de recherche PRACE qui compte aujourd'hui 25 pays membres. Quatre d'entre eux – l'Allemagne, l'Espagne, la France et l'Italie – se sont engagés à héberger et à opérer un des supercalculateurs de PRACE. Cet engagement représente, pour chaque pays hébergeur, un

investissement de 100 M€ sur la période 2010-2015. Dès 2008, la Commission, soucieuse que l'Europe joue pleinement son rôle dans le domaine du calcul intensif, avait lancé et financé, dans le cadre du FP7, un projet dit de phase préparatoire, nommé PRACE-PP, pour définir les contours de cette infrastructure. PRACE-PP a été suivi par trois autres projets, toujours financés par la Commission européenne pour soutenir le développement opérationnel de PRACE.

PRACE dispose d'un budget de 530 M€ sur cinq ans, sur la période 2010-2015. Ces 530 M€ incluent d'un côté la part financée par les quatre pays hébergeurs (400 M€ au total) et de l'autre les contributions de la Commission européenne (70 M€) et des pays membres de PRACE (60 M€).

#### *Quelle est la puissance totale de l'infrastructure de calcul mise à disposition de la communauté scientifique européenne ? Comment est organisé l'accès à ces moyens ?*

La communauté scientifique française dispose aujourd'hui d'une puissance totale de 1,6 Pflop/s, répartie entre quatre calculateurs installés dans les trois centres nationaux : le Très Grand Centre de calcul du CEA (TGCC) à Bruyères-le-Châtel, l'Institut du développement et des ressources en informatique scientifique (Idris) du CNRS à Orsay et le Centre informatique national de l'enseignement supérieur (Cines) à Montpellier. Depuis 2008, grâce aux investissements réalisés par GENCI, les équipements de ces trois centres ont été entièrement renouvelés pour atteindre 1,6 Pflop/s : 267 Tflop/s au Cines avec le calculateur Jade, première installation de GENCI en 2008, 2 Pflop/s au TGCC avec Curie mais dont seuls 20 % sont réservés à l'usage national (les 80 % restants sont utilisés dans le cadre de l'engagement français dans PRACE), enfin près d'un Pflop/s à l'IDRIS avec les calculateurs Ada et Turing.

Au niveau européen, PRACE offre une puissance globale de 15 Pflop/s répartie entre six machines dans quatre pays : Curie donc en France au TGCC, MareNostrum en Espagne à Barcelone (BSC), Fermi en Italie à Bologne (Cineca) et enfin, en Allemagne, Hermit à Stuttgart (HLRS), Juqueen à Jülich (FZJ) et SuperMUC à Garching (LRZ). Ces machines sont accessibles indépendamment du lieu où elles sont situées.

L'accès à ces ressources est ouvert aux utilisateurs scientifiques et industriels sur le seul critère de l'excellence scientifique, évalué par l'*Access Committee*, composé de scientifiques européens de renom. PRACE offre deux types d'accès : le premier, dit « accès préparatoire », permet de vérifier ou d'améliorer la scalabilité d'un code de calcul sur la base de quelques centaines de milliers d'heures ; le second est un appel à projets ayant lieu deux fois par an. Pour la première fois en 2012, PRACE a donné la possibilité aux scientifiques de postuler pour des allocations pluriannuelles, de deux ans. Ce dispositif devrait être reconduit.

*Pouvez-vous nous décrire le processus de sélection et de construction des calculateurs de PRACE ?*

À GENCI, nous menons des appels d'offre compétitifs classiques. En ce qui concerne PRACE, les machines appartiennent aux 4 membres hébergeurs, qui les financent sur leurs fonds propres. Chacun est donc libre d'utiliser la procédure de son choix. Mais sans perdre de vue l'essentiel : il s'agit bien de bâtir une infrastructure européenne composée de machines d'architectures complémentaires afin de répondre aux besoins de tous les utilisateurs.

*Parle-t-on ici uniquement d'une mise à disposition de moyens ou s'y ajoute-t-il un suivi et un support des projets scientifiques ? Le cas échéant, pouvez-vous nous décrire comment est organisé le support aux utilisateurs ?* 

Bien entendu, PRACE répond également aux besoins de ses utilisateurs avec un environnement de services et d'assistance comme l'aide au portage et à l'optimisation de codes. PRACE a également mis en place un réseau de six centres de formation (appelés PATC pour PRACE Advanced Training Centers), dont un en France, coordonné par la Maison de la Simulation en partenariat avec les trois centres nationaux de calcul et Inria. Ces PATC ont pour objectif de proposer, au niveau européen, une offre de formation conséquente et coordonnée pour accompagner les scientifiques, mais également les industriels, dans la maîtrise des calculateurs de PRACE.

*HydrOcean, start-up française soutenue par GENCI au travers de l'initiative HPC-PME, a reçu le prestigieux HPC Innovation Excellence Award d'IDC qui témoigne du niveau d'excellence acquis dans la pratique de la simulation numérique avancée en mécanique des fluides. Concrètement, en quoi a consisté ce soutien ?*

L'initiative HPC-PME est un projet auquel je suis particulièrement attachée. Le calcul intensif et la simulation numérique sont des outils essentiels pour accroître la compétitivité des entreprises. Or, si de grands groupes utilisent le calcul intensif depuis longtemps, cette démarche est beaucoup moins répandue dans les PME, car elle nécessite des investissements importants en matériels et logiciels, en personnel, en formation… Aider les PME à intégrer la simulation numérique et le calcul intensif dans leur modèle de développement, c'est la mission de l'Initiative HPC-PME portée par BPI France, GENCI et Inria, en partenariat avec cinq pôles de compétitivité (Aerospace Valley, Axelera, Cap Digital, Minalogic et Systematic) et avec le soutien du CNRS, de l'IFPEN et de l'Onera, ainsi que d'Intel, en tant que partenaire technologique. Ce dispositif s'inscrit pleinement dans la mission de GENCI de promouvoir l'usage de la simulation numérique et du calcul intensif auprès des industriels.

Mais comment aide-t-on les PME à déterminer si l'utilisation de la simulation numérique va accroître leur compétitivité ? Avec beaucoup de pragmatisme et la volonté de répondre à leurs besoins. Cela suppose d'être à leur écoute pour trouver, chaque fois, la solution la mieux adaptée, sachant que la décision finale d'intégrer ou non le calcul intensif et la simulation numérique lui appartient.

#### *Concrètement, il s'agit donc d'un soutien à la fois financier et technique ?*

Il s'agit surtout d'un soutien sur mesure, en fonction des besoins exprimés par la PME… Alors, oui, selon les cas, ce soutien sera financier, technique ou méthodologique. Nous nous appuyons sur la complémentarité des compétences de tous les partenaires : GENCI pour un accès accompagné aux ressources de calcul ; Inria, le CNRS, l'IFPEN et l'Onera pour leur expertise scientifique et technologique, BPI France pour sa maîtrise des outils de soutien et de financement de l'innovation. Sans parler des pôles de compétitivité qui, chacun dans leur domaine, bénéficient d'une forte implantation régionale, à la fois académique et industrielle.

Ce réseau de compétences s'élargit encore aujourd'hui avec le relais offert, au niveau local, par les partenaires du projet Equip@meso coordonné par GENCI. Ce projet a démarré en 2011 dans le cadre des « Équipements d'excellence » des Investissements d'avenir, pour démultiplier en région la dynamique insufflée au niveau national par GENCI. Sous la houlette de GENCI, Equip@meso associe dix partenaires académiques et universitaires avec trois grands objectifs : renforcer les capacités de calcul des centres régionaux ; offrir un service d'excellence et de proximité en termes de formation et de calcul, complémentaire des moyens nationaux, grâce à une animation scientifique spécifique ; enfin, relayer localement l'Initiative HPC-PME.

#### *Outre HydrOcean évoqué précédemment, auriez-vous un autre exemple de succès à nous citer qui résulte de cette approche ?*

Pas moins de 43 PME ont été accompagnées depuis 2010 avec de beaux succès comme celui d'HydrOcean, donc… Quelques mots sur cette PME nantaise qui a acquis en deux ans une véritable stature européenne. En accédant aux ressources de calcul grâce à HPC-PME, elle a multiplié par cinq les performances de son logiciel et s'est ouvert de nouveaux marchés. HydrOcean est la première PME française à avoir bénéficié d'un total de 13 millions d'heures de calcul dans le cadre de PRACE, sur Hermit à Stuttgart et Curie au TGCC. Cette visibilité nouvelle a permis à HydrOcean de gagner un contrat important outre-Rhin avec un grand équipementier automobile. Elle est également en train de se développer à l'international et envisage une dizaine de recrutements dans l'année.

Autre exemple : celui de Nexio Simulation, une PME toulousaine, spécialisée dans la conception et l'édition de logiciels de simulation électromagnétique (pour le naval, l'aéronautique, la défense et l'automobile). Grâce au soutien de HPC-PME et du mésocentre régional de calcul, CALMIP, partenaire d'Equip@meso, elle a obtenu fin 2013 deux contrats majeurs au Japon.

L'accompagnement mis en place en région par HPC-PME a permis à Nexio Simulation d'adapter son logiciel phare au calcul intensif. La PME a bénéficié de l'expertise de l'Institut de recherche en informatique de Toulouse, laboratoire de référence du CNRS en informatique et mathématiques appliquées, ainsi que de 30 000 heures de calcul sur les moyens du CALMIP, qui lui a également apporté un support technique pour améliorer les performances de calcul de son logiciel.

Cet accompagnement lui a par ailleurs ouvert les portes de l'écosystème européen du calcul intensif. Nexio Simulation est aujourd'hui une des dix PME sélectionnées par le programme européen SHAPE de l'infrastructure PRACE, bâti sur le modèle de HPC-PME pour soutenir l'adoption du calcul intensif par les PME innovantes en Europe. Enfin, dernière étape de son parcours avec HPC-PME, Nexio Simulation a répondu à l'appel d'offres du programme européen Fortissimo pour déployer son offre logicielle sur une plateforme cloud commerciale.

*Avec l'ETP4HPC en Europe et l'appel à projet HPC et Simulation en France, les pouvoirs publics européens et français prennent enfin conscience du rôle stratégique du HPC dans l'innovation et la compétitivité. D'où vient cette prise de conscience selon vous ?* 

Elle prend sa source dans la comparaison avec les États-Unis, la Chine et le Japon qui investissent chaque année des millions de dollars dans ce secteur. Mais elle est aussi le résultat de la forte mobilisation de la communauté scientifique en France et en Europe pour convaincre les pouvoirs publics que notre compétitivité, notre force d'innovation et notre rayonnement international résident aussi dans la maîtrise du calcul intensif. C'est un gros travail de démonstration mais qui porte ses fruits aujourd'hui… Il faut aussi souligner le caractère désormais incontournable du calcul intensif dans de nombreux secteurs. C'est le cas, par exemple, dans celui de la cosmétique où la simulation numérique devient indispensable depuis la mise en application de l'interdiction des tests de produits sur les animaux en mars 2013.

#### *À cet égard, comment jugez-vous la complémentarité des programmes nationaux et européens ? En quoi ne sont-ils pas justement concurrents ?*

En Europe, le terme couramment employé est « subsidiarité ». Ce qui ne peut être réalisé au niveau national l'est au niveau européen. Par exemple, la plus importante allocation d'heures au monde a été faite par PRACE sur la machine allemande Hermit pour une équipe anglaise du Meteorology Office : pas moins de 144 millions d'heures de calcul ont été allouées pour permettre à cette équipe de gagner trois ans dans le développement de modèles climatiques à haute résolution. Même nos homologues américains n'avaient jamais réalisé une telle allocation et, sans PRACE, ce projet n'aurait pas vu le jour ! Les heures de calcul sont allouées par PRACE à des projets de plus grande envergure que ceux que nous pouvons accueillir au niveau national. Dans le cas du Meteorology Office, c'est PRACE, soutenu par son conseil scientifique, qui a fait le pari d'allouer un nombre record d'heures de calcul simplement parce que la demande était exceptionnelle. Ce type de pari scientifique est plus facilement réalisable au niveau européen qu'au niveau national.

#### *Restons un instant en compagnie de nos instances dirigeantes. Quelles sont les ambitions des politiques en matière de calcul intensif ? Et estimez-vous les moyens mis sur la table suffisants au regard de ces ambitions ?*

L'Europe affiche une réelle volonté politique. Après la communication de la Commission européenne, le 15 février 2012, affirmant l'importance stratégique du calcul intensif pour l'innovation scientifique et industrielle en Europe, le Conseil de compétitivité de l'Union européenne, réuni à Bruxelles les 29 et 30 mars 2013, s'est exprimé dans le même sens. C'est la première fois que les états membres et la Commission européenne adoptent les mêmes conclusions sur l'importance stratégique du calcul intensif. Pour que l'Europe reste compétitive sur la scène internationale, il est indispensable que PRACE devienne une infrastructure pérenne, ce qui n'est pas encore tout à fait le cas puisque l'engagement financier initial couvre seulement la période 2010-2015. Pour les années suivantes, il nous faudra un soutien financier plus large car quatre pays ne pourront plus à eux seuls donner accès à des moyens de calcul performants pour tous les pays de l'Union. D'autres sources de financement devront être trouvées, qu'elles viennent de la Commission européenne – je pense au programme « Horizon 2020 » – ou d'autres partenaires, pour financer à la fois l'investissement et le coût d'exploitation des prochains calculateurs.

*La Commission européenne reconnaît à PRACE un rôle de pilier dans le développement du calcul intensif en Europe. Comment PRACE se positionne-t-il justement ? Et plus spécifiquement vis-à-vis de l'ETP4HPC ?* 

La politique de la Commission européenne en matière de calcul intensif est claire. Elle s'appuie sur trois piliers : un pilier « infrastructure de recherche », un pilier « R&D » pour construire les technologies et un pilier « applications ». L'ETP4HPC est le pilier technologique, PRACE le pilier infrastructure et les centres d'excellence, encore en construction, le pilier applications.

#### *Comment PRACE prépare-t-il aujourd'hui son avenir ?*

Comme nous venons de l'évoquer, PRACE a un financement assuré jusqu'en 2015. Dès 2012, nous avons entamé une réflexion sur la stratégie de PRACE sur la période 2015-2020 et nous avons aujourd'hui une vision partagée de ce que doit offrir PRACE : des machines d'une puissance de calcul de l'ordre de 50 Pflop/s à horizon 2020, avec des architectures complémentaires, et de nouveaux usages autour des machines comme le portage de code, peu développé jusqu'à présent. Nous travaillons encore sur le modèle financier du futur PRACE pour lequel le financement devra être plus important qu'actuellement. L'objectif est d'en avoir une vision claire d'ici à la fin de l'année.

*Quels sont aujourd'hui les défis auxquels l'Europe doit faire face pour améliorer – voire maintenir – son positionnement dans le calcul intensif au niveau international ?* 

L'Europe du calcul, c'est une dynamique qui est amorcée avec des ambitions, des talents et des compétences assez exceptionnels dans les domaines de l'usage et du développement de logiciels. Installer une telle dynamique prend du temps et il faut maintenant la faire vivre et la développer. Le calcul intensif est une course mondiale dans laquelle se positionnent des acteurs historiques tels que les États-Unis et le Japon, mais aussi la Chine, la Russie ou l'Inde qui sont en passe de rattraper, voire qui ont déjà rattrapé pour certains, les premiers.

Pour l'Europe, PRACE a placé deux supercalculateurs dans les dix machines les plus puissantes du monde selon le dernier Top500 de novembre 2013. Il s'agit de Juqueen en 8<sup>e</sup> place et de SuperMUC au 10<sup>e</sup> rang. En termes de performance, 80 % des organismes publics européens de recherche sont dans PRACE. L'Europe suit la même pente d'augmentation de la puissance de calcul mais à un niveau sensiblement en deçà de celui des États-Unis. Nous devons trouver les moyens de nous mettre au même niveau d'investissements.

*Dans la course à l'Exascale, l'Europe peut apparaître "éclatée" en comparaison des États-Unis ou de la Chine où les centres de calcul s'organisent d'ores et déjà pour atteindre cet objectif à la fin de la décennie. Au travers de son programme Horizon 2020, l'Europe ambitionne-t-elle de prendre le leadership ou doit-elle se résoudre à suivre ses concurrents ?* 

L'Europe n'est pas "suiveuse" ! Il a fallu seulement deux ans à PRACE pour réaliser sa feuille de route et les avancées mondiales obtenues sur ses moyens de calcul en font aujourd'hui un acteur reconnu du calcul intensif dans le monde. On a déjà évoqué l'allocation record accordée au Met Office, la plus grosse au monde en son temps, réalisée non pas aux États-Unis ni en Chine, mais en Europe. On peut citer également quelques réussites scientifiques exceptionnelles comme la modélisation de l'évolution de la structuration de tout l'Univers observable réalisée sur le supercalculateur Curie – c'est le projet DEUS – ou encore le développement de nouvelles méthodologies de crash test par Renault avec une allocation de 42 millions d'heures. De ce point de vue, les scientifiques européens font jeu égal avec leurs homologues du monde entier.

Mais la course à la puissance de calcul n'est pas le véritable enjeu. Le véritable enjeu est l'usage qu'on en fait. Disposer de calculateurs exaflopiques est, certes, un objectif important mais encore faut-il savoir les utiliser ! Il est indispensable de développer l'usage du calcul intensif, de former plus de spécialistes, de donner envie aux jeunes scientifiques d'aller vers ces technologies d'avenir.

PRACE ambitionne naturellement de se positionner dans la course à l'Exascale. L'Europe du calcul est en marche et nous sommes fiers d'avoir tenu nos engagements, d'avoir permis aux équipes européennes de renforcer leur compétitivité sur le plan scientifique international. C'est pourquoi le modèle de PRACE doit être pérennisé dans les années qui viennent.

*Dans le même ordre d'idée, quels sont, selon vous, les atouts et faiblesses de l'Europe dans le HPC ?* 

On ne le soulignera jamais assez, l'Europe possède de très bons scientifiques, du savoir-faire et des compétences dans le domaine du calcul depuis de très nombreuses années. Ce sont là des atouts considérables ! Mais elle doit encore gagner en intégration, en efficacité et en réactivité pour se hisser au niveau des Etats-Unis ou de la Chine.

*PRACE collabore avec XSEDE, son équivalent en quelque sorte aux États-Unis. Pouvezvous en dire plus sur cette collaboration. Comment s'est-elle mise en place ? Quels en sont les objectifs et les résultats attendus ?* 

PRACE et XSEDE ont lancé une première collaboration autour du développement et du test d'outils afin d'évaluer et permettre l'interopérabilité entre les deux infrastructures de recherche. Un premier appel à projets a été lancé fin 2013 : nous avons reçu de très belles propositions que nous sommes en train d'évaluer.

*PRACE envisage-t-il de monter des collaborations du même type avec la Chine ou d'autres pays grands acteurs internationaux ?* 

Nous avons naturellement des contacts réguliers avec nos homologues internationaux, américains, chinois ou japonais. Il est en effet important de comparer nos différentes pratiques.

*Enfin, pour terminer, deux ans après l'installation de la machine Curie, quel sera le prochain "méga-système" mis à disposition de la communauté scientifique ? Avec quelles caractéristiques et à quelle échéance ?* 

Au niveau national, GENCI a entrepris de renouveler les moyens de calcul du Cines : l'appel d'offre est en cours.

Au niveau de PRACE, la puissance de SuperMUC sera doublée début 2015 pour passer de 3,2 à 6,4 Pflop/s, celle d'Hermit atteindra 4 Pflop/s à la fin de l'année et la configuration de MareNostrum évoluera courant 2015. Côté français, nous ciblons aujourd'hui 2017 pour choisir le successeur de Curie… Mais il est encore trop tôt pour en dire beaucoup plus.

Globalement, dans un contexte international particulièrement changeant où les acteurs se multiplient et où les calculateurs deviennent vite obsolètes en termes de puissance, nous devons tout faire pour inscrire le calcul intensif comme un élément fort de la politique scientifique, économique et sociale de l'Europe. C'est le sens de notre engagement tant au niveau national qu'européen.

## **ANNEXE 42 - Laboratoires travaillant à la lutte contre la Covid**

![](_page_138_Picture_371.jpeg)

![](_page_139_Picture_437.jpeg)

![](_page_140_Picture_461.jpeg)

![](_page_141_Picture_417.jpeg)